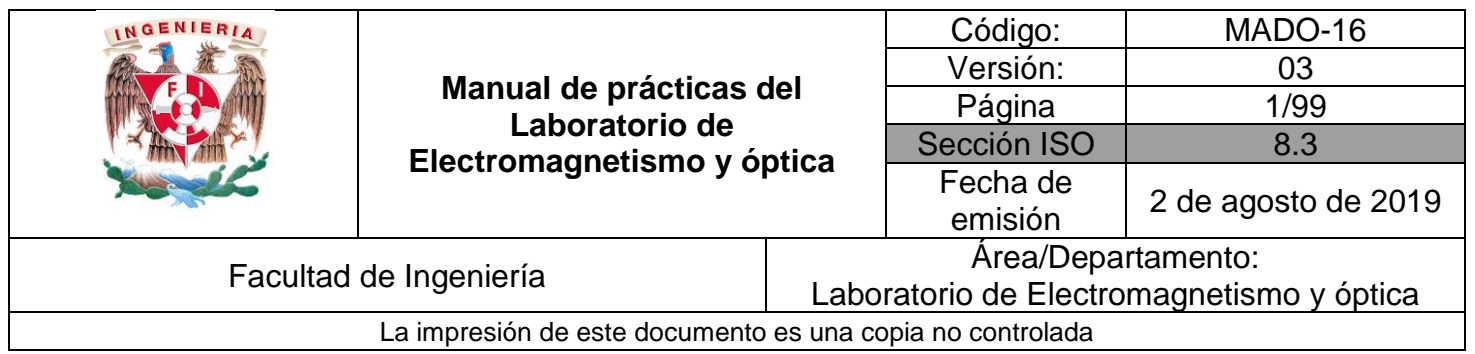

# **Manual de prácticas del laboratorio de Electromagnetismo y óptica**

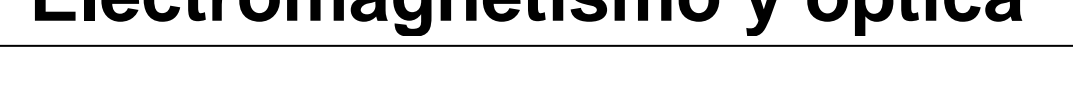

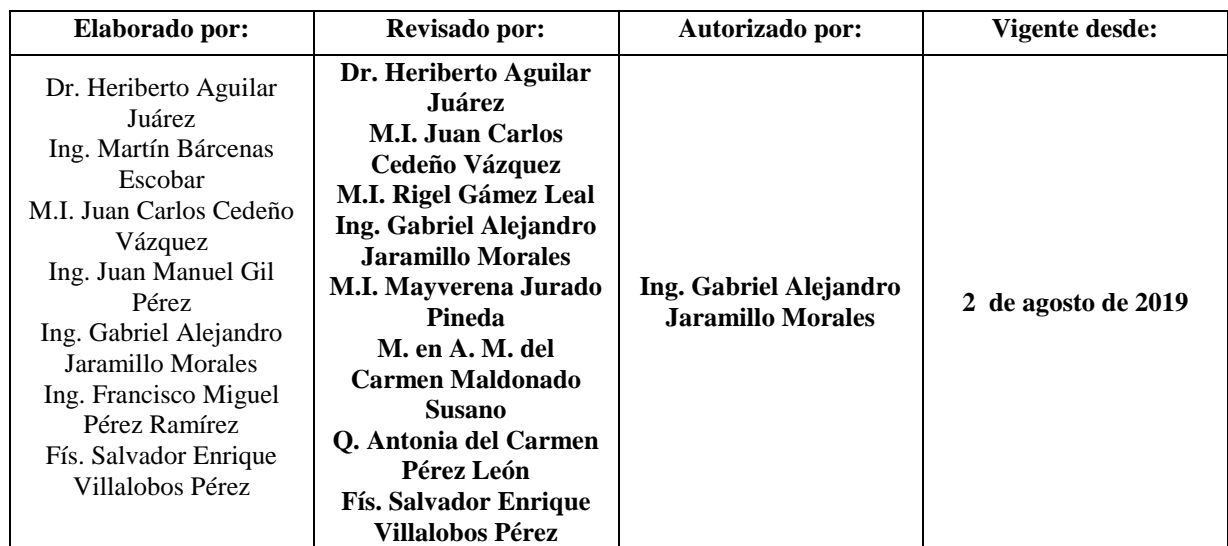

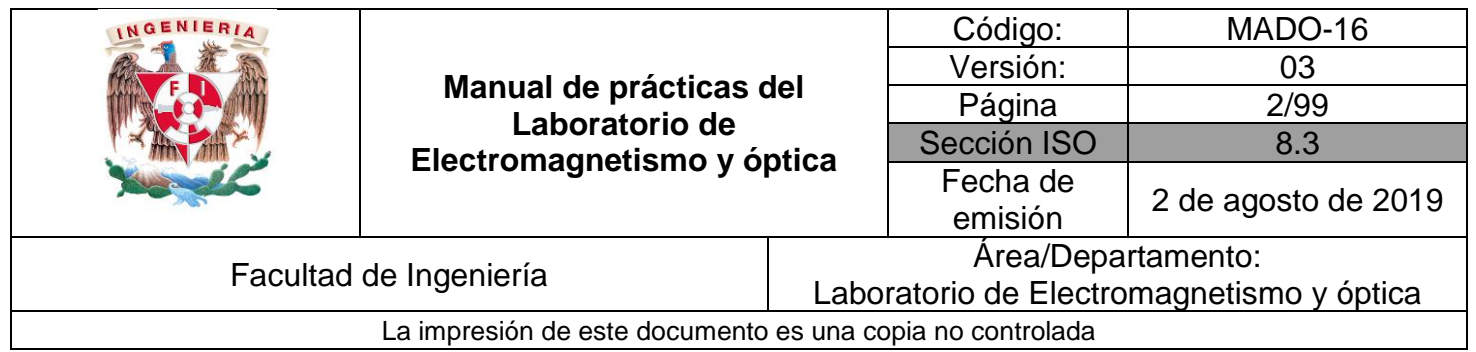

## **Índice**

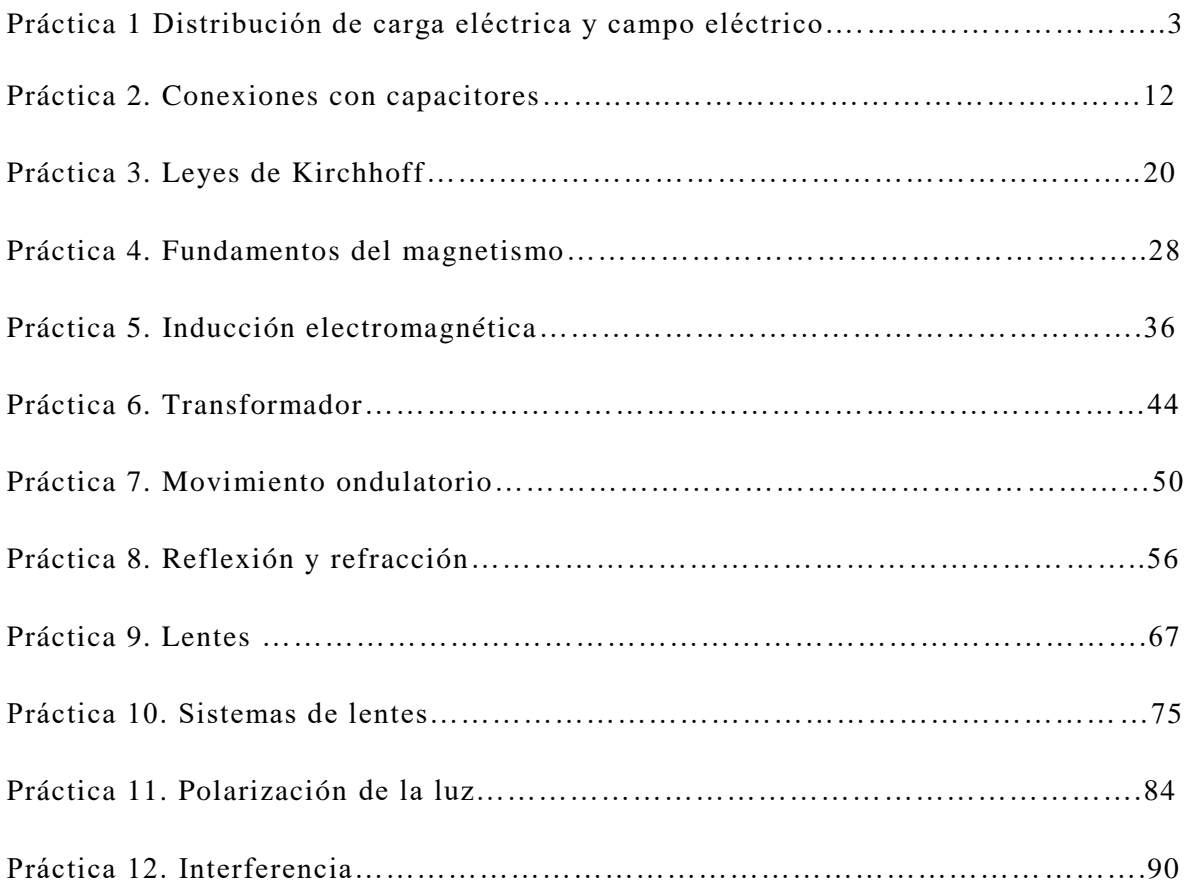

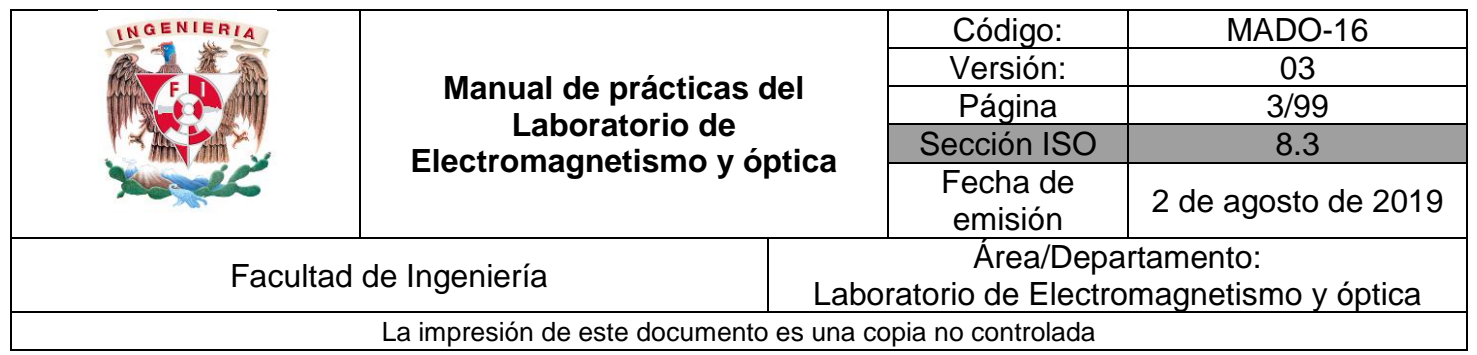

# **Práctica 1 Distribución de carga eléctrica y campo eléctrico**

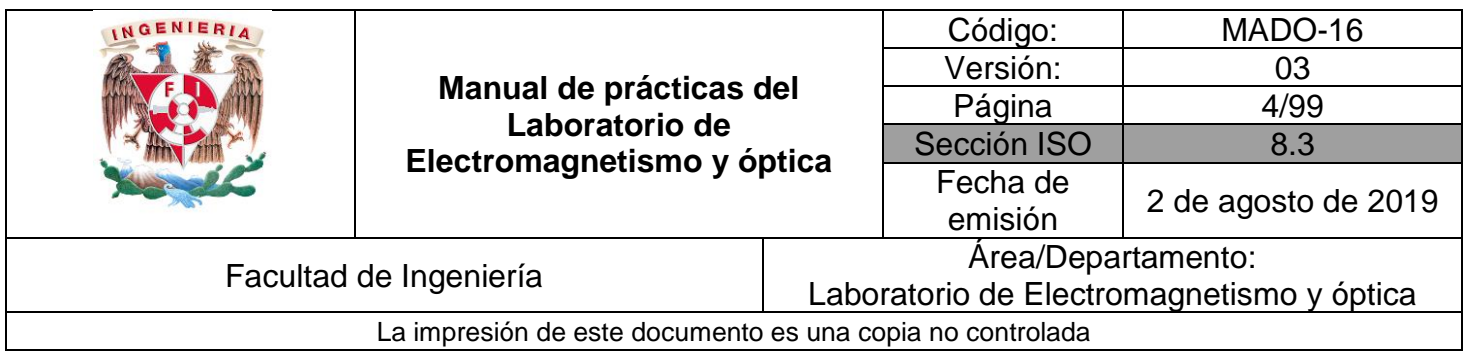

## **1. Seguridad en la ejecución**

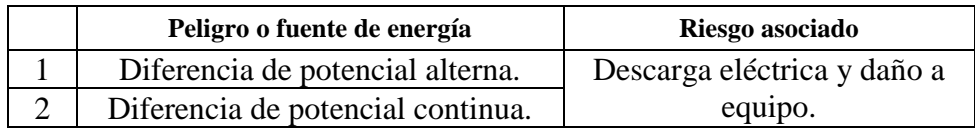

## **2. Objetivos de aprendizaje**

#### **I. Objetivo general:**

El alumno conocerá la forma de distribución de la carga eléctrica en cuerpos conductores. Comprenderá el concepto de campo eléctrico y podrá visualizar diferentes configuraciones de las líneas de dicho campo.

#### **II. Objetivos específicos:**

- Conocer el modo de la distribución de la carga eléctrica en superficies metálicas.
- Medir indirectamente la carga eléctrica empleando el electrómetro.
- Deducir algunas propiedades de las líneas de campo eléctrico.

## **3. Introducción**

Las [cargas eléctricas](http://es.wikipedia.org/wiki/Carga_el%C3%A9ctrica) no necesitan de ningún medio material para influir entre ellas, por tanto, las fuerzas asociadas a ellas se les considera como fuerzas de acción a distancia o fuerzas de campo. Esta es la razón por la que se recurre al concepto de campo eléctrico para facilitar la descripción en términos físicos, de la influencia que una o más cargas ejercen sobre el espacio que les rodea.

El concepto de campo surge ante la necesidad de explicar la forma de interacción entre cuerpos en ausencia de contacto físico y sin medios de sustentación para las posibles interacciones. La acción a distancia se explica entonces, mediante efectos provocados por la entidad causante de la interacción, sobre el espacio mismo que la rodea, permitiendo asignar a dicho espacio propiedades medibles. Así, será posible hacer corresponder a cada punto del espacio, valores que dependerán de la magnitud de la propiedad del cuerpo que provoca la interacción y de la ubicación del punto que se considera.

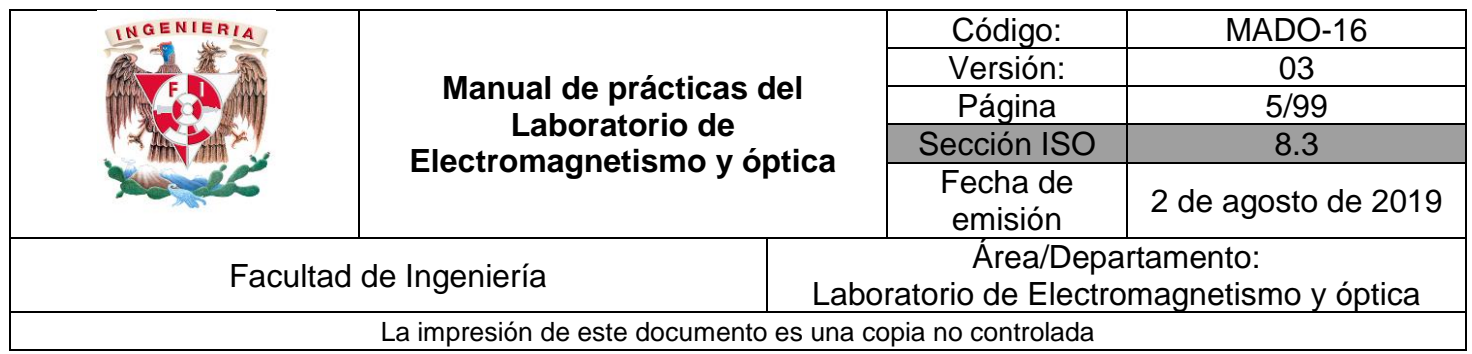

El campo eléctrico representa en cada punto del espacio afectado por una carga, una propiedad local asociada a dicho punto. Una vez conocido el campo eléctrico en un punto no es necesario saber qué lo origina para calcular la fuerza eléctrica sobre una carga.

Además de las fuerzas y campos eléctricos debidos a cargas puntuales, también es posible asociarlos a distribuciones continuas de carga, a lo largo de una línea, sobre una superficie o en un volumen.

## **4. Equipo y material**

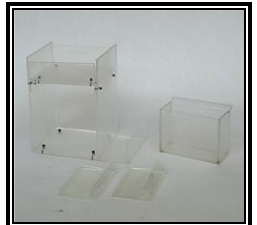

Foto 1. Base y soportes de acrílico.

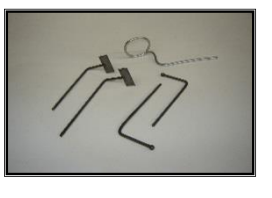

Foto 2. Juego de electrodos metálicos. Foto 3. Fuente de luz. Foto 4. Dos cables

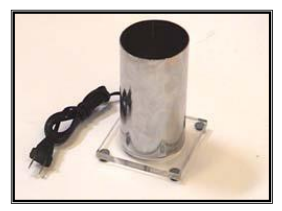

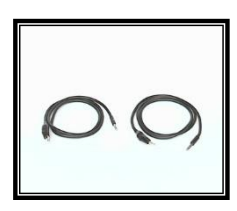

para diferencia de potencial elevadas.

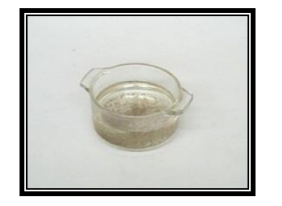

Foto 5. Recipiente de vidrio con aceite y semillas de pasto.

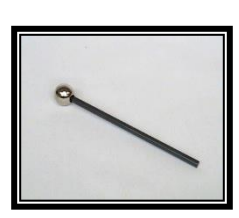

Foto 6. Muestreador.

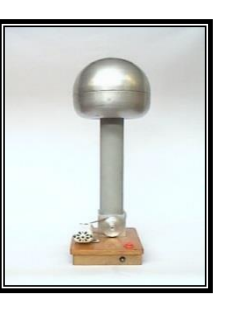

Foto 7. Generador de Van de Graaff.

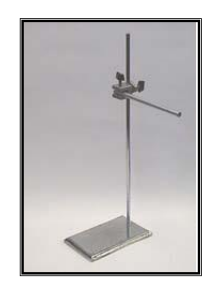

Foto 8. Soporte universal, tornillo de sujeción y varilla de aluminio.

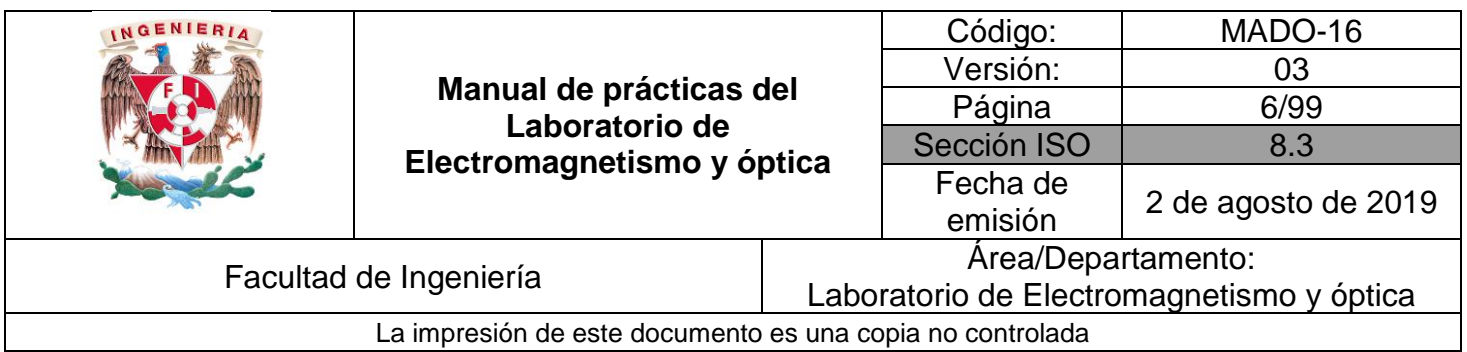

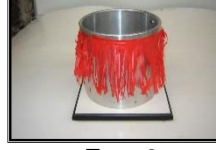

Foto 9. Cilindro metálico.

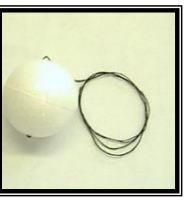

Foto 10. Esfera de unicel con hilo.

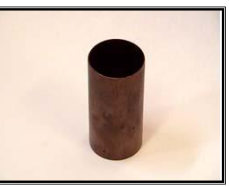

Foto 11. Cilindro de cobre.

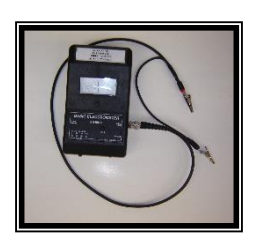

 Foto 12. Electrómetro.

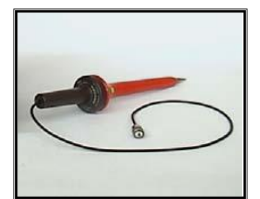

 Foto 13. Punta atenuadora.

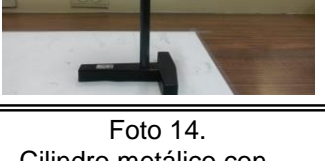

Cilindro metálico con terminación en forma de cono.

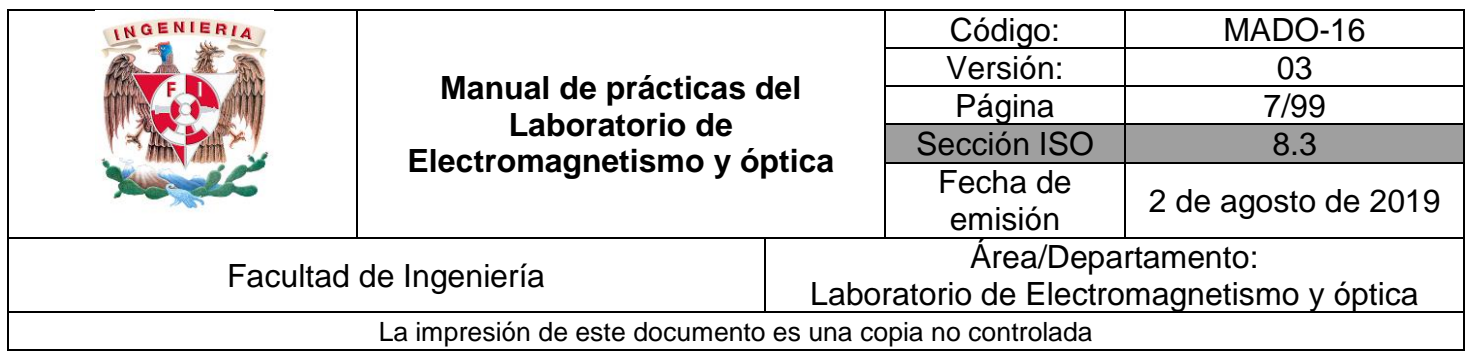

### **5. Desarrollo**

#### Actividad 1. **Distribución de carga en cuerpos conductores**

Con el equipo y material propuesto comprueba que la carga eléctrica se distribuye uniformemente en el casco del generador de Van de Graaff y en el cilindro metálico. Ponga especial atención en qué sucede en la parte interna de dicho cilindro.

Adicionalmente verifique cómo se distribuye la carga en el cilindro metálico con terminación en forma de cono.

#### **Material y equipo**

- a. Generador de Van de Graaff.
- b. Dos cables para alto voltaje.
- c. Cilindro metálico.

d. Cilindro metálico con terminación en forma de cono.

En el siguiente espacio realiza un esquema que indique la forma de la distribución de carga para cada caso.

 Conclusiones del experimento \_\_\_\_\_\_\_\_\_\_\_\_\_\_\_\_\_\_\_\_\_\_\_\_\_\_\_\_\_\_\_\_\_\_\_\_\_\_\_\_\_\_\_\_\_\_\_\_\_\_\_\_\_\_\_\_\_\_\_\_\_\_\_\_\_\_

\_\_\_\_\_\_\_\_\_\_\_\_\_\_\_\_\_\_\_\_\_\_\_\_\_\_\_\_\_\_\_\_\_\_\_\_\_\_\_\_\_\_\_\_\_\_\_\_\_\_\_\_\_\_\_\_\_\_\_\_\_\_\_\_\_\_ \_\_\_\_\_\_\_\_\_\_\_\_\_\_\_\_\_\_\_\_\_\_\_\_\_\_\_\_\_\_\_\_\_\_\_\_\_\_\_\_\_\_\_\_\_\_\_\_\_\_\_\_\_\_\_\_\_\_\_\_\_\_\_\_\_\_ \_\_\_\_\_\_\_\_\_\_\_\_\_\_\_\_\_\_\_\_\_\_\_\_\_\_\_\_\_\_\_\_\_\_\_\_\_\_\_\_\_\_\_\_\_\_\_\_\_\_\_\_\_\_\_\_\_\_\_\_\_\_\_\_\_\_

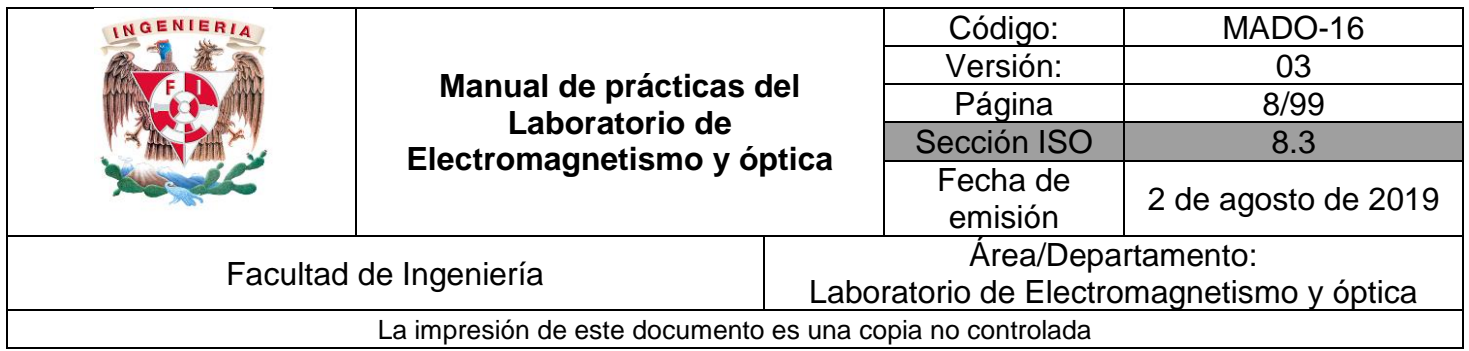

#### Actividad 2. **Identificación del tipo de carga y medición del potencial eléctrico del generador de Van de Graaff**

Empleando el equipo propuesto y con la asesoría de tu profesor, comprueba el tipo de carga existente en el generador de Van de Graaff, así como el potencial eléctrico que produce.

\_\_\_\_\_\_\_\_\_\_\_\_\_\_\_\_\_\_\_\_\_\_\_\_\_\_\_\_\_\_\_\_\_\_\_\_\_\_\_\_\_\_\_\_\_\_\_\_\_\_\_\_\_\_\_\_\_\_\_\_\_\_\_\_\_\_ \_\_\_\_\_\_\_\_\_\_\_\_\_\_\_\_\_\_\_\_\_\_\_\_\_\_\_\_\_\_\_\_\_\_\_\_\_\_\_\_\_\_\_\_\_\_\_\_\_\_\_\_\_\_\_\_\_\_\_\_\_\_\_\_\_\_ \_\_\_\_\_\_\_\_\_\_\_\_\_\_\_\_\_\_\_\_\_\_\_\_\_\_\_\_\_\_\_\_\_\_\_\_\_\_\_\_\_\_\_\_\_\_\_\_\_\_\_\_\_\_\_\_\_\_\_\_\_\_\_\_\_\_

#### **Material y equipo**

- a. Generador de Van de Graaff.
- b. Electrómetro y cable BNC con caimanes.
- c. Punta atenuadora (relación 1:1000).
- d. Soporte universal, tornillo de sujeción y varilla de aluminio.

En el siguiente espacio escribe mediante un diagrama tus observaciones y resultados.

 Conclusiones del experimento \_\_\_\_\_\_\_\_\_\_\_\_\_\_\_\_\_\_\_\_\_\_\_\_\_\_\_\_\_\_\_\_\_\_\_\_\_\_\_\_\_\_\_\_\_\_\_\_\_\_\_\_\_\_\_\_\_\_\_\_\_\_\_\_\_\_

ł

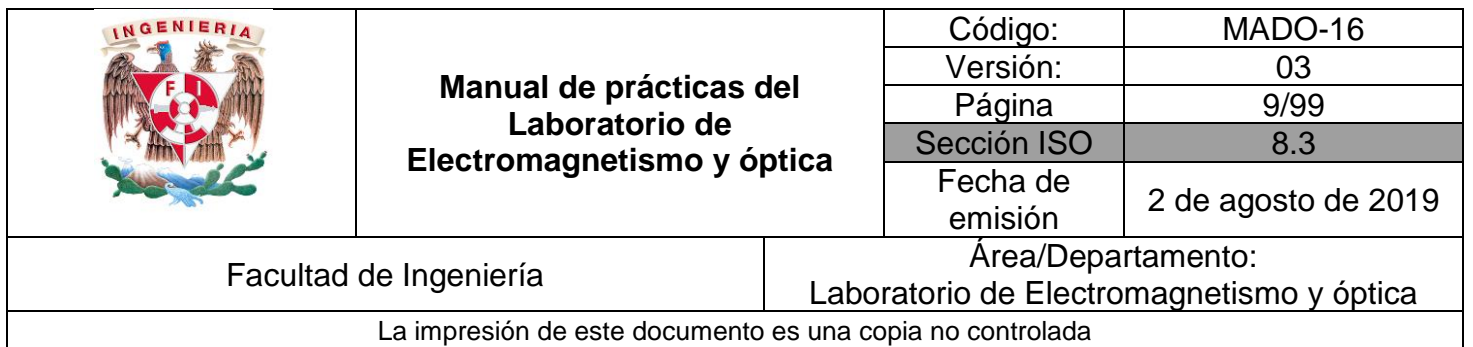

#### Actividad 3. **Medición de la carga eléctrica**

Determina la **magnitud de la carga eléctrica de la esfera** de unicel, previamente cargada por contacto con el generador de Van de Graaff.

Nota: Las mediciones de carga realizadas con el electrómetro son indirectas, por tanto, el valor de la carga se obtiene mediante la siguiente relación:

$$
V = \frac{Q}{C}
$$

Donde: Q=CV

C: constante dada por el fabricante,  $C = 27[pF]$ . V: diferencia de potencial leída en el electrómetro, en volts.

 $\sqrt{177}$  , and the set of the set of the set of the set of the set of the set of the set of the set of the set of the set of the set of the set of the set of the set of the set of the set of the set of the set of the set \_\_\_\_\_\_\_\_\_\_\_\_\_\_\_\_\_\_\_\_\_\_\_\_\_\_\_\_\_\_\_\_\_\_\_\_\_\_\_\_\_\_\_\_\_\_\_\_\_\_\_\_\_\_\_\_\_\_\_\_\_\_\_\_\_\_ \_\_\_\_\_\_\_\_\_\_\_\_\_\_\_\_\_\_\_\_\_\_\_\_\_\_\_\_\_\_\_\_\_\_\_\_\_\_\_\_\_\_\_\_\_\_\_\_\_\_\_\_\_\_\_\_\_\_\_\_\_\_\_\_\_\_ \_\_\_\_\_\_\_\_\_\_\_\_\_\_\_\_\_\_\_\_\_\_\_\_\_\_\_\_\_\_\_\_\_\_\_\_\_\_\_\_\_\_\_\_\_\_\_\_\_\_\_\_\_\_\_\_\_\_\_\_\_\_\_\_\_\_

#### **Material y equipo**

- a. Generador de Van de Graaff. b. Electrómetro y cable BNC con caimanes.
- c. Esfera de unicel con hilo.
- En el siguiente espacio anota tus resultados.

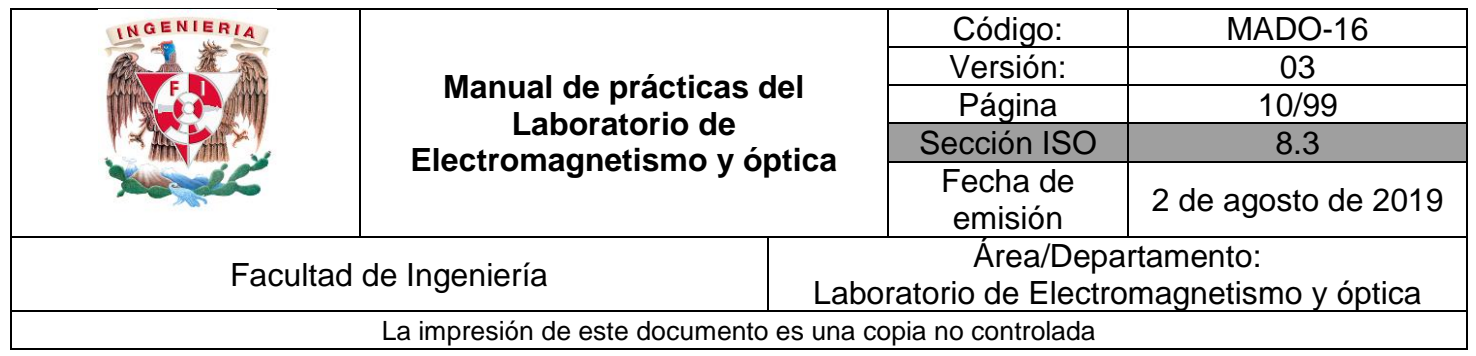

#### Actividad 4. **Campo eléctrico y líneas de fuerza**

Con el equipo propuesto, diseña un experimento que te permita visualizar y demostrar las propiedades de las líneas de fuerza de campo eléctrico en los casos siguientes:

\_\_\_\_\_\_\_\_\_\_\_\_\_\_\_\_\_\_\_\_\_\_\_\_\_\_\_\_\_\_\_\_\_\_\_\_\_\_\_\_\_\_\_\_\_\_\_\_\_\_\_\_\_\_\_\_\_\_\_\_\_\_\_\_\_\_ \_\_\_\_\_\_\_\_\_\_\_\_\_\_\_\_\_\_\_\_\_\_\_\_\_\_\_\_\_\_\_\_\_\_\_\_\_\_\_\_\_\_\_\_\_\_\_\_\_\_\_\_\_\_\_\_\_\_\_\_\_\_\_\_\_\_ \_\_\_\_\_\_\_\_\_\_\_\_\_\_\_\_\_\_\_\_\_\_\_\_\_\_\_\_\_\_\_\_\_\_\_\_\_\_\_\_\_\_\_\_\_\_\_\_\_\_\_\_\_\_\_\_\_\_\_\_\_\_\_\_\_\_ \_\_\_\_\_\_\_\_\_\_\_\_\_\_\_\_\_\_\_\_\_\_\_\_\_\_\_\_\_\_\_\_\_\_\_\_\_\_\_\_\_\_\_\_\_\_\_\_\_\_\_\_\_\_\_\_\_\_\_\_\_\_\_\_\_\_

- a) Una carga puntual.
- b) Dos cargas puntuales de diferente signo.
- c) Dos superficies planas.
- d) Un anillo abierto.
- e) Un cilindro.

#### **Material y equipo**

 $\overline{\phantom{0}}$ 

- a. Base y soportes de acrílico.
- b. Recipiente de vidrio con aceite y semillas de pasto.
- c. Cilindro de cobre.
- d. Generador de Van de Graaff.
- e. Dos cables para alto voltaje.
- f. Fuente de luz.
- g. Juego de electrodos metálicos.

En el siguiente espacio dibuja la representación esquemática para cada caso.

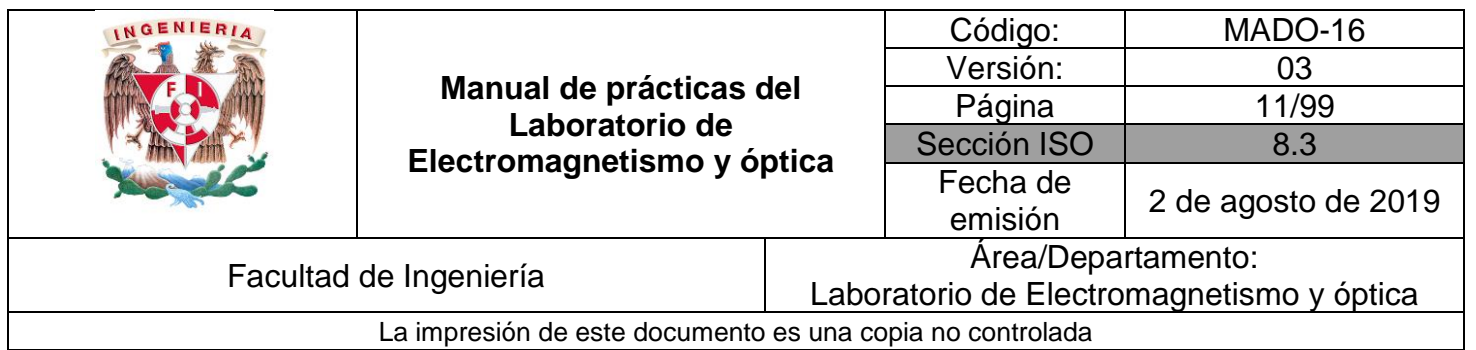

### **6. Bibliografía**

- ❖ Jaramillo Morales, Gabriel Alejandro, Alvarado Castellanos, Alfonso Alejandro. Electricidad y Magnetismo. Reimpresión 2008. Ed. Trillas, México, 2008.
- ❖ Serway Raymond, Jewett, john W. Física para ciencias e ingeniería con física moderna. Vol 2. Séptima edición. Ed. Cengage Learning. México, 2009.
- ❖ Young, Hugh D., Freedman, Roger A. Sears y Zemansky Física universitaria con física moderna. Vol.2. Décimo tercera edición Ed. Pearson. México, 2013.
- ❖ Tipler, P. A. Física para la ciencia y la tecnología .Vol. 2. Sexta edición. Ed. Reverté, Barcelona, 2003.
- ❖ Resnick, Robert, Halliday, David, et al. Física. Vol. 2, Ed. Patria, México, 2011.

## **7. Anexos**

#### **Cuestionario previo.**

1. Define el concepto de campo eléctrico y escribe sus unidades en el Sistema Internacional  $(SI).$ 

- 2. Investiga algunas propiedades de las líneas de campo eléctrico.
- 3. ¿Qué es un electrómetro y para qué se utiliza?
- 4. ¿Qué es la capacitancia y cómo se calcula?

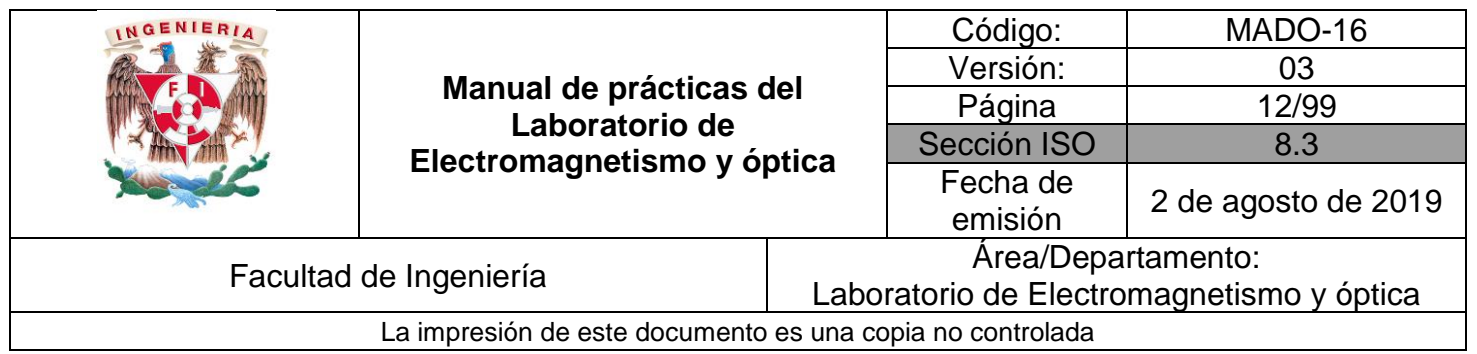

## **Práctica 2**

## **Conexiones con capacitores**

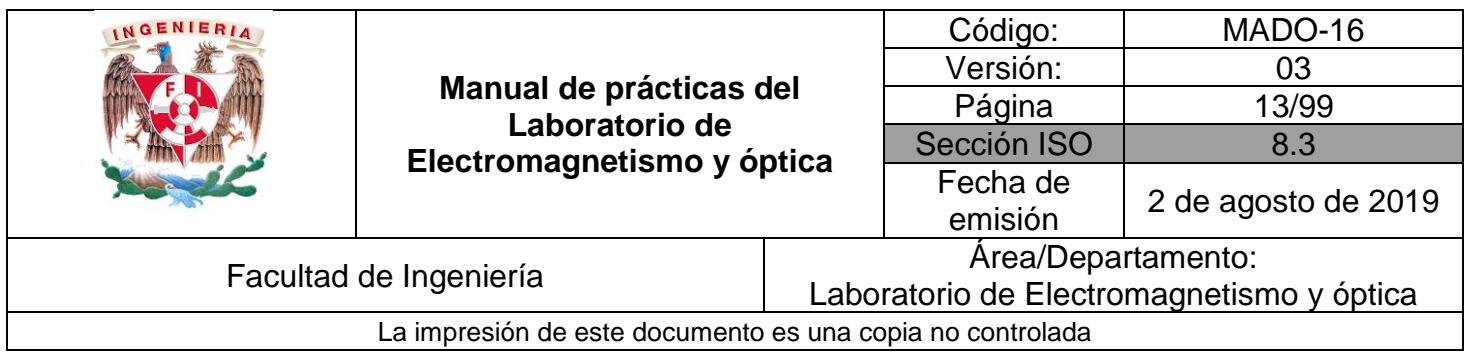

## **1. Seguridad en la ejecución**

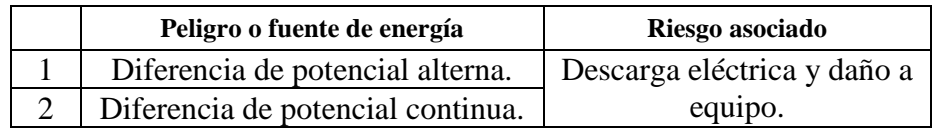

## **2. Objetivos de aprendizaje**

#### **I. Objetivo General:**

El alumno analizará el comportamiento de las variables eléctricas en conexiones de capacitores en serie y en paralelo, y comentará con el grupo sobre las aplicaciones de este tipo de arreglos.

#### **II. Objetivos específicos:**

- Identificar los valores nominales de un capacitor y realizar una prueba destructiva.
- Definir y comprender lo que es una conexión en serie y una conexión en paralelo.
- Encontrar experimentalmente la relación que existe entre las diferencias de potencial y la carga almacenada en conexiones de capacitores.

## **3. Introducción**

Como algunas aplicaciones típicas de los capacitores podemos citar:

- Bancos de capacitores, por su cualidad de almacenar energía.
- Filtros eléctricos.
- Asociados al flash de las cámaras fotográficas.
- Conectados a tubos fluorescentes.
- Circuitos electrónicos que logren mantener la corriente eléctrica (fuentes de corriente) y circuitos que conserven las diferencias de potencial.

Son utilizados también en circuitos asociados a: ventiladores, motores de aire acondicionado, en iluminación, refrigeración, compresores, bombas de agua y motores de corriente alterna.

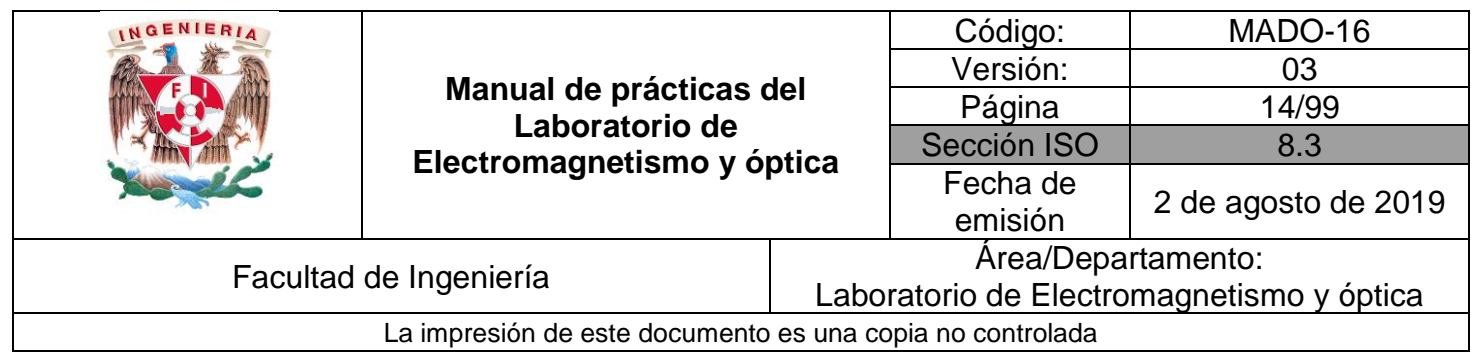

En los circuitos eléctricos, dos de las conexiones más comunes y básicas de sus ramas o elementos son en serie y en paralelo.

## **4. Equipo y material**

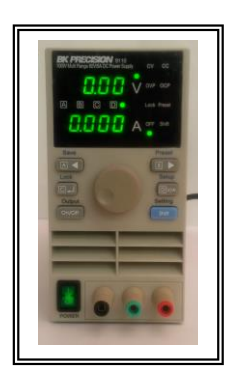

Foto 1. Fuente de 0-60 [V] y 0-5.1 [A] de cd.

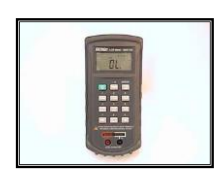

Foto 2. Puente de impedancias.

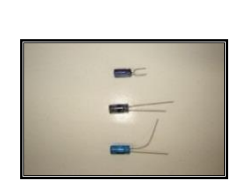

Foto 3. **Capacitores** electrolíticos.

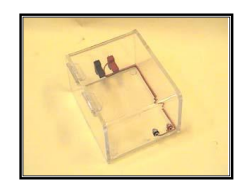

Foto 4. Caja para prueba destructiva.

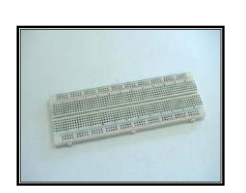

Foto 5. Tableta de proyectos (proporcionada por los alumnos).

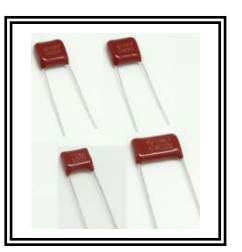

Foto 6. Capacitores de poliéster.

Foto 7. Cables para conexión (proporcionados por los alumnos).

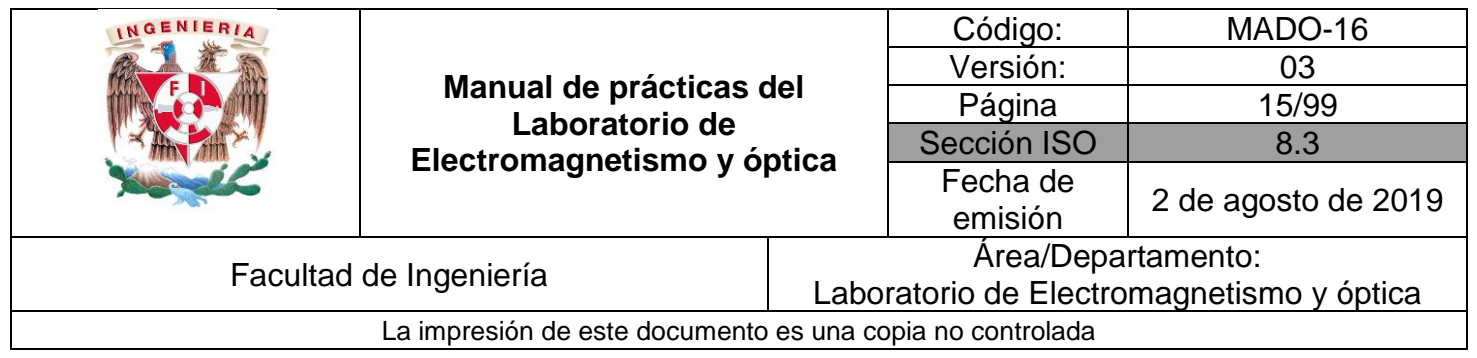

### **5. Desarrollo**

#### Actividad 1 **Conexión de capacitores en serie**

De los capacitores disponibles, selecciona tres de valores diferentes; mide el valor de capacitancia de cada uno y regístralos. Conecta los tres capacitores en serie, calcula el capacitor equivalente de la conexión con los valores medidos y compáralo con la lectura obtenida con el puente de impedancias. Aplica en los extremos de la conexión una diferencia de potencial de 12 [V]. Calcula la carga del capacitor equivalente ( $Q_{eq}$ ).

Como las cargas en los capacitores conectados en serie son iguales, entre sí y a la del equivalente, calcula la diferencia de potencial en cada capacitor, con ellas verifica que la suma de las diferencias de potencial obtenidas es igual a la aplicada por la fuente.

 $\bullet$  . The contribution of the contribution of  $\bullet$  . The contribution of  $\bullet$  . The contribution of  $\bullet$  . The contribution of  $\bullet$ \_\_\_\_\_\_\_\_\_\_\_\_\_\_\_\_\_\_\_\_\_\_\_\_\_\_\_\_\_\_\_\_\_\_\_\_\_\_\_\_\_\_\_\_\_\_\_\_\_\_\_\_\_\_\_\_\_\_\_\_\_\_\_\_\_\_ \_\_\_\_\_\_\_\_\_\_\_\_\_\_\_\_\_\_\_\_\_\_\_\_\_\_\_\_\_\_\_\_\_\_\_\_\_\_\_\_\_\_\_\_\_\_\_\_\_\_\_\_\_\_\_\_\_\_\_\_\_\_\_\_\_\_ \_\_\_\_\_\_\_\_\_\_\_\_\_\_\_\_\_\_\_\_\_\_\_\_\_\_\_\_\_\_\_\_\_\_\_\_\_\_\_\_\_\_\_\_\_\_\_\_\_\_\_\_\_\_\_\_\_\_\_\_\_\_\_\_\_\_

#### **Material y equipo**

- a. Fuente de 0-60 [V] y 0-5.1 [A] de cd.
- b. Puente de impedancias.
- c. Capacitores de poliéster.
- d. Tableta de proyectos (proporcionada por los alumnos).
- e. Cables para conexión (proporcionados por los alumnos).

En el siguiente espacio dibuja el circuito y anota tus resultados.

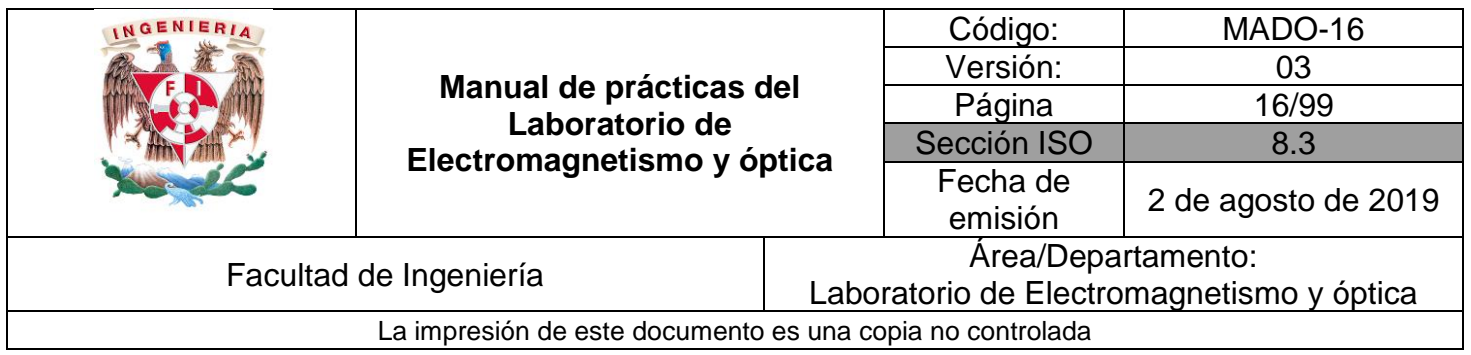

#### Actividad 2 **Conexión de capacitores en paralelo**

Conecta los tres capacitores empleados en la actividad 1, en un arreglo en paralelo. Compara el valor del capacitor equivalente calculado con el medido con el puente de impedancias.

Aplica una diferencia de potencial de 12[V] al arreglo y calcula la carga en cada uno de los capacitores y compara la suma de las cargas individuales con la carga del capacitor equivalente.

 $\Box$  , and the set of the set of the set of the set of the set of the set of the set of the set of the set of the set of the set of the set of the set of the set of the set of the set of the set of the set of the set of t \_\_\_\_\_\_\_\_\_\_\_\_\_\_\_\_\_\_\_\_\_\_\_\_\_\_\_\_\_\_\_\_\_\_\_\_\_\_\_\_\_\_\_\_\_\_\_\_\_\_\_\_\_\_\_\_\_\_\_\_\_\_\_\_\_\_ \_\_\_\_\_\_\_\_\_\_\_\_\_\_\_\_\_\_\_\_\_\_\_\_\_\_\_\_\_\_\_\_\_\_\_\_\_\_\_\_\_\_\_\_\_\_\_\_\_\_\_\_\_\_\_\_\_\_\_\_\_\_\_\_\_\_ \_\_\_\_\_\_\_\_\_\_\_\_\_\_\_\_\_\_\_\_\_\_\_\_\_\_\_\_\_\_\_\_\_\_\_\_\_\_\_\_\_\_\_\_\_\_\_\_\_\_\_\_\_\_\_\_\_\_\_\_\_\_\_\_\_\_

#### **Material y equipo**

- a. Fuente de 0-60 [V] y 0-5.1 [A] de cd.
- b. Puente de impedancias.
- c. Capacitores de poliéster.
- d. Tableta de proyectos (proporcionada por los alumnos).
- e. Cables para conexión (proporcionados por los alumnos).

En el siguiente espacio dibuja el circuito y anota tus resultados.

Conclusiones del experimento

ł

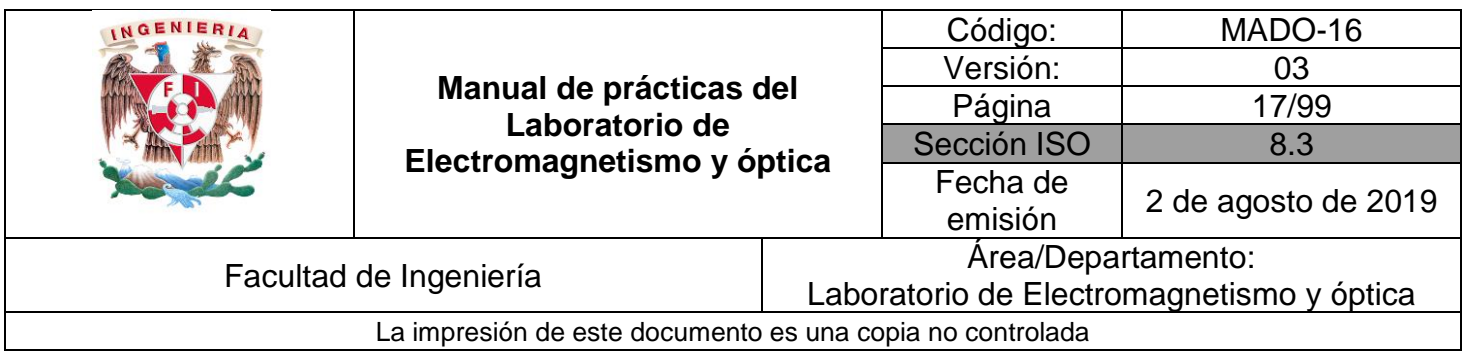

#### Actividad 3 **Conexión mixta de capacitores**

Con los mismos tres capacitores empleados, realiza una conexión mixta en la tableta de proyectos y calcula el valor del capacitor equivalente. Compara este valor con el obtenido con el puente de impedancias.

Aplica una diferencia de potencial de 12 [V] en las terminales de la conexión. Calcula la carga en el capacitor equivalente (Q<sub>eq</sub>).

Calcula la diferencia de potencial en cada capacitor, recuerda que los capacitores en serie tienen carga almacenada del mismo valor, y los capacitores en paralelo tienen el mismo valor de diferencia de potencial.

Verifica que la suma de las diferencias de potencial en la conexión mixta es igual a la aplicada por la fuente.

\_\_\_\_\_\_\_\_\_\_\_\_\_\_\_\_\_\_\_\_\_\_\_\_\_\_\_\_\_\_\_\_\_\_\_\_\_\_\_\_\_\_\_\_\_\_\_\_\_\_\_\_\_\_\_\_\_\_\_\_\_\_\_\_\_\_ \_\_\_\_\_\_\_\_\_\_\_\_\_\_\_\_\_\_\_\_\_\_\_\_\_\_\_\_\_\_\_\_\_\_\_\_\_\_\_\_\_\_\_\_\_\_\_\_\_\_\_\_\_\_\_\_\_\_\_\_\_\_\_\_\_\_ \_\_\_\_\_\_\_\_\_\_\_\_\_\_\_\_\_\_\_\_\_\_\_\_\_\_\_\_\_\_\_\_\_\_\_\_\_\_\_\_\_\_\_\_\_\_\_\_\_\_\_\_\_\_\_\_\_\_\_\_\_\_\_\_\_\_ \_\_\_\_\_\_\_\_\_\_\_\_\_\_\_\_\_\_\_\_\_\_\_\_\_\_\_\_\_\_\_\_\_\_\_\_\_\_\_\_\_\_\_\_\_\_\_\_\_\_\_\_\_\_\_\_\_\_\_\_\_\_\_\_\_\_

#### **Material y equipo**

- a. Fuente de 0-60 [V] y 0-5.1 [A] de cd.
- b. Puente de impedancias.
- c. Capacitores de poliéster (proporcionados por los alumnos).
- d. Tableta de proyectos (proporcionada por los alumnos).
- e. Cables para conexión (proporcionados por los alumnos).

En el siguiente espacio dibuja el circuito y anota tus resultados

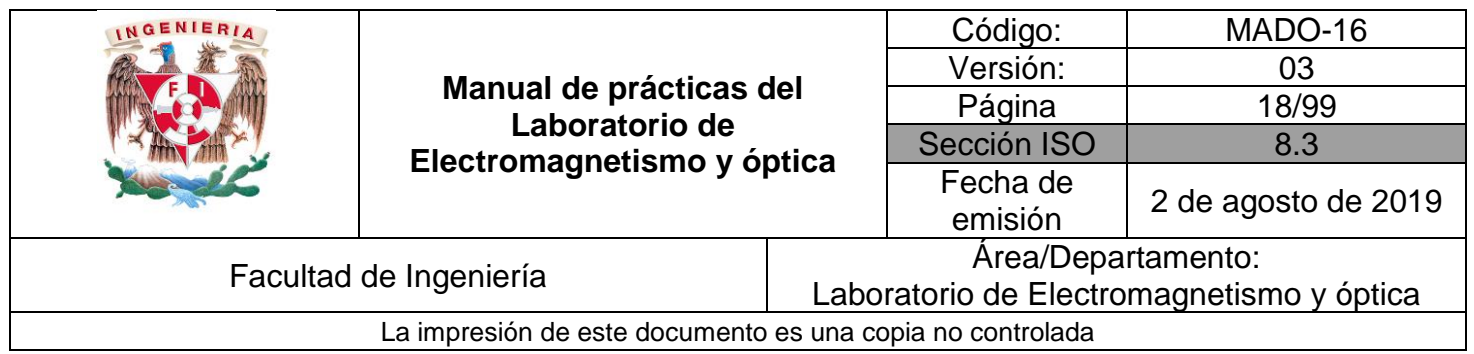

#### Actividad 4 **Capacitores polarizados y sus valores nominales**

Utilizando el equipo y material disponible conecta el capacitor, de menor diferencia de potencial máxima, con su polaridad invertida a las terminales interiores de la caja de prueba destructiva. Conecta la fuente de poder a la caja de prueba, y empezando desde 0 [V] incrementa su diferencia de potencial de manera gradual hasta observar algún efecto en el capacitor bajo prueba.

#### **Material y equipo**

- a. Capacitores electrolíticos .
- b. Caja para prueba destructiva.
- c. Fuente de 60 [V] y 0- 5.1 [A] de cd.
- d. Cables para conexión (proporcionados por los alumnos).

En el siguiente espacio anota si el capacitor sufrió algún daño y si así fue registra, para qué valor de diferencia de potencial ocurrió; compara este valor con la diferencia de potencial nominal. Anota tus observaciones.

 $\bullet$  . The contribution of the contribution of  $\bullet$  . The contribution of  $\bullet$  . The contribution of  $\bullet$  . The contribution of  $\bullet$ \_\_\_\_\_\_\_\_\_\_\_\_\_\_\_\_\_\_\_\_\_\_\_\_\_\_\_\_\_\_\_\_\_\_\_\_\_\_\_\_\_\_\_\_\_\_\_\_\_\_\_\_\_\_\_\_\_\_\_\_\_\_\_\_\_\_ \_\_\_\_\_\_\_\_\_\_\_\_\_\_\_\_\_\_\_\_\_\_\_\_\_\_\_\_\_\_\_\_\_\_\_\_\_\_\_\_\_\_\_\_\_\_\_\_\_\_\_\_\_\_\_\_\_\_\_\_\_\_\_\_\_\_ \_\_\_\_\_\_\_\_\_\_\_\_\_\_\_\_\_\_\_\_\_\_\_\_\_\_\_\_\_\_\_\_\_\_\_\_\_\_\_\_\_\_\_\_\_\_\_\_\_\_\_\_\_\_\_\_\_\_\_\_\_\_\_\_\_\_

Conclusiones del experimento

I

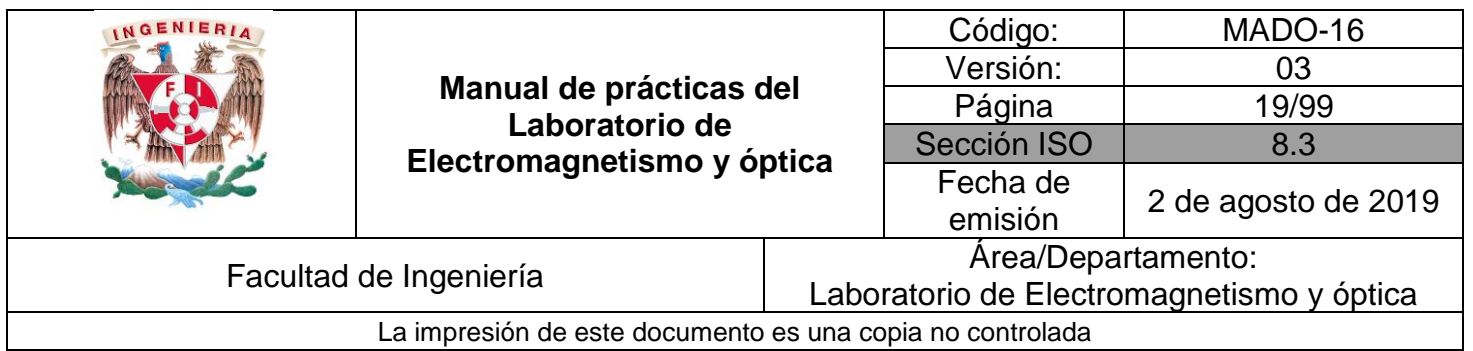

### **6. Bibliografía**

- ❖ Jaramillo Morales, Gabriel Alejandro, Alvarado Castellanos, Alfonso Alejandro. Electricidad y Magnetismo. Reimpresión 2008. Ed. Trillas, México, 2008.
- ❖ Serway Raymond, Jewett, john W. Física para ciencias e ingeniería con física moderna. Vol 2. Séptima edición. Ed. Cengage Learning. México, 2009.
- ❖ Young, Hugh D., Freedman, Roger A. Sears y Zemansky Física universitaria con física moderna. Vol.2. Décimo tercera edición Ed. Pearson. México, 2013.
- ❖ Tipler, P. A. Física para la ciencia y la tecnología .Vol. 2. Sexta edición. Ed. Reverté, Barcelona, 2003.
- ❖ Resnick, Robert, Halliday, David, et al. Física. Vol. 2, Ed. Patria, México, 2011.

## **7. Anexos**

#### **Cuestionario previo.**

1. Explica la diferencia entre el valor nominal y el valor experimental de un capacitor.

2. Investiga las expresiones para obtener la capacitancia equivalente de una conexión de capacitores en serie y una conexión en paralelo.

3. ¿Cómo es la carga eléctrica y la diferencia de potencial en cada uno de los capacitores conectados en serie comparados estos valores con los del capacitor equivalente?

4. Considera una conexión en serie de tres capacitores: 4 [μF], 6 [μF] y 12 [μF] a la que se le aplica una diferencia de potencial de 24 [V]. Calcula la carga y la diferencia de potencial en cada capacitor incluyendo el equivalente.

5. Considera una conexión en paralelo de tres capacitores:  $4 \mu$ F, 6  $\mu$ F,  $\gamma$  12  $\mu$ F, a la que se le aplica una diferencia de potencial de 24 [V]. Calcula la carga y la diferencia de potencial en cada capacitor incluyendo el equivalente.

6. Investiga algunas aplicaciones de los capacitores.

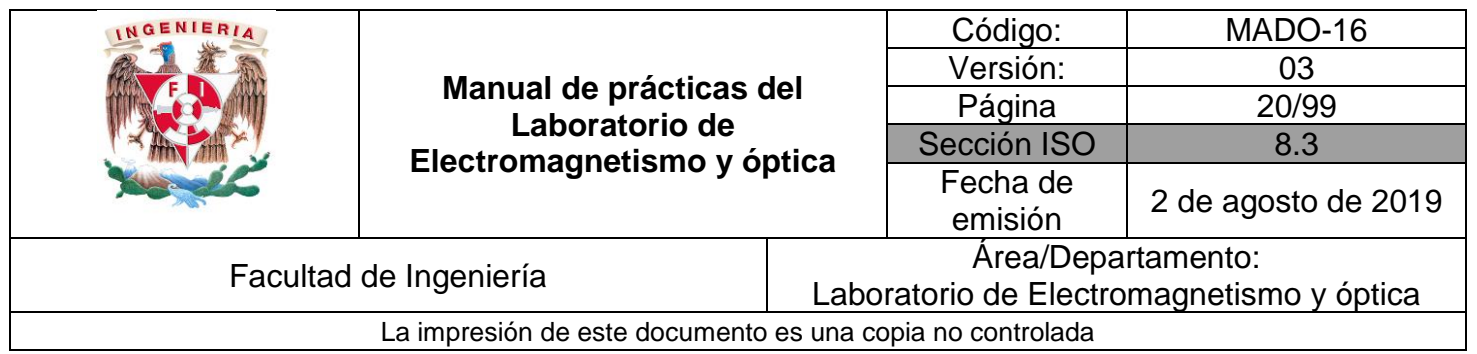

## **Práctica 3**

## **Leyes de Kirchhoff**

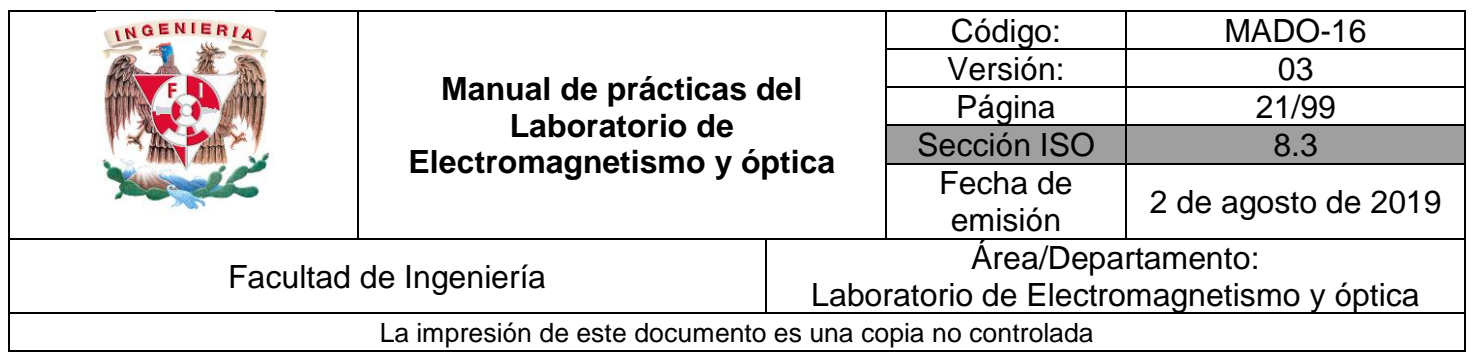

## **1. Seguridad en la ejecución**

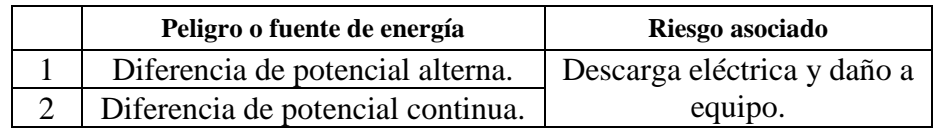

## **2. Objetivos de aprendizaje**

#### **I. Objetivo General:**

El alumno analizará el comportamiento de las variables eléctricas: diferencia de potencial eléctrico, corriente eléctrica y resistencia eléctrica en circuitos resistivos con conexiones en serie y en paralelo, aplicando las leyes de Kirchhoff en el estudio de circuitos resistivos con fuentes de diferencia de potencial continuo.

#### **II. Objetivos específicos:**

- Demostrar experimentalmente que la suma algebraica de las diferencias de potencial en una malla en un circuito eléctrico es cero.
- Comprobar experimentalmente que la suma algebraica de las corrientes eléctricas que coinciden en un nodo es cero.
- Deducir las leyes de Kirchhoff a partir de los resultados anteriores.

## **3. Introducción**

#### *Gustav Robert Kirchhoff [\(1824](http://es.wikipedia.org/wiki/1824) - 1887)*

Físico de origen alemán que realizó numerosas aportaciones a la ciencia, destacando las que hizo en espectroscopía, en la óptica, en los circuitos eléctricos y en la emisión de cuerpo negro, entre otras.

Llegó a ser muy conocido por sus leyes en los circuitos eléctricos, ampliamente utilizadas en la ingeniería eléctrica las cuales se basan en dos principios fundamentales de la Física.

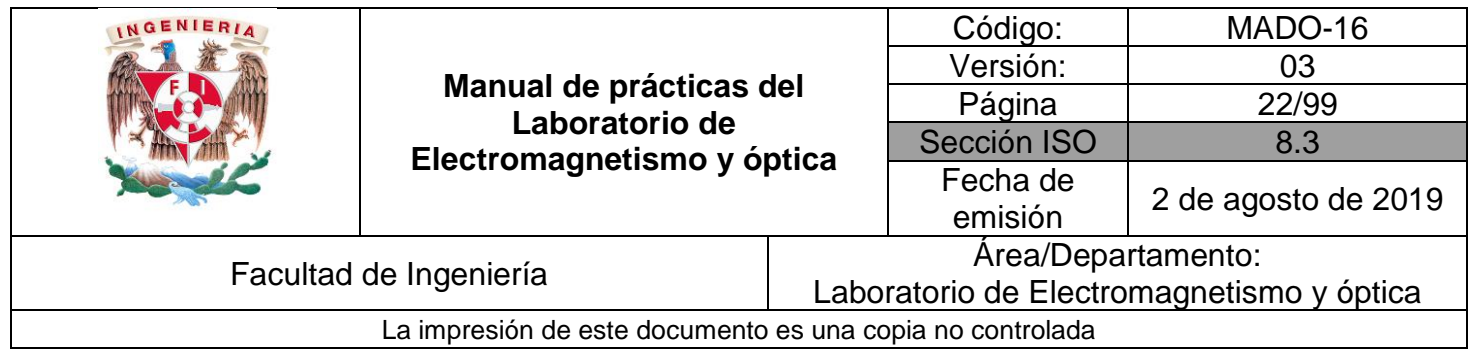

La ley de las corrientes de Kirchhoff afirma que en cualquier punto de conexión de un circuito eléctrico, la suma de las corrientes que entran es igual a la suma de las corrientes que salen; esta ley se basa en la aplicación práctica del Principio de Conservación de la carga eléctrica.

La ley de los voltajes (o diferencias de potencial) de Kirchhoff enuncia que, en un circuito, la suma algebraica de las diferencias de potencial eléctrico en una malla, o trayectoria cerrada, debe ser igual a cero; esta ley se basa en el Principio de Conservación de la energía.

## **4. Equipo y material**

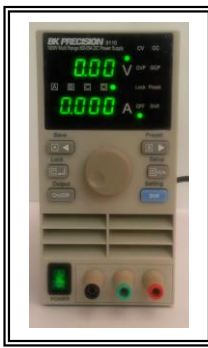

Foto 1. Fuente 0-60 [V] y 0-3.3 [A] de cd.

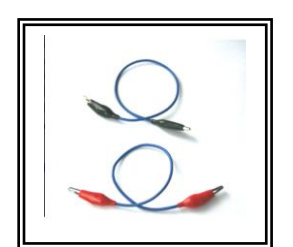

Foto 5. Cables para conexión (proporcionados por los alumnos).

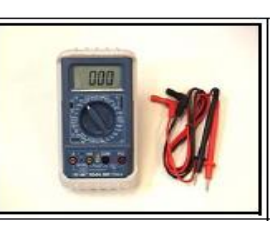

Foto 2. Multímetro digital con cables.

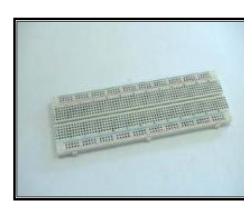

Foto 3. Tableta de proyectos (proporcionada por los alumnos).

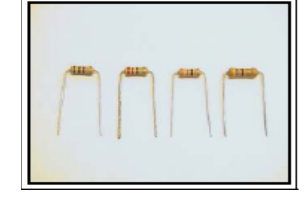

Foto 4. Resistores de carbón de:  $1000[\Omega]$ , 470[ $\Omega$ ], 330[Ω], 220[Ω], 39[Ω], 27[ $Ω$ ], 22[ $Ω$ ] y 18[ $Ω$ ], todos a 1[W] (proporcionados por los alumnos).

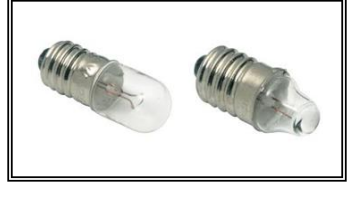

Foto 6. Focos (proporcionados por los alumnos).

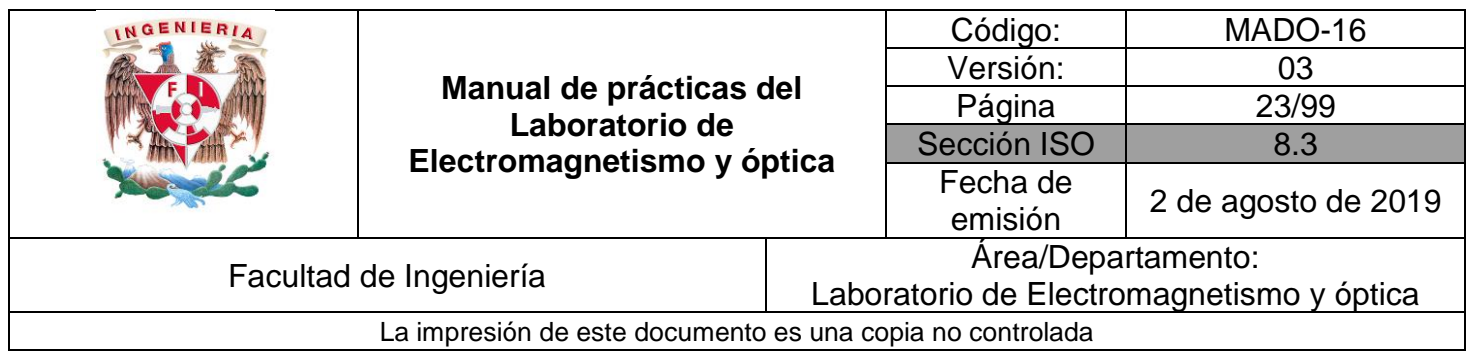

### **5. Desarrollo**

#### Actividad 1 **Circuito de resistores en serie**

De los resistores disponibles, selecciona el de 1000 [Ω], el de 470 [Ω] y el de 330 [Ω]; mide el valor de resistencia de cada uno y regístralos. Conecta los tres resistores en serie, calcula el resistor equivalente de la conexión con los valores medidos y compáralo con la lectura medida con el multímetro. Aplica en los extremos de la conexión una diferencia de potencial de 12 [V]. Calcula la corriente eléctrica en el resistor equivalente. Presta especial atención en la forma de conectar el multímetro cuando se desea medir corriente o diferencia de potencial eléctricas.

#### **Equipo y material:**

- a. Multímetro digital con cables.
- b. Resistores de 1000[Ω], 470[Ω] y 330[Ω] (proporcionados por los alumnos).
- c. Cables para conexión (proporcionados por los alumnos).
- d. Tableta de proyectos (proporcionada por los alumnos).
- e. Fuente de 0-60[V] y 0-5.1 [A] de cd.

En el siguiente espacio dibuja el diagrama eléctrico del circuito rotulando todos los nodos, anota en la tabla los resultados de los cálculos y mediciones de corriente, diferencia de potencial y potencia realizadas según corresponda. Identifica las relaciones entre las corrientes en los diferentes resistores; así como las relaciones entre las diferencias de potencial. Determina la potencia total disipada por los resistores del circuito y compárala con la potencia suministrada por la fuente, calculada a través de la ley de Joule.

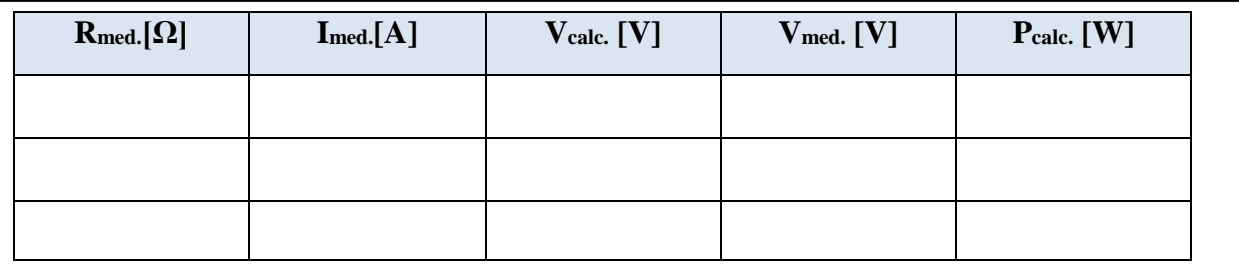

\_\_\_\_\_\_\_\_\_\_\_\_\_\_\_\_\_\_\_\_\_\_\_\_\_\_\_\_\_\_\_\_\_\_\_\_\_\_\_\_\_\_\_\_\_\_\_\_\_\_\_\_\_\_\_\_\_\_\_\_\_\_\_\_\_\_\_\_\_\_\_\_\_ \_\_\_\_\_\_\_\_\_\_\_\_\_\_\_\_\_\_\_\_\_\_\_\_\_\_\_\_\_\_\_\_\_\_\_\_\_\_\_\_\_\_\_\_\_\_\_\_\_\_\_\_\_\_\_\_\_\_\_\_\_\_\_\_\_\_\_\_\_\_\_\_\_ \_\_\_\_\_\_\_\_\_\_\_\_\_\_\_\_\_\_\_\_\_\_\_\_\_\_\_\_\_\_\_\_\_\_\_\_\_\_\_\_\_\_\_\_\_\_\_\_\_\_\_\_\_\_\_\_\_\_\_\_\_\_\_\_\_\_\_\_\_\_\_\_\_ \_\_\_\_\_\_\_\_\_\_\_\_\_\_\_\_\_\_\_\_\_\_\_\_\_\_\_\_\_\_\_\_\_\_\_\_\_\_\_\_\_\_\_\_\_\_\_\_\_\_\_\_\_\_\_\_\_\_\_\_\_\_\_\_\_\_\_\_\_\_\_\_\_

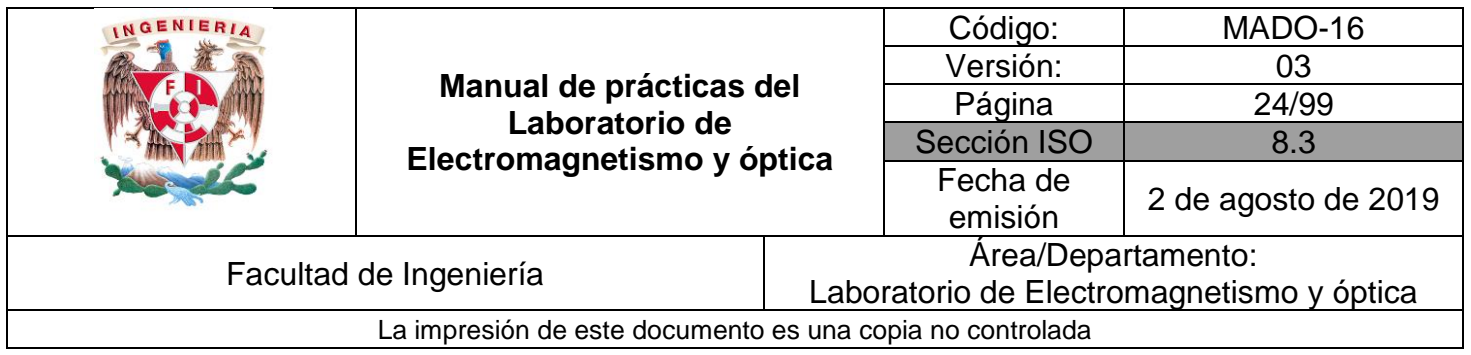

#### Actividad 2 **Circuito de resistores en paralelo**

Con los resistores seleccionados en la actividad 1, realiza una conexión en paralelo, calcula el resistor equivalente de la conexión con los valores medidos y compáralo con la lectura medida con el multímetro. Aplica en los extremos de la conexión una diferencia de potencial de 12 [V]. Calcula la corriente eléctrica en el resistor equivalente. Presta especial atención en la forma de conectar el multímetro cuando se desea medir corriente o diferencia de potencial eléctricas.

#### **Equipo y material:**

- a. Multímetro digital con cables.
- b. Resistores de 1000[Ω], 470[Ω] y 330[Ω]
- c. (proporcionados por los alumnos).
- d. Cables para conexión (proporcionados por los alumnos).
- e. Tableta de proyectos (proporcionada por los alumnos).
- f. Fuente de  $0-60$ [V] y  $0-5.1$  [A] de cd.

En el siguiente espacio dibuja el diagrama eléctrico del circuito rotulando todos los nodos, anota en la tabla los resultados de los cálculos y mediciones de corriente, diferencia de potencial y potencia, según corresponda. Identifica las relaciones entre las corrientes en los diferentes resistores; así como las relaciones entre las diferencias de potencial. Determina la potencia total disipada por los resistores del circuito y compárala con la potencia suministrada por la fuente, obtenida con la aplicación de la ley de Joule.

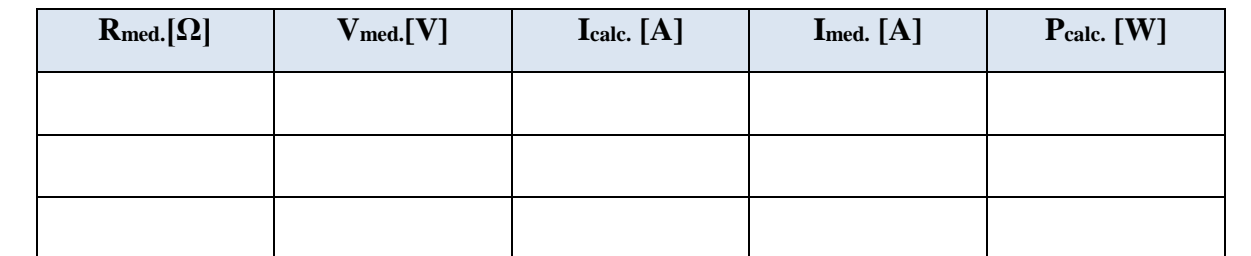

 $\Box$  . The contribution of the contribution of  $\Box$  . The contribution of  $\Box$  . The contribution of  $\Box$  . The contribution of  $\Box$ \_\_\_\_\_\_\_\_\_\_\_\_\_\_\_\_\_\_\_\_\_\_\_\_\_\_\_\_\_\_\_\_\_\_\_\_\_\_\_\_\_\_\_\_\_\_\_\_\_\_\_\_\_\_\_\_\_\_\_\_\_\_\_\_\_\_\_\_\_\_\_\_\_ \_\_\_\_\_\_\_\_\_\_\_\_\_\_\_\_\_\_\_\_\_\_\_\_\_\_\_\_\_\_\_\_\_\_\_\_\_\_\_\_\_\_\_\_\_\_\_\_\_\_\_\_\_\_\_\_\_\_\_\_\_\_\_\_\_\_\_\_\_\_\_\_\_ \_\_\_\_\_\_\_\_\_\_\_\_\_\_\_\_\_\_\_\_\_\_\_\_\_\_\_\_\_\_\_\_\_\_\_\_\_\_\_\_\_\_\_\_\_\_\_\_\_\_\_\_\_\_\_\_\_\_\_\_\_\_\_\_\_\_\_\_\_\_\_\_\_

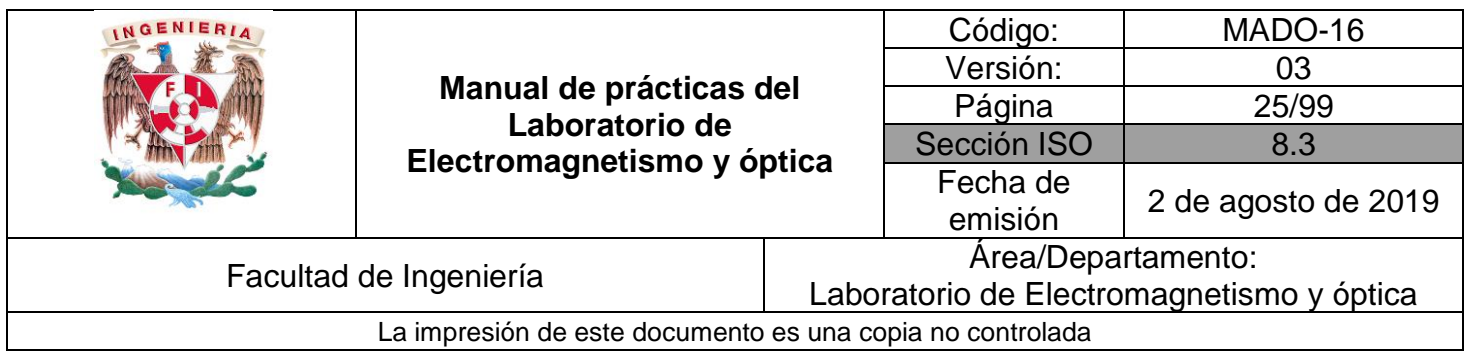

#### Actividad 3 **Circuito mixto de resistores**

Con los resistores seleccionados en las actividades anteriores, forma un circuito con conexión mixta de éstos, aplica en las terminales de la conexión una diferencia de potencial de 12[V]. Mide la diferencia de potencial y la corriente eléctricas en cada elemento; elabora una tabla con los resultados obtenidos e incluye la potencia disipada en cada resistor. Determina la potencia total disipada por los resistores del circuito y compárala con la potencia suministrada por la fuente, obtenida con la aplicación de la ley de Joule.

#### **Equipo y material:**

- a. Multímetro digital con cables.
- b. Resistores de 1000[ $\Omega$ ], 470[ $\Omega$ ] y 330[ $\Omega$ ] (proporcionados por los alumnos).
- c. Cables para conexión (proporcionados por los alumnos).
- d. Tableta de proyectos (proporcionada por los alumnos).
- e. Fuente de 0-60[V] y 0-5.1 [A] de cd.

En el siguiente espacio dibuja el diagrama eléctrico del circuito y elabora la tabla para los resultados de los cálculos y mediciones realizados.

 $\overline{\phantom{a}}$  ,  $\overline{\phantom{a}}$  ,  $\overline{\phantom{a}}$ \_\_\_\_\_\_\_\_\_\_\_\_\_\_\_\_\_\_\_\_\_\_\_\_\_\_\_\_\_\_\_\_\_\_\_\_\_\_\_\_\_\_\_\_\_\_\_\_\_\_\_\_\_\_\_\_\_\_\_\_\_\_\_\_\_\_\_\_\_\_\_\_\_ \_\_\_\_\_\_\_\_\_\_\_\_\_\_\_\_\_\_\_\_\_\_\_\_\_\_\_\_\_\_\_\_\_\_\_\_\_\_\_\_\_\_\_\_\_\_\_\_\_\_\_\_\_\_\_\_\_\_\_\_\_\_\_\_\_\_\_\_\_\_\_\_\_ \_\_\_\_\_\_\_\_\_\_\_\_\_\_\_\_\_\_\_\_\_\_\_\_\_\_\_\_\_\_\_\_\_\_\_\_\_\_\_\_\_\_\_\_\_\_\_\_\_\_\_\_\_\_\_\_\_\_\_\_\_\_\_\_\_\_\_\_\_\_\_\_\_

Conclusiones del experimento

 $\overline{a}$ 

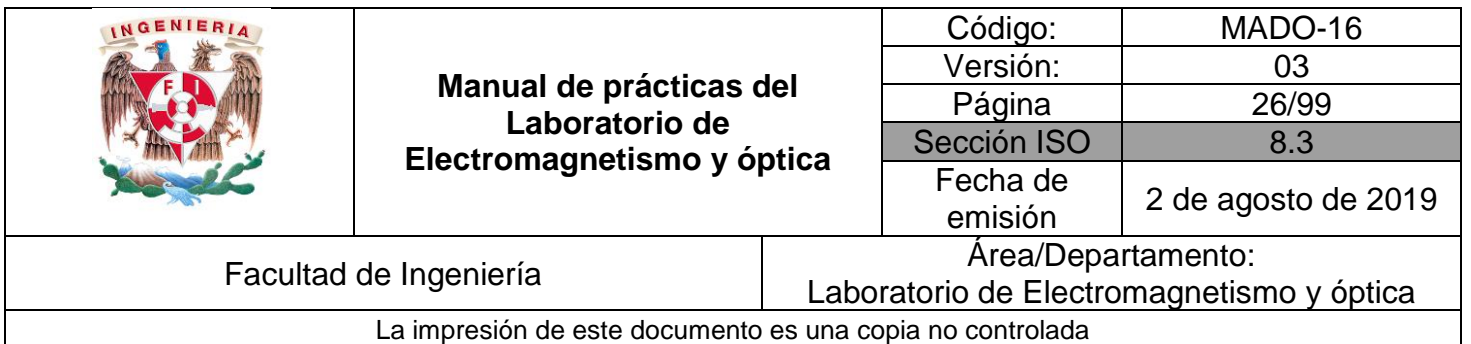

#### Actividad 4 **Aplicación de las leyes de Kirchhoff**

Considerando los valores nominales de voltaje y corriente (datos del fabricante), de los focos proporcionados por el alumno, realiza los cálculos necesarios (resistencia y potencia), para encontrar el resistor que permita el funcionamiento correcto e independiente de cada foco. El valor de la diferencia de potencial de la fuente deberá ser de 8[V].

La ecuación para el cálculo de cada resistencia se muestra a continuación, obtenida de la aplicación de la ley de voltajes de Kirchhoff (LKV).

$$
R = \frac{V_{\text{fuente}} - V_{\text{foco}}}{i_{\text{foco}}}
$$

En donde: *R* es la resistencia necesaria, *<sup>V</sup>fuente* es la diferencia de potencial suministrada por la fuente,

 $V_{\it foco}$  es la diferencia de potencial nominal del foco e  $\it \dot t_{\it foco}$  es la corriente nominal del foco.

Con la ayuda de la tableta de proyectos arma el circuito y energízalo para verificar la validez de las leyes de Kirchhoff midiendo la diferencia de potencial y corrientes eléctricas en cada elemento.

#### **Equipo y material:**

- a. Resistores de valores diversos d. Focos (proporcionado por
- (proporcionados por los alumnos). los alumnos).
- b. Cables para conexión (proporcionados por los alumnos). e. Tableta de proyectos (proporcionada
- c. Fuente de  $0-60$  [V] y  $0-5.1$  [A] de cd. por los alumnos).

f. Bases para focos.

En el siguiente espacio dibuja el diagrama eléctrico del circuito, anota tus cálculos, mediciones y ecuaciones correspondientes.

\_\_\_\_\_\_\_\_\_\_\_\_\_\_\_\_\_\_\_\_\_\_\_\_\_\_\_\_\_\_\_\_\_\_\_\_\_\_\_\_\_\_\_\_\_\_\_\_\_\_\_\_\_\_\_\_\_\_\_\_\_\_\_\_\_\_\_\_\_\_\_\_\_ \_\_\_\_\_\_\_\_\_\_\_\_\_\_\_\_\_\_\_\_\_\_\_\_\_\_\_\_\_\_\_\_\_\_\_\_\_\_\_\_\_\_\_\_\_\_\_\_\_\_\_\_\_\_\_\_\_\_\_\_\_\_\_\_\_\_\_\_\_\_\_\_\_ \_\_\_\_\_\_\_\_\_\_\_\_\_\_\_\_\_\_\_\_\_\_\_\_\_\_\_\_\_\_\_\_\_\_\_\_\_\_\_\_\_\_\_\_\_\_\_\_\_\_\_\_\_\_\_\_\_\_\_\_\_\_\_\_\_\_\_\_\_\_\_\_\_ \_\_\_\_\_\_\_\_\_\_\_\_\_\_\_\_\_\_\_\_\_\_\_\_\_\_\_\_\_\_\_\_\_\_\_\_\_\_\_\_\_\_\_\_\_\_\_\_\_\_\_\_\_\_\_\_\_\_\_\_\_\_\_\_\_\_\_\_\_\_\_\_\_

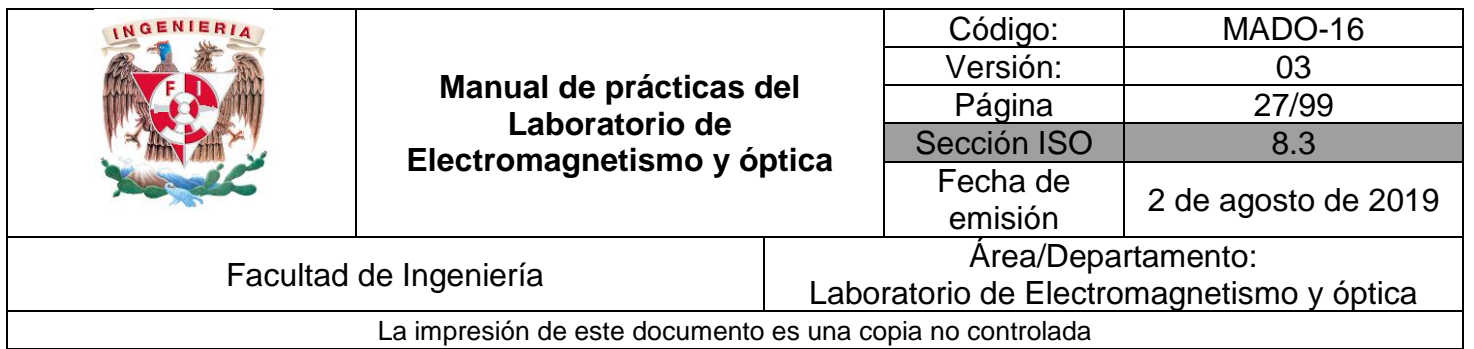

### **6. Bibliografía**

- ❖ Jaramillo Morales, Gabriel Alejandro, Alvarado Castellanos, Alfonso Alejandro. Electricidad y Magnetismo. Reimpresión 2008. Ed. Trillas, México, 2008.
- ❖ Serway Raymond, Jewett, john W. Física para ciencias e ingeniería con física moderna. Vol 2. Séptima edición. Ed. Cengage Learning. México, 2009.
- ❖ Young, Hugh D., Freedman, Roger A. Sears y Zemansky Física universitaria con física moderna. Vol.2. Décimo tercera edición Ed. Pearson. México, 2013.
- ❖ Tipler, P. A. Física para la ciencia y la tecnología .Vol. 2. Sexta edición. Ed. Reverté, Barcelona, 2003.
- ❖ Resnick, Robert, Halliday, David, et al. Física. Vol. 2, Ed. Patria, México, 2011.

## **7. Anexos**

#### **Cuestionario previo.**

1. Investiga y enuncia el principio de conservación de la carga y el de la energía.

2. Investiga cómo se utiliza el código de colores para determinar el valor de un resistor.

3. Investiga las expresiones para obtener la resistencia equivalente de una conexión de resistores en serie y una conexión en paralelo.

4. ¿Cómo es la corriente eléctrica y la diferencia de potencial en cada uno de los resistores conectados en serie comparados estos valores con los del resistor equivalente?

5. ¿Cómo es la corriente eléctrica y la diferencia de potencial en cada uno de los resistores conectados en paralelo comparados estos valores con los del resistor equivalente?

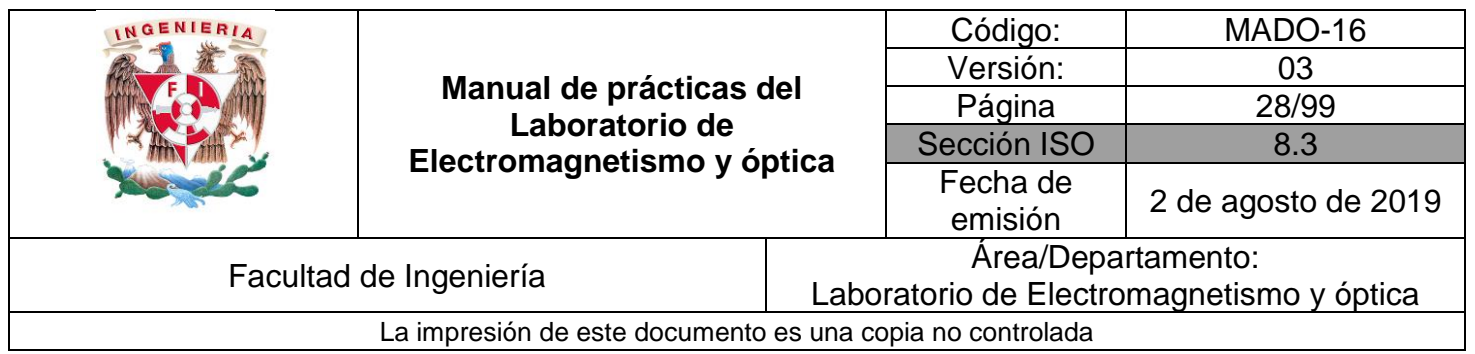

## **Práctica 4**

## **Fundamentos del magnetismo**

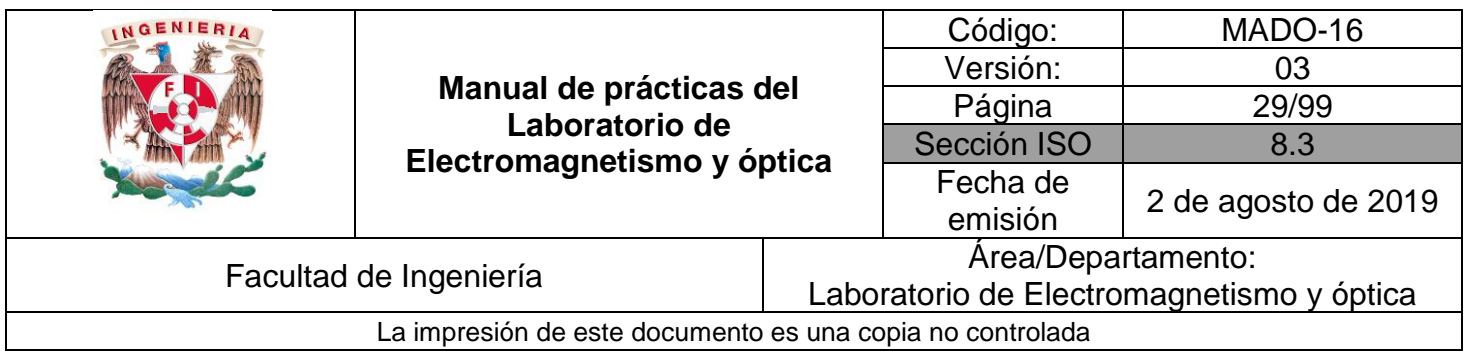

## **1. Seguridad en la ejecución**

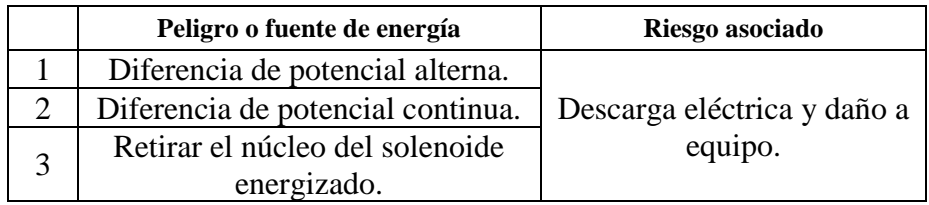

## **2. Objetivos de aprendizaje**

### **I. Objetivo General:**

El alumno conocerá los fundamentos del magnetismo, comprenderá el concepto de campo magnético, deducirá las propiedades de las líneas de campo y comentará con el grupo algunas aplicaciones.

#### **II. Objetivos específicos:**

- Explicar el concepto de campo magnético.
- Conocer las unidades de medición del campo magnético.
- Conocer los fenómenos magnéticos fundamentales.
- Deducir y comprender las condiciones bajo las que se manifiesta el campo magnético.
- Conocer y utilizar el concepto de líneas de inducción de campo magnético.

## **3. Introducción**

Las primeras descripciones de fenómenos relacionados con magnetismo se remontan a la Grecia antigua con el descubrimiento de la magnetita y su efecto de atracción y repulsión en piezas de hierro. Históricamente el estudio formal del magnetismo fue abordado mediante los experimentos de H. C. Oersted en el año de 1820 en donde se detalló la generación de campo magnético con ayuda de una corriente circulando por un medio conductor, en el mismo siglo XIX se dieron una serie de descubrimientos encabezados por personalidades como: André Marie Ampere, Carl Friedrich Gauss, Michael Faraday y James Clerk Maxwell, llevaron a la comprensión de la teoría actual del magnetismo.

En la actualidad las aplicaciones de fenómenos relacionados con magnetismo son muy variadas y la ciencia del magnetismo se ha vuelto indispensable en el desarrollo tecnológico.

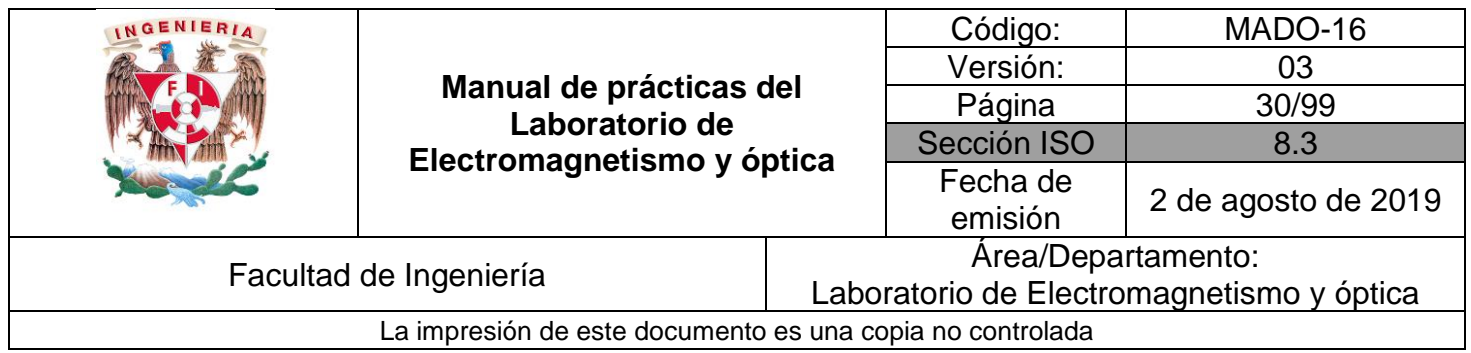

Entre las principales aplicaciones se encuentra la fabricación de materiales magnéticos como medio ideal de almacenamiento de datos, lo que ha permitido aumentar la capacidad de almacenamiento de información a menor costo.

También se ha logrado el diseño de instrumentos y materiales para la medicina como es el caso de *la resonancia magnética* para el diagnóstico de enfermedades, en estos equipos mediante la ingesta de materiales magnéticos como medio de contraste y la aplicación de campos magnéticos intensos, es posible obtener imágenes tridimensionales de diferentes órganos y tejidos.

## **4. Equipo y material**

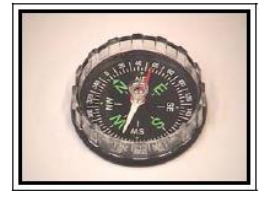

Foto 1. Brújula.

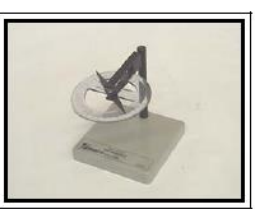

Foto 2. Brújula con transportador.

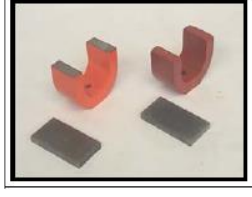

Foto 3. Dos imanes en forma de herradura.

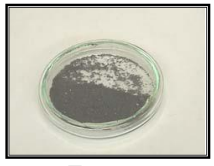

Foto 4. Limadura de hierro.

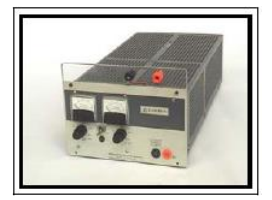

Foto 5. Fuente de poder de 0-20 [V] 0-10 [A] de cd.

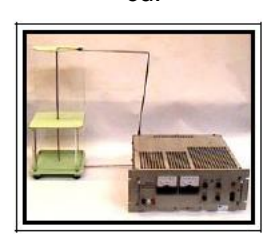

Foto 9. Conductor recto de cobre conectado a una fuente de alto voltaje (para uso del profesor).

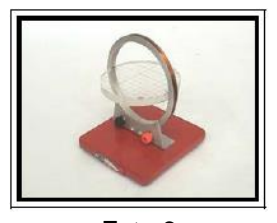

Foto 6. Bobina de 80 espiras.

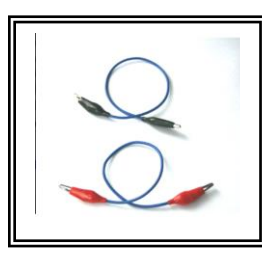

Foto 10. Cables para conexión (proporcionados por los alumnos).

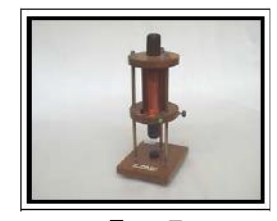

Foto 7. Solenoide de 800 vueltas y núcleo recto de acero.

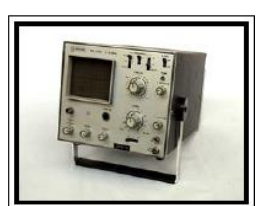

Foto 8. Osciloscopio.

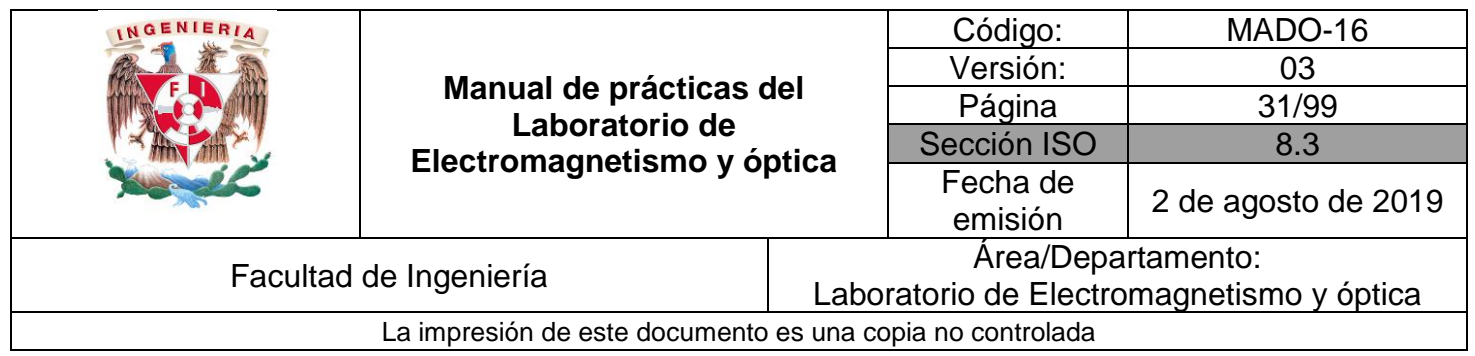

### **5. Desarrollo**

#### Actividad 1 **Polos magnéticos**

Con el material propuesto, verifica la existencia de los polos magnéticos de la Tierra y de los imanes en forma de herradura.

#### **Equipo y material**

- a. Brújula con transportador.
- b. Brújula.
- c. Dos imanes en forma de herradura.
- d. Limadura de hierro.

Analiza y comenta con el grupo lo realizado. En el siguiente espacio anota tus resultados. Dibuja el esquema correspondiente a las líneas de campo magnético que se forman alrededor de un imán en forma de herradura.

\_\_\_\_\_\_\_\_\_\_\_\_\_\_\_\_\_\_\_\_\_\_\_\_\_\_\_\_\_\_\_\_\_\_\_\_\_\_\_\_\_\_\_\_\_\_\_\_\_\_\_\_\_\_\_\_\_\_\_\_\_\_\_\_\_\_ \_\_\_\_\_\_\_\_\_\_\_\_\_\_\_\_\_\_\_\_\_\_\_\_\_\_\_\_\_\_\_\_\_\_\_\_\_\_\_\_\_\_\_\_\_\_\_\_\_\_\_\_\_\_\_\_\_\_\_\_\_\_\_\_\_\_ \_\_\_\_\_\_\_\_\_\_\_\_\_\_\_\_\_\_\_\_\_\_\_\_\_\_\_\_\_\_\_\_\_\_\_\_\_\_\_\_\_\_\_\_\_\_\_\_\_\_\_\_\_\_\_\_\_\_\_\_\_\_\_\_\_\_

 Conclusiones del experimento \_\_\_\_\_\_\_\_\_\_\_\_\_\_\_\_\_\_\_\_\_\_\_\_\_\_\_\_\_\_\_\_\_\_\_\_\_\_\_\_\_\_\_\_\_\_\_\_\_\_\_\_\_\_\_\_\_\_\_\_\_\_\_\_\_\_

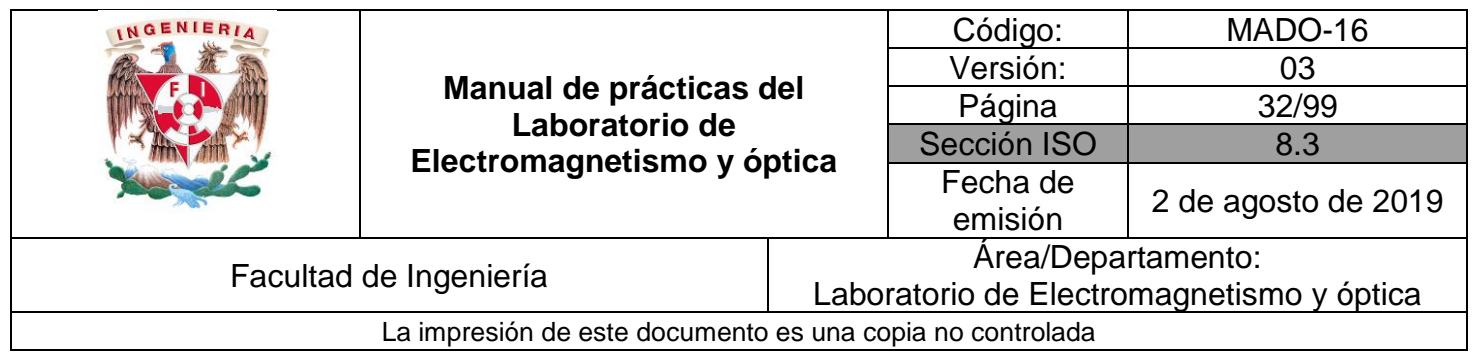

#### Actividad 2 **Campo magnético producido por un conductor recto (experimento de Oersted)**

Empleando el equipo propuesto, comprueba la existencia del campo magnético producido por un conductor a través del cual circula una corriente eléctrica. Identifica las características de las líneas de configuración de ese campo magnético.

#### **Material y equipo:**

- a. Conductor recto con una corriente continua de 60 [A] (para uso del profesor).
- b. Juego de brújulas y limadura de hierro.

Dibuja el esquema correspondiente a las líneas de campo magnético que se forman alrededor del conductor recto e indica su dirección. Comprueba la regla de la mano derecha y escribe las características de las líneas de campo que hayas identificado. Comenta con el profesor los resultados obtenidos.

 $\Box_{\alpha}$  , and the contribution of the contribution of  $\Box$  . The contribution of  $\Box$  , and  $\Box$  , and  $\Box$  , and  $\Box$  , and  $\Box$  , and  $\Box$  , and  $\Box$  , and  $\Box$  , and  $\Box$  , and  $\Box$  , and  $\Box$  , and  $\Box$  , and  $\Box$  , \_\_\_\_\_\_\_\_\_\_\_\_\_\_\_\_\_\_\_\_\_\_\_\_\_\_\_\_\_\_\_\_\_\_\_\_\_\_\_\_\_\_\_\_\_\_\_\_\_\_\_\_\_\_\_\_\_\_\_\_\_\_\_\_\_\_ \_\_\_\_\_\_\_\_\_\_\_\_\_\_\_\_\_\_\_\_\_\_\_\_\_\_\_\_\_\_\_\_\_\_\_\_\_\_\_\_\_\_\_\_\_\_\_\_\_\_\_\_\_\_\_\_\_\_\_\_\_\_\_\_\_\_ \_\_\_\_\_\_\_\_\_\_\_\_\_\_\_\_\_\_\_\_\_\_\_\_\_\_\_\_\_\_\_\_\_\_\_\_\_\_\_\_\_\_\_\_\_\_\_\_\_\_\_\_\_\_\_\_\_\_\_\_\_\_\_\_\_\_

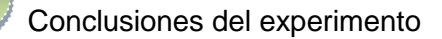

ľ

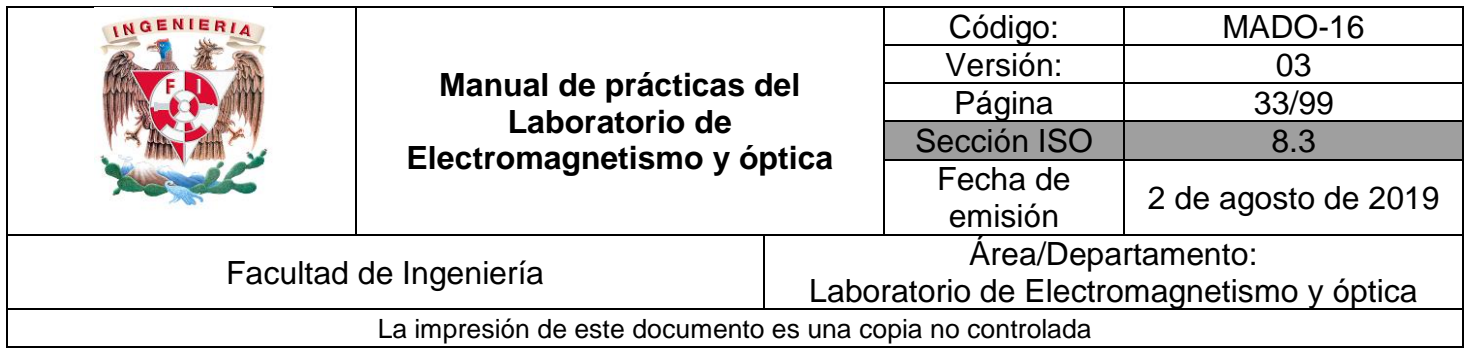

#### Actividad 3 **Campo magnético producido por una bobina y por un solenoide**

Con el equipo y material propuesto, comprueba la existencia de un campo magnético producido por:

Una bobina por la cual circulan 4[A] de corriente. Un solenoide por el cual circulan 2 [A] de corriente.

#### **ADVERTENCIA: Cuando el solenoide este energizado, por ningún motivo retires el núcleo de hierro.**

#### **Equipo y material:**

- a. Brújula.
- b. Limadura de hierro.
- c. Fuente de 0-20 [V] y 0-10 [A] de
	- cd.
- d. Solenoide de 800 vueltas y núcleo recto de acero.
- e. Bobina de 80 espiras.
- f. Cables para conexión (proporcionados por los alumnos).

Dibuja los diagramas donde muestres las configuraciones de las líneas de campo.

 $\overline{a}$  Conclusiones del experimento \_\_\_\_\_\_\_\_\_\_\_\_\_\_\_\_\_\_\_\_\_\_\_\_\_\_\_\_\_\_\_\_\_\_\_\_\_\_\_\_\_\_\_\_\_\_\_\_\_\_\_\_\_\_\_\_\_\_\_\_\_\_\_\_\_\_ \_\_\_\_\_\_\_\_\_\_\_\_\_\_\_\_\_\_\_\_\_\_\_\_\_\_\_\_\_\_\_\_\_\_\_\_\_\_\_\_\_\_\_\_\_\_\_\_\_\_\_\_\_\_\_\_\_\_\_\_\_\_\_\_\_\_ \_\_\_\_\_\_\_\_\_\_\_\_\_\_\_\_\_\_\_\_\_\_\_\_\_\_\_\_\_\_\_\_\_\_\_\_\_\_\_\_\_\_\_\_\_\_\_\_\_\_\_\_\_\_\_\_\_\_\_\_\_\_\_\_\_\_

\_\_\_\_\_\_\_\_\_\_\_\_\_\_\_\_\_\_\_\_\_\_\_\_\_\_\_\_\_\_\_\_\_\_\_\_\_\_\_\_\_\_\_\_\_\_\_\_\_\_\_\_\_\_\_\_\_\_\_\_\_\_\_\_\_\_

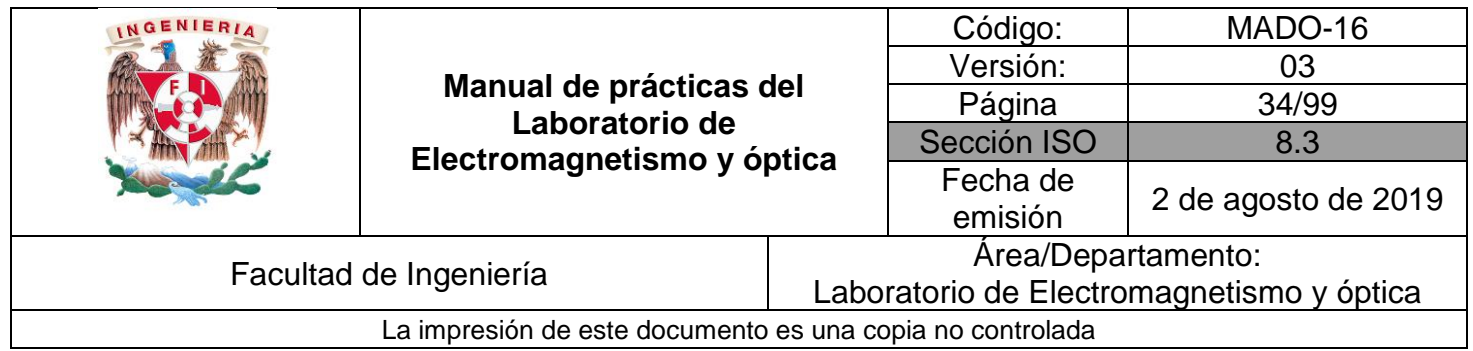

#### Actividad 4 **Efectos del campo magnético**

Con el osciloscopio y el imán de herradura proporcionados provoca la desviación del haz de electrones del osciloscopio. Observa qué le sucede al haz de electrones cuando le acercas de manera independiente el polo norte y el polo el sur del imán.

#### **Equipo y material**

.

- a. Imán de herradura.
- b. Osciloscopio.

Dibuja un esquema que muestre la velocidad (*v*) del electrón, el campo magnético ( $B$ ) y la fuerza de origen magnético ( *F* ) que actúa sobre el electrón. Indique las direcciones de estos vectores.

\_\_\_\_\_\_\_\_\_\_\_\_\_\_\_\_\_\_\_\_\_\_\_\_\_\_\_\_\_\_\_\_\_\_\_\_\_\_\_\_\_\_\_\_\_\_\_\_\_\_\_\_\_\_\_\_\_\_\_\_\_\_\_\_\_\_ \_\_\_\_\_\_\_\_\_\_\_\_\_\_\_\_\_\_\_\_\_\_\_\_\_\_\_\_\_\_\_\_\_\_\_\_\_\_\_\_\_\_\_\_\_\_\_\_\_\_\_\_\_\_\_\_\_\_\_\_\_\_\_\_\_\_ \_\_\_\_\_\_\_\_\_\_\_\_\_\_\_\_\_\_\_\_\_\_\_\_\_\_\_\_\_\_\_\_\_\_\_\_\_\_\_\_\_\_\_\_\_\_\_\_\_\_\_\_\_\_\_\_\_\_\_\_\_\_\_\_\_\_ \_\_\_\_\_\_\_\_\_\_\_\_\_\_\_\_\_\_\_\_\_\_\_\_\_\_\_\_\_\_\_\_\_\_\_\_\_\_\_\_\_\_\_\_\_\_\_\_\_\_\_\_\_\_\_\_\_\_\_\_\_\_\_\_\_\_

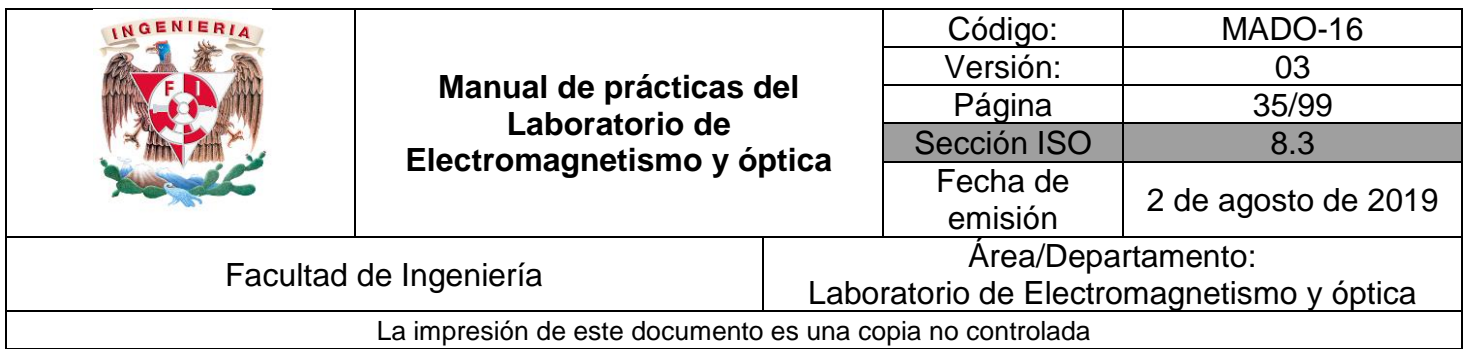

### **6. Bibliografía**

- ❖ Jaramillo Morales, Gabriel Alejandro, Alvarado Castellanos, Alfonso Alejandro. Electricidad y Magnetismo. Reimpresión 2008. Ed. Trillas, México, 2008.
- ❖ Serway Raymond, Jewett, john W. Física para ciencias e ingeniería con física moderna. Vol 2. Séptima edición. Ed. Cengage Learning. México, 2009.
- ❖ Young, Hugh D., Freedman, Roger A. Sears y Zemansky Física universitaria con física moderna. Vol.2. Décimo tercera edición Ed. Pearson. México, 2013.
- ❖ Tipler, P. A. Física para la ciencia y la tecnología .Vol. 2. Sexta edición. Ed. Reverté, Barcelona, 2003.
- ❖ Resnick, Robert, Halliday, David, et al. Física. Vol. 2, Ed. Patria, México, 2011.

## **7. Anexos**

#### **Cuestionario previo.**

- 1. Explica el concepto de campo magnético.
- 2. ¿Qué propiedades tienen las líneas de campo magnético?
- 3. ¿Dónde se localizan los polos magnéticos de la Tierra? Explica mediante un diagrama.
- 4. Describe en qué consiste el experimento de Oersted.
- 5. ¿Qué es un solenoide?
- 6. Investiga el modelo matemático de la fuerza de origen magnético que experimenta una partícula con carga que se mueve dentro de un campo magnético

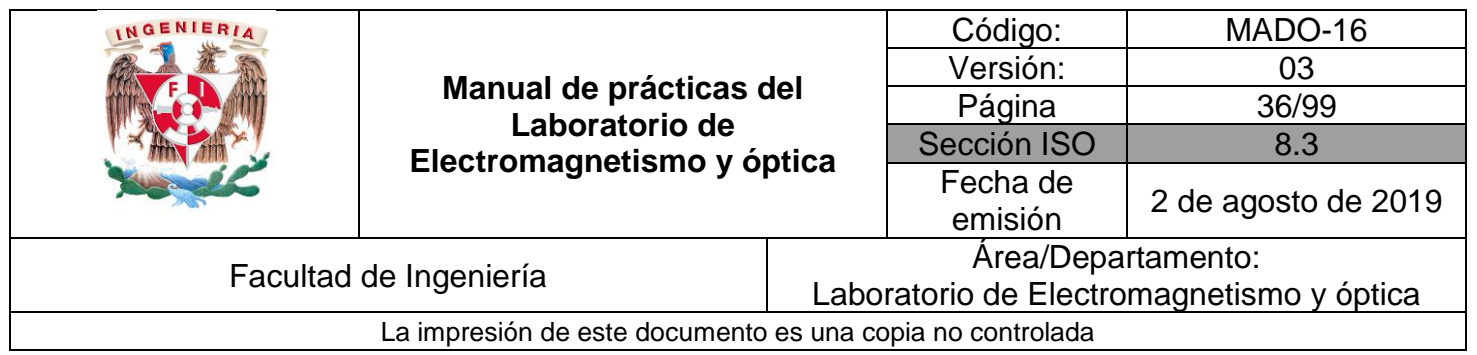

## **Práctica 5**

## **Inducción electromagnética**
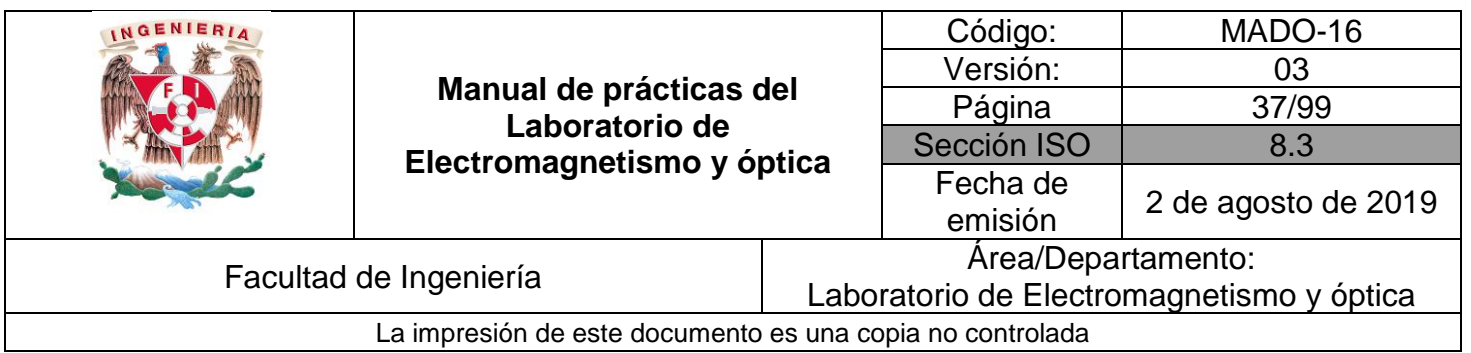

# **1. Seguridad en la ejecución**

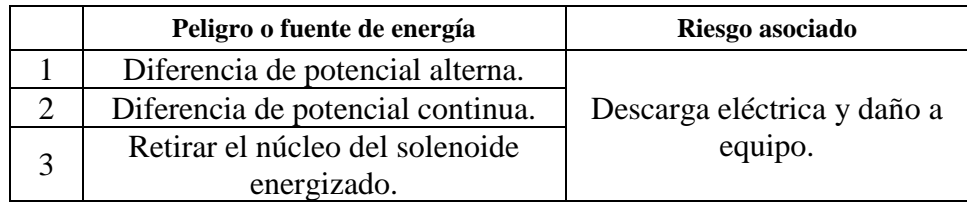

# **2. Objetivos de aprendizaje**

## **I. Objetivo General:**

El alumno comprenderá el fenómeno de inducción electromagnética y conocerá las condiciones bajo las cuales se presenta.

#### **II. Objetivos específicos:**

- Comprender y aplicar el concepto de flujo magnético.
- Demostrar que puede obtenerse una diferencia de potencial a partir de un campo magnético y deducir las condiciones bajo las cuales ocurre esto.
- Comprender el concepto de fuerza electromotriz (*fem*) inducida.
- Deducir la ley de inducción de Faraday y el principio de Lenz de los fenómenos observados.
- Explicar la ocurrencia de diversos fenómenos con base en la aplicación de la ley del punto anterior.

# **3. Introducción**

La inducción electromagnética es el fenómeno en el que se origina una diferencia de potencial inducida (o fuerza electromotriz inducida) en un medio o cuerpo expuesto a un [campo magnético](http://es.wikipedia.org/wiki/Campo_magn%C3%A9tico) variable, o bien en un medio móvil respecto a un campo magnético estático. Es así que, cuando dicho cuerpo es un conductor en el que se forma una trayectoria cerrada, se produce una [corriente](http://es.wikipedia.org/wiki/Corriente_el%C3%A9ctrica) inducida. Este fenómeno fue descubierto por Michael Faraday quien lo expresó indicando que la magnitud de la diferencia de potencial inducida es proporcional a la variación del flujo magnético (*Ley de Faraday*).

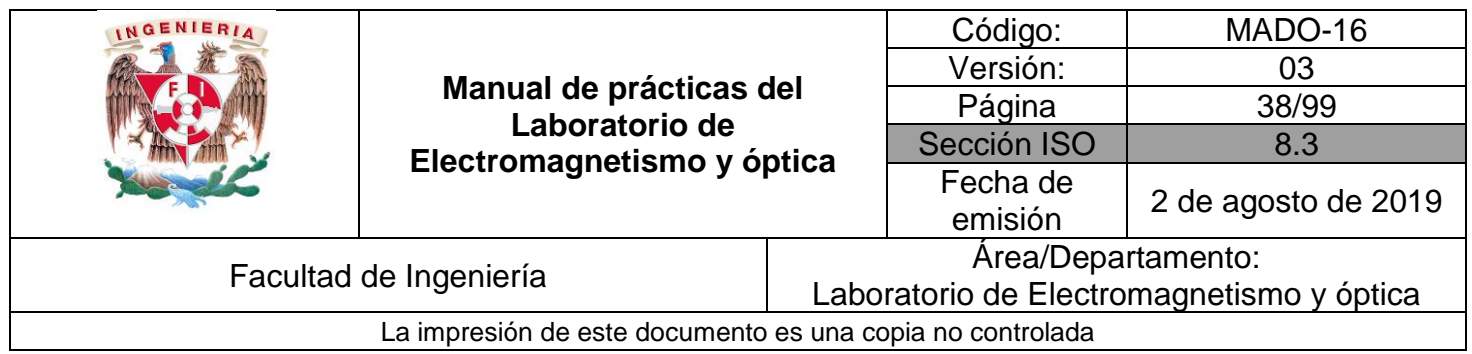

Por otra parte, Heinrich Lenz comprobó que la corriente debida a la *fem* inducida genera un flujo magnético que se opone al cambio de flujo magnético externo, de forma tal que la corriente tiende a mantener el flujo constante.

Los principios de la inducción electromagnética son aplicados en muchos dispositivos y sistemas, por ejemplo:

- [Horno de inducción.](http://es.wikipedia.org/wiki/Horno_de_inducci%C3%B3n)
- [Generador eléctrico.](http://es.wikipedia.org/wiki/Generador_el%C3%A9ctrico)
- [Transformador.](http://es.wikipedia.org/wiki/Transformador)
- **[Inductor](http://es.wikipedia.org/wiki/Inductor)**
- **4. Equipo y material**

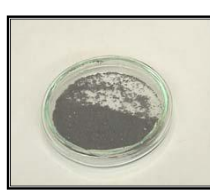

Foto 1. Limadura de hierro.

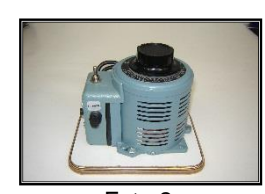

Foto 2. Autotransformador (Variac).

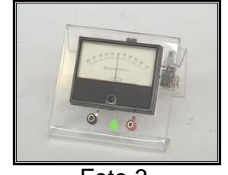

Foto 3. Micro-amperímetro de ±50 [µA] y cero central.

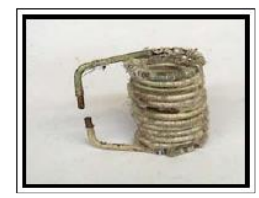

Foto 7. Bobina.

Plato giratorio y plato.

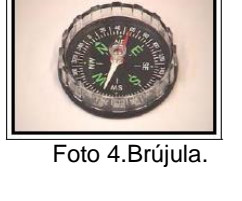

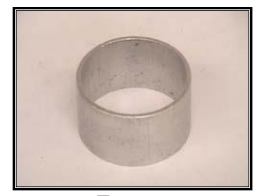

Foto 8. Anillo cerrado.

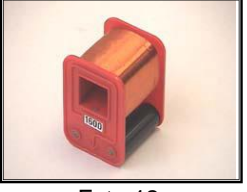

Foto 12. Solenoide de 1600 espiras.

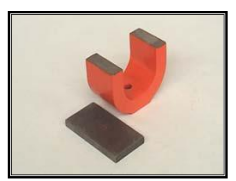

Foto 5. Imán en forma de herradura. Foto 6.

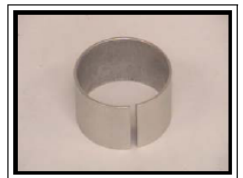

 Foto 9. Anillo abierto.

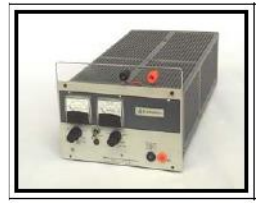

Foto 13. Fuente de 0-20 [V] y 0-10 [A] de cd.

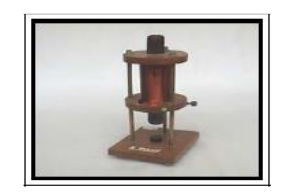

Solenoide de 800 vueltas y núcleo recto de acero.

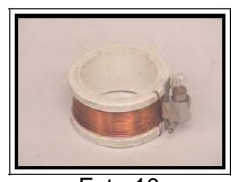

Foto 10. Bobina con foco. Foto 11.

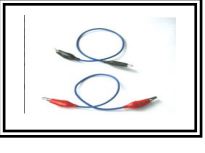

Foto 14.Cables para conexión (proporcionados por los alumnos).

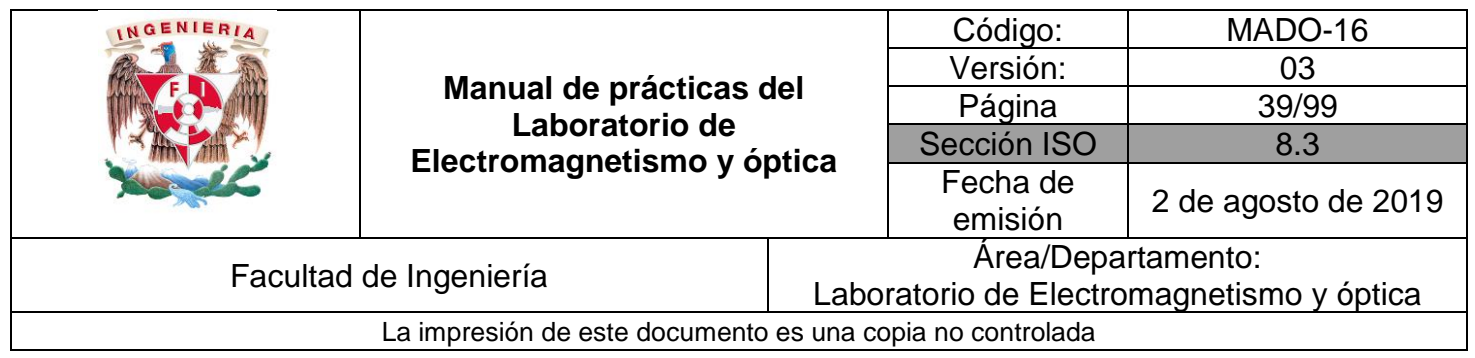

# **5. Desarrollo**

#### Actividad 1 **Flujo magnético**

Analiza con el profesor y tus compañeros el concepto matemático de flujo magnético y su interpretación desde el punto de vista físico. Con el equipo propuesto, diseña un experimento donde puedas comprobar el concepto anterior. Utiliza un valor de corriente eléctrica de 2[A]

#### **Equipo y material:**

- a. Fuente
- b. Solenoide de 800 vueltas y núcleo recto de acero.
- c. Imán en forma de herradura.
- d. Limadura de hierro.
- e. Brújula

Dibuja el diagrama de conexiones de tu experimento y los esquemas que indiquen la configuración de las líneas de campo, y sus características, producidos por el solenoide y por el imán. Escribe la expresión general para el cálculo del flujo del campo magnético.

 $\sum_{i=1}^n\frac{1}{i!}\sum_{j=1}^n\frac{1}{i!}\sum_{j=1}^n\frac{1}{i!}\sum_{j=1}^n\frac{1}{i!}\sum_{j=1}^n\frac{1}{i!}\sum_{j=1}^n\frac{1}{i!}\sum_{j=1}^n\frac{1}{i!}\sum_{j=1}^n\frac{1}{i!}\sum_{j=1}^n\frac{1}{i!}\sum_{j=1}^n\frac{1}{i!}\sum_{j=1}^n\frac{1}{i!}\sum_{j=1}^n\frac{1}{i!}\sum_{j=1}^n\frac{1}{i!}\sum_{j=1}^n\frac{$ \_\_\_\_\_\_\_\_\_\_\_\_\_\_\_\_\_\_\_\_\_\_\_\_\_\_\_\_\_\_\_\_\_\_\_\_\_\_\_\_\_\_\_\_\_\_\_\_\_\_\_\_\_\_\_\_\_\_\_\_\_\_\_\_\_\_ \_\_\_\_\_\_\_\_\_\_\_\_\_\_\_\_\_\_\_\_\_\_\_\_\_\_\_\_\_\_\_\_\_\_\_\_\_\_\_\_\_\_\_\_\_\_\_\_\_\_\_\_\_\_\_\_\_\_\_\_\_\_\_\_\_\_ \_\_\_\_\_\_\_\_\_\_\_\_\_\_\_\_\_\_\_\_\_\_\_\_\_\_\_\_\_\_\_\_\_\_\_\_\_\_\_\_\_\_\_\_\_\_\_\_\_\_\_\_\_\_\_\_\_\_\_\_\_\_\_\_\_\_

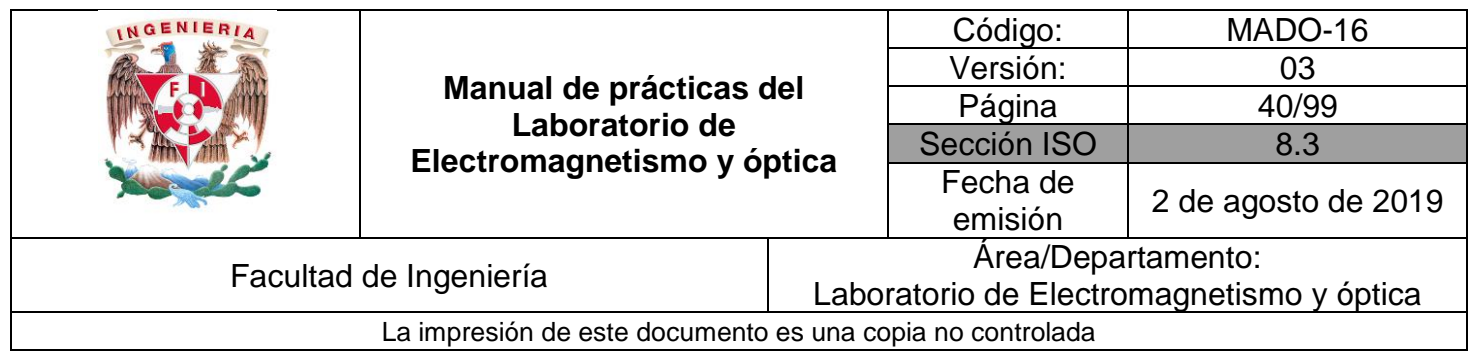

#### Actividad 2 **Fuerza electromotriz inducida a partir del movimiento**

Analiza y comenta con tu profesor los conceptos de diferencia de potencial inducida (con su polaridad), corriente inducida (con su sentido) y campo magnético variable, cuando se acerca o se aleja un imán. Con el equipo y material propuestos plantea un experimento para lo anterior.

\_\_\_\_\_\_\_\_\_\_\_\_\_\_\_\_\_\_\_\_\_\_\_\_\_\_\_\_\_\_\_\_\_\_\_\_\_\_\_\_\_\_\_\_\_\_\_\_\_\_\_\_\_\_\_\_\_\_\_\_\_\_\_\_\_\_ \_\_\_\_\_\_\_\_\_\_\_\_\_\_\_\_\_\_\_\_\_\_\_\_\_\_\_\_\_\_\_\_\_\_\_\_\_\_\_\_\_\_\_\_\_\_\_\_\_\_\_\_\_\_\_\_\_\_\_\_\_\_\_\_\_\_ \_\_\_\_\_\_\_\_\_\_\_\_\_\_\_\_\_\_\_\_\_\_\_\_\_\_\_\_\_\_\_\_\_\_\_\_\_\_\_\_\_\_\_\_\_\_\_\_\_\_\_\_\_\_\_\_\_\_\_\_\_\_\_\_\_\_ \_\_\_\_\_\_\_\_\_\_\_\_\_\_\_\_\_\_\_\_\_\_\_\_\_\_\_\_\_\_\_\_\_\_\_\_\_\_\_\_\_\_\_\_\_\_\_\_\_\_\_\_\_\_\_\_\_\_\_\_\_\_\_\_\_\_

#### **Equipo y material**

- a. Micro-amperímetro de ±50 [µA] y cero central.
- b. Imán en forma de herradura.
- c. Solenoide de 1600 espiras.
- d. Cables para conexión (proporcionados por los alumnos).

Dibuja los esquemas donde indiques el análisis de tu experimentación.

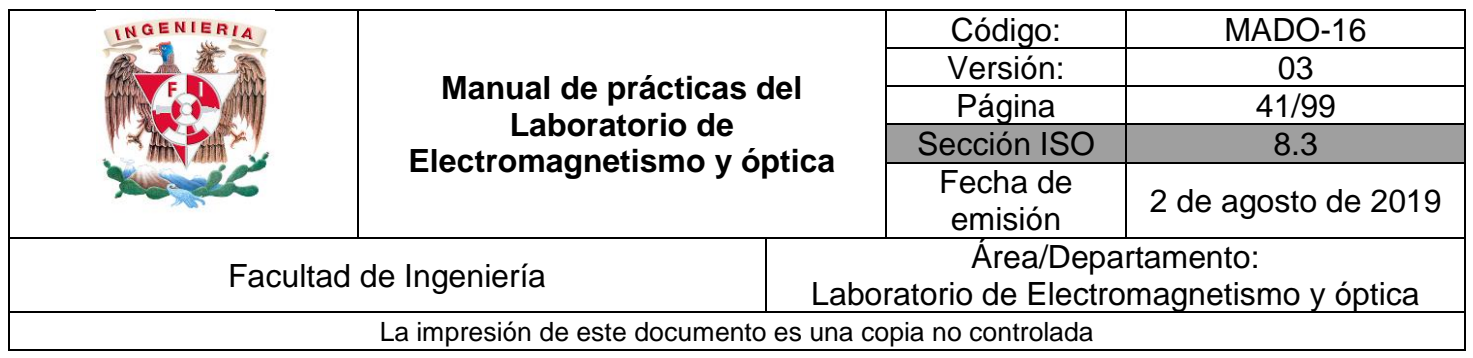

#### Actividad 3 **Fuerza electromotriz inducida a partir de corrientes variables (ley de Faraday y principio de Lenz)**

Comenta y analiza con tu profesor la ley de Faraday y el principio de Lenz. Posteriormente, con el equipo y material propuestos realiza distintos experimentos en los que se manifiesten los fenómenos descritos por Faraday y Lenz.

#### **Equipo y material**

- a. Autotransformador (Variac).
- b. Solenoide de 800 vueltas y núcleo recto de acero.
- c. Anillo abierto.
- d. Cables para conexión (proporcionados por los alumnos).
- e. Anillo cerrado.
- f. Bobina con foco.
- g. Bobina sin aislamiento.
- h. Disco giratorio y plato.

¿El solenoide energizado puede transferir energía a la bobina con foco? Utiliza el espacio siguiente para describir, por medio de diagramas, tus observaciones.

 $\Box$  . The contribution of the contribution of  $\Box$  . The contribution of  $\Box$  . The contribution of  $\Box$  . The contribution of  $\Box$  . The contribution of  $\Box$  . The contribution of  $\Box$  . The contribution of  $\Box$  . The c \_\_\_\_\_\_\_\_\_\_\_\_\_\_\_\_\_\_\_\_\_\_\_\_\_\_\_\_\_\_\_\_\_\_\_\_\_\_\_\_\_\_\_\_\_\_\_\_\_\_\_\_\_\_\_\_\_\_\_\_\_\_\_\_\_\_ \_\_\_\_\_\_\_\_\_\_\_\_\_\_\_\_\_\_\_\_\_\_\_\_\_\_\_\_\_\_\_\_\_\_\_\_\_\_\_\_\_\_\_\_\_\_\_\_\_\_\_\_\_\_\_\_\_\_\_\_\_\_\_\_\_\_ \_\_\_\_\_\_\_\_\_\_\_\_\_\_\_\_\_\_\_\_\_\_\_\_\_\_\_\_\_\_\_\_\_\_\_\_\_\_\_\_\_\_\_\_\_\_\_\_\_\_\_\_\_\_\_\_\_\_\_\_\_\_\_\_\_\_

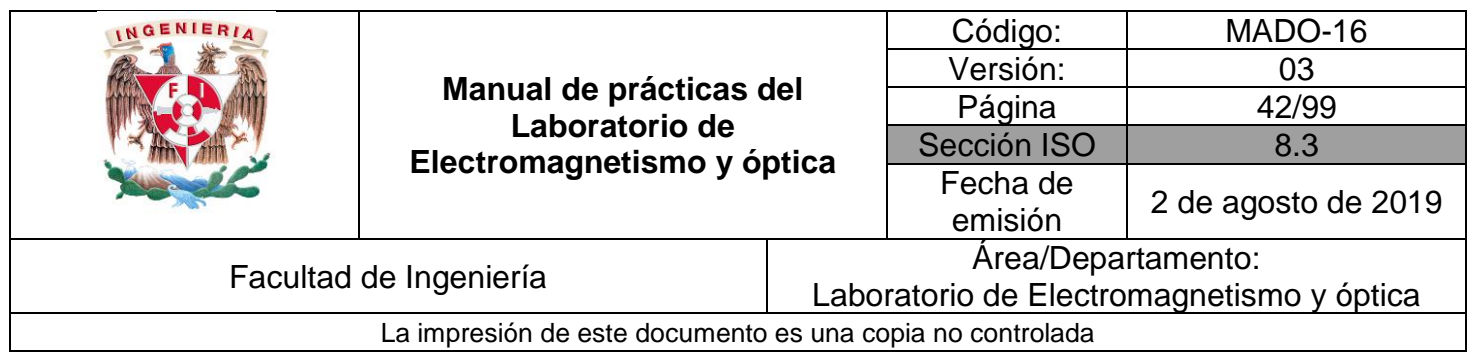

#### Actividad 4 **Flujo magnético constante**

Analiza y comprueba, empleando el equipo y material propuestos, el comportamiento del solenoide vertical si se hace circular una intensidad de corriente eléctrica de 2 [A] de corriente continua.

#### **Equipo y material**

- a. Solenoide de 800 vueltas y núcleo recto de acero.
- b. Fuente de 0-20 [V] y 0-10 [A] de cd.
- c. Cables para conexión (proporcionados por los alumnos).
- d. Bobina con foco.
- e. Limadura de hierro.

¿El solenoide energizado puede transferir energía a la bobina con foco? Comenta con tus compañeros y justifica tu respuesta. Elabora tu diagrama de conexiones.

 $\Box$  ,  $\Box$  , and the set of the set of the set of the set of the set of the set of the set of the set of the set of the set of the set of the set of the set of the set of the set of the set of the set of the set of the s \_\_\_\_\_\_\_\_\_\_\_\_\_\_\_\_\_\_\_\_\_\_\_\_\_\_\_\_\_\_\_\_\_\_\_\_\_\_\_\_\_\_\_\_\_\_\_\_\_\_\_\_\_\_\_\_\_\_\_\_\_\_\_\_\_\_ \_\_\_\_\_\_\_\_\_\_\_\_\_\_\_\_\_\_\_\_\_\_\_\_\_\_\_\_\_\_\_\_\_\_\_\_\_\_\_\_\_\_\_\_\_\_\_\_\_\_\_\_\_\_\_\_\_\_\_\_\_\_\_\_\_\_ \_\_\_\_\_\_\_\_\_\_\_\_\_\_\_\_\_\_\_\_\_\_\_\_\_\_\_\_\_\_\_\_\_\_\_\_\_\_\_\_\_\_\_\_\_\_\_\_\_\_\_\_\_\_\_\_\_\_\_\_\_\_\_\_\_\_

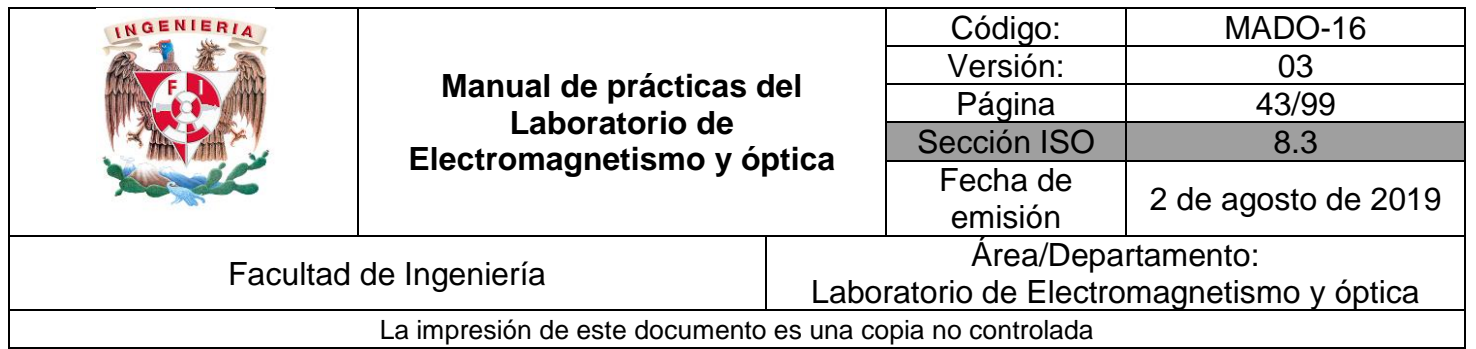

# **6. Bibliografía**

- ❖ Jaramillo Morales, Gabriel Alejandro, Alvarado Castellanos, Alfonso Alejandro. Electricidad y Magnetismo. Reimpresión 2008. Ed. Trillas, México, 2008.
- ❖ Serway Raymond, Jewett, john W. Física para ciencias e ingeniería con física moderna. Vol 2. Séptima edición. Ed. Cengage Learning. México, 2009.
- ❖ Young, Hugh D., Freedman, Roger A. Sears y Zemansky Física universitaria con física moderna. Vol.2. Décimo tercera edición Ed. Pearson. México, 2013.
- ❖ Tipler, P. A. Física para la ciencia y la tecnología .Vol. 2. Sexta edición. Ed. Reverté, Barcelona, 2003.
- ❖ Resnick, Robert, Halliday, David, et al. Física. Vol. 2, Ed. Patria, México, 2011.

# **7. Anexos**

#### **Cuestionario previo.**

- 1. Describe brevemente el fenómeno de inducción electromagnética.
- 2. Define el concepto de flujo magnético.
- 3. ¿Qué entiendes por un flujo magnético concatenado por una espira?
- 4. Enuncia la ley de Faraday y el principio de Lenz.
- 5. Investiga en qué consiste el fenómeno de las corrientes parásitas

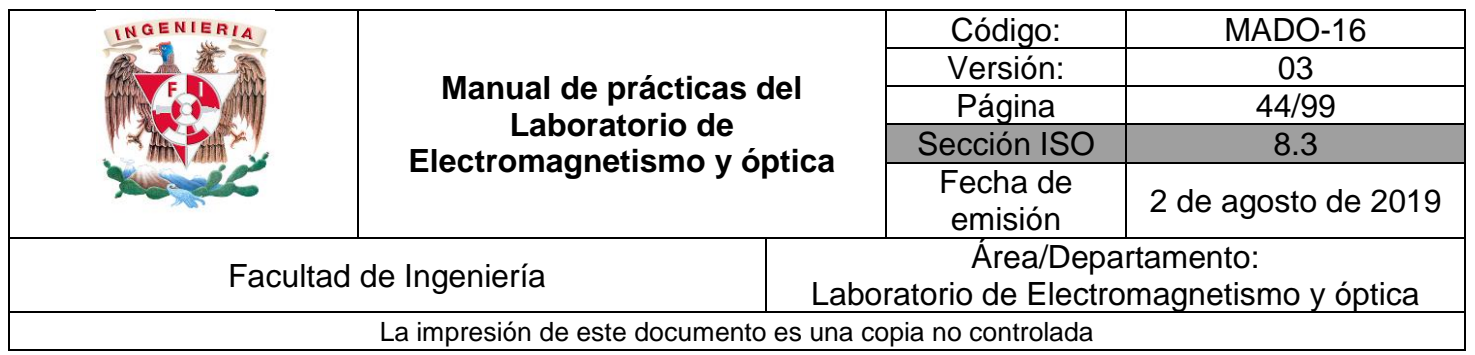

# **Práctica 6**

# **Transformador eléctrico monofásico**

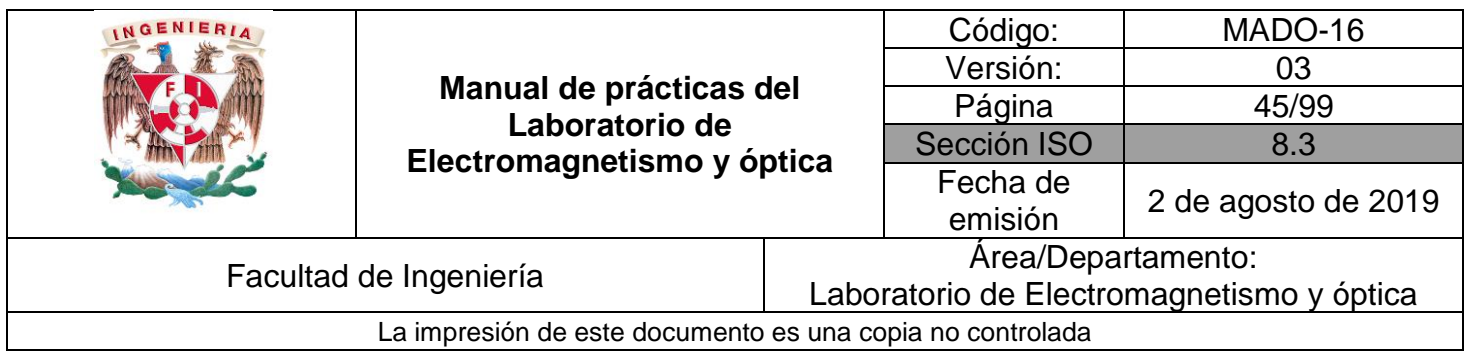

# **1. Seguridad en la ejecución**

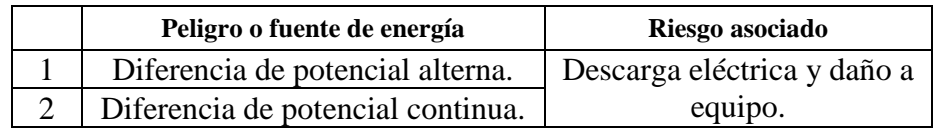

# **2. Objetivos de aprendizaje**

#### **I. Objetivo General:**

El alumno comprenderá el principio de operación de un transformador eléctrico monofásico y de un motor de corriente directa, y comentará sobre algunas de las aplicaciones de estos dispositivos en el campo de la ingeniería.

#### **II. Objetivos específicos:**

- Conocer la estructura de un transformador eléctrico monofásico.
- Comprender el funcionamiento y utilidad de los transformadores eléctricos.
- Construir y analizar la función de un transformador reductor y de uno elevador
- Deducir y analizar la relación de transformación que disminuya la diferencia de potencial de la entrada (reductor) y de otro que aumente la diferencia de potencial de la entrada (elevador)

# **3. Introducción**

Un transformador es un dispositivo eléctrico que permite aumentar o disminuir la diferencia de potencial en un circuito eléctrico de [corriente alterna,](http://es.wikipedia.org/wiki/Corriente_alterna) manteniendo constante la frecuencia de la señal. La potencia en la entrada del equipo, en el caso de un transformador ideal (sin pérdidas de energía) es igual a la que se obtiene a la salida. Las máquinas reales presentan un porcentaje pequeño de pérdidas, dependiendo de su diseño, tamaño, entre otras variables.

Los transformadores son dispositivos basados en el fenómeno de la inducción electromagnética y están constituidos, en su forma más simple, por dos bobinas devanadas sobre un núcleo cerrado de [hierro](http://es.wikipedia.org/wiki/Hierro) dulce o hierro al silicio. Las bobinas se denominan primaria y secundaria, según correspondan a la entrada o salida, respectivamente, del sistema en cuestión.

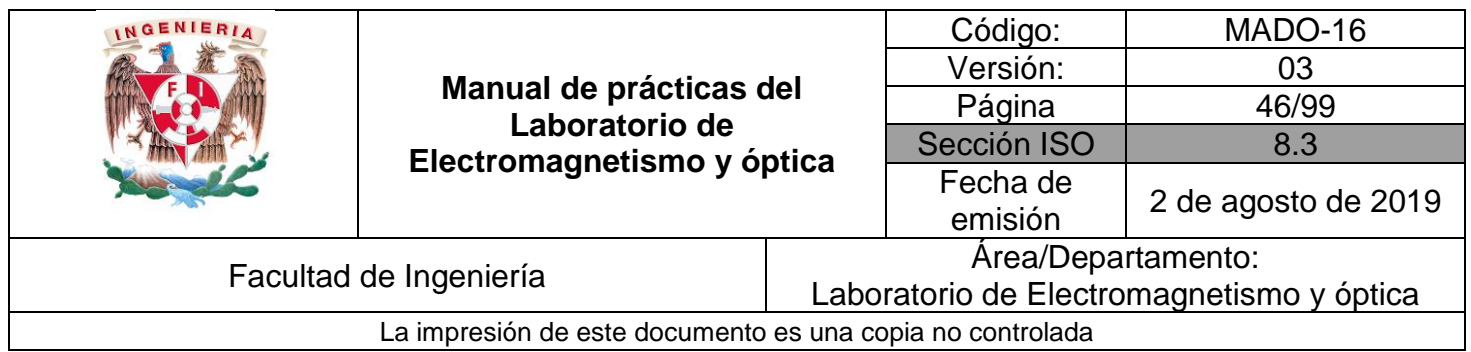

Los transformadores elevadores de diferencia de potencial, son empleados en las [subestaciones](http://es.wikipedia.org/wiki/Subestaci%C3%B3n_el%C3%A9ctrica) de la red de transporte de energía eléctrica, con el fin de disminuir las pérdidas por [efecto Joule,](http://es.wikipedia.org/wiki/Efecto_Joule) reduciendo así las corrientes eléctricas en las líneas por elevación de temperatura, siendo necesario reducir nuevamente dichas diferencias de potencial en otras subestaciones para adaptarlos a los valores utilizados.

# **4. Equipo y material**

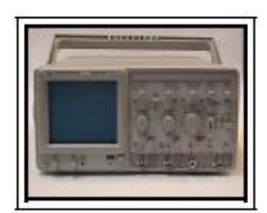

Foto 1. Osciloscopio de doble trazo.

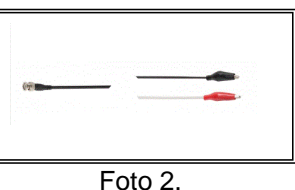

Conector BNC con caimanes. Foto 3.

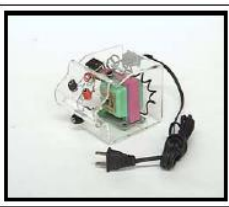

**Transformador** reductor (127 [V] a 10 [V] de c.a).

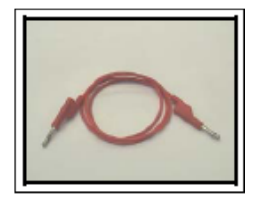

Foto 7. Cables bananabanana y cables caimán-banana.

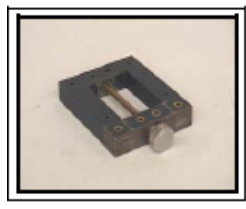

Foto 4. Núcleo de hierro en forma de O.

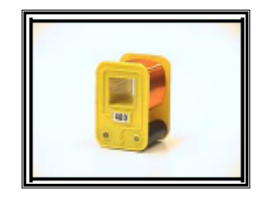

Foto 8. 2 solenoides de 400 vueltas.

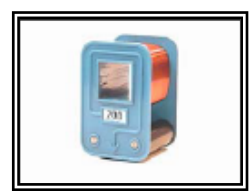

Foto 5. Solenoide de 200 vueltas.

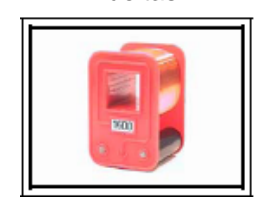

Foto 9. Solenoide de 1600 vueltas

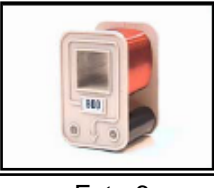

Foto 6. Solenoide de 800 vueltas

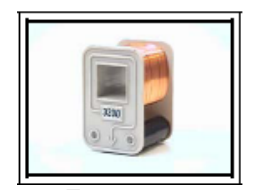

Foto 10. Solenoide de 3200 vueltas.

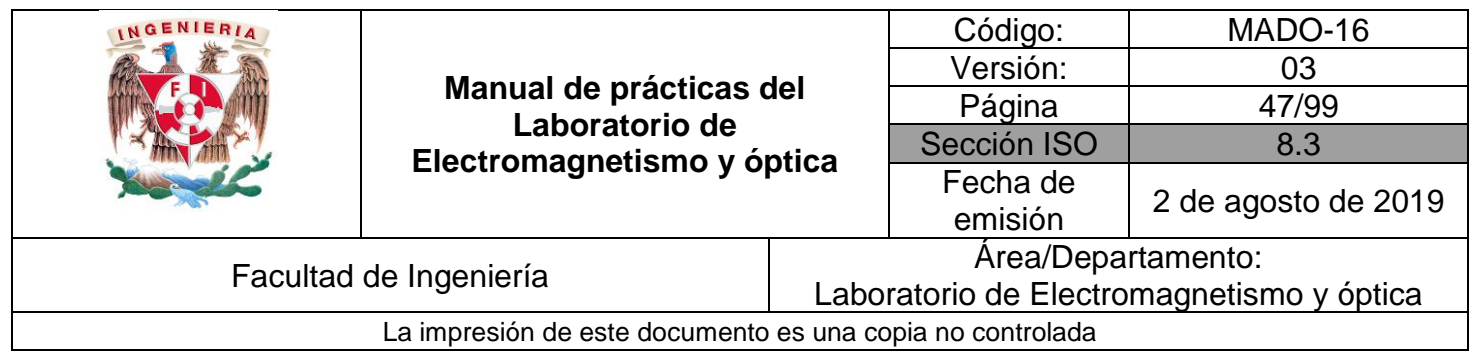

# **5. Desarrollo**

#### Actividad 1 **Transformador elevador**

Con el material y equipo proporcionado, construye un transformador elevador. Dibuja el diagrama de conexiones y obtén las gráficas de las señales de entrada y salida del transformador observadas en el osciloscopio. Registra las características de dichas gráficas: amplitud (V<sub>pico</sub>), valor eficaz (V<sub>rms</sub>) y frecuencia (f) y con ellas verifica la relación de transformación correspondiente.

\_\_\_\_\_\_\_\_\_\_\_\_\_\_\_\_\_\_\_\_\_\_\_\_\_\_\_\_\_\_\_\_\_\_\_\_\_\_\_\_\_\_\_\_\_\_\_\_\_\_\_\_\_\_\_\_\_\_\_\_\_\_\_\_\_\_ \_\_\_\_\_\_\_\_\_\_\_\_\_\_\_\_\_\_\_\_\_\_\_\_\_\_\_\_\_\_\_\_\_\_\_\_\_\_\_\_\_\_\_\_\_\_\_\_\_\_\_\_\_\_\_\_\_\_\_\_\_\_\_\_\_\_ \_\_\_\_\_\_\_\_\_\_\_\_\_\_\_\_\_\_\_\_\_\_\_\_\_\_\_\_\_\_\_\_\_\_\_\_\_\_\_\_\_\_\_\_\_\_\_\_\_\_\_\_\_\_\_\_\_\_\_\_\_\_\_\_\_\_ \_\_\_\_\_\_\_\_\_\_\_\_\_\_\_\_\_\_\_\_\_\_\_\_\_\_\_\_\_\_\_\_\_\_\_\_\_\_\_\_\_\_\_\_\_\_\_\_\_\_\_\_\_\_\_\_\_\_\_\_\_\_\_\_

#### **Equipo y material**

l,

- a. Osciloscopio.
- b. Conector BNC con caimanes.
- c. Transformador reductor.
- d. Núcleo de hierro en forma de O.
- e. Solenoide de 400 vueltas.
- f. Solenoide de 200 vueltas.

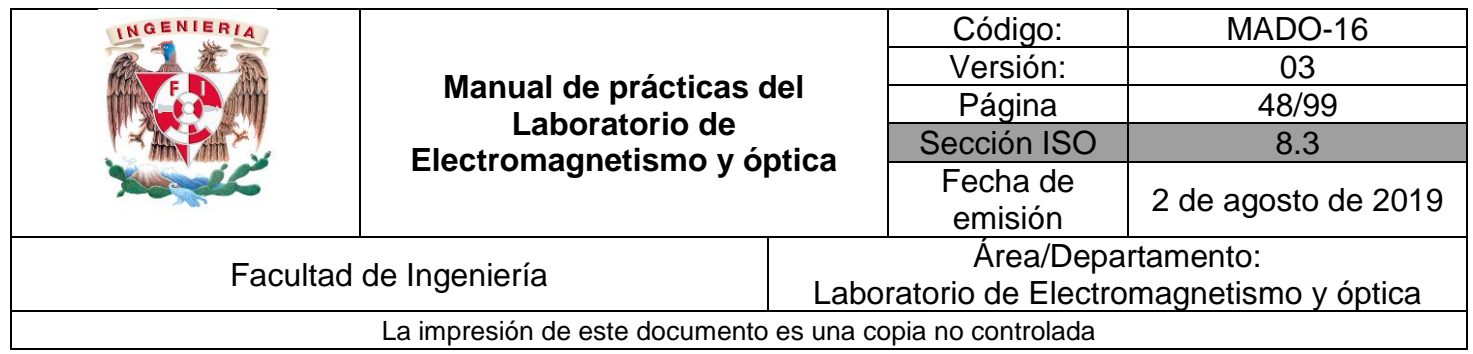

#### Actividad 2 **Transformador reductor**

Con el material y equipo proporcionado, construye un transformador reductor. Dibuja el diagrama de conexiones y obtén las gráficas de las señales de entrada y salida del transformador observadas en el osciloscopio. Registra las características de dichas gráficas: amplitud (V<sub>pico</sub>), valor eficaz (V<sub>rms</sub>) y frecuencia (f) y con ellas verifica la relación de transformación correspondiente.

\_\_\_\_\_\_\_\_\_\_\_\_\_\_\_\_\_\_\_\_\_\_\_\_\_\_\_\_\_\_\_\_\_\_\_\_\_\_\_\_\_\_\_\_\_\_\_\_\_\_\_\_\_\_\_\_\_\_\_\_\_\_\_\_\_\_ \_\_\_\_\_\_\_\_\_\_\_\_\_\_\_\_\_\_\_\_\_\_\_\_\_\_\_\_\_\_\_\_\_\_\_\_\_\_\_\_\_\_\_\_\_\_\_\_\_\_\_\_\_\_\_\_\_\_\_\_\_\_\_\_\_\_ \_\_\_\_\_\_\_\_\_\_\_\_\_\_\_\_\_\_\_\_\_\_\_\_\_\_\_\_\_\_\_\_\_\_\_\_\_\_\_\_\_\_\_\_\_\_\_\_\_\_\_\_\_\_\_\_\_\_\_\_\_\_\_\_\_\_ \_\_\_\_\_\_\_\_\_\_\_\_\_\_\_\_\_\_\_\_\_\_\_\_\_\_\_\_\_\_\_\_\_\_\_\_\_\_\_\_\_\_\_\_\_\_\_\_\_\_\_\_\_\_\_\_\_\_\_\_\_\_\_\_\_\_

#### **Equipo y material**

- a. Osciloscopio.
- b. Conector BNC con caimanes.
- c. Transformador reductor.
- d. Núcleo de hierro en forma de O.
- e. Solenoide de 200 vueltas.
- f. Solenoide de 800 vueltas.

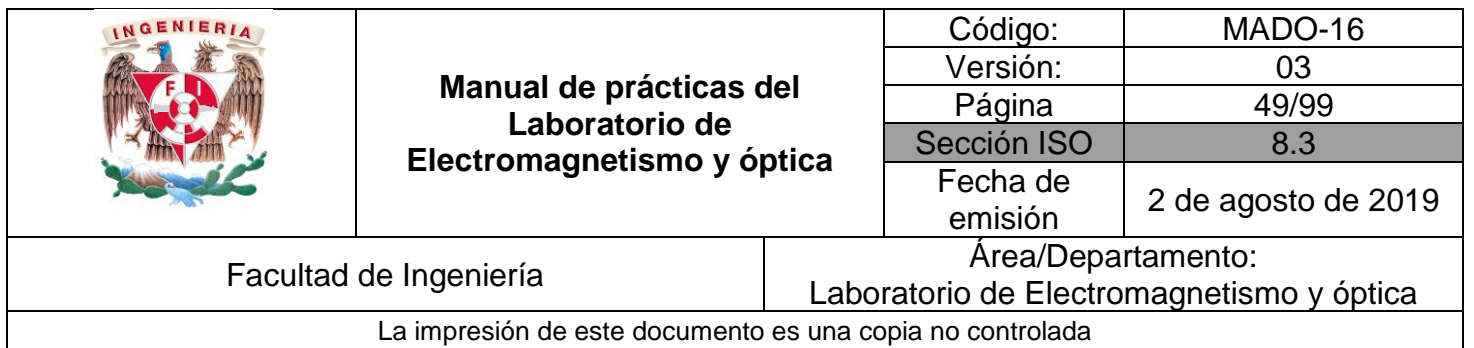

## **6. Bibliografía**

- ❖ Jaramillo G., A. Alvarado. Electricidad y Magnetismo. Reimpresión 2008. Ed. Trillas, México, 2008.
- ❖ Serway R., J.W. Jewett. Física para ciencias e ingeniería con física moderna. Volumen II. Séptima edición. Ed. Cengage Learning. México, 2009.
- ❖ Young H., R. A. Freedman. F. Sears, M. Zemansky. Física Universitaria con física moderna. Vol. 2. Treceava edición. Ed. Pearson. México, 2013.
- ❖ Tipler, P. A., G. Mosca. Física para la ciencia y la tecnología .Vol. 2. Quinta edición. Ed. Reverté, Barcelona, 2010.
- ❖ Resnick R., D. Halliday, et al. Física. Vol. 2. Quinta edición. Ed. Patria, México, 2011.

# **7. Anexos**

#### **Cuestionario previo.**

- 1. Describe el principio de operación de un transformador eléctrico monofásico.
- 2. Investiga algunas aplicaciones de los transformadores eléctricos.

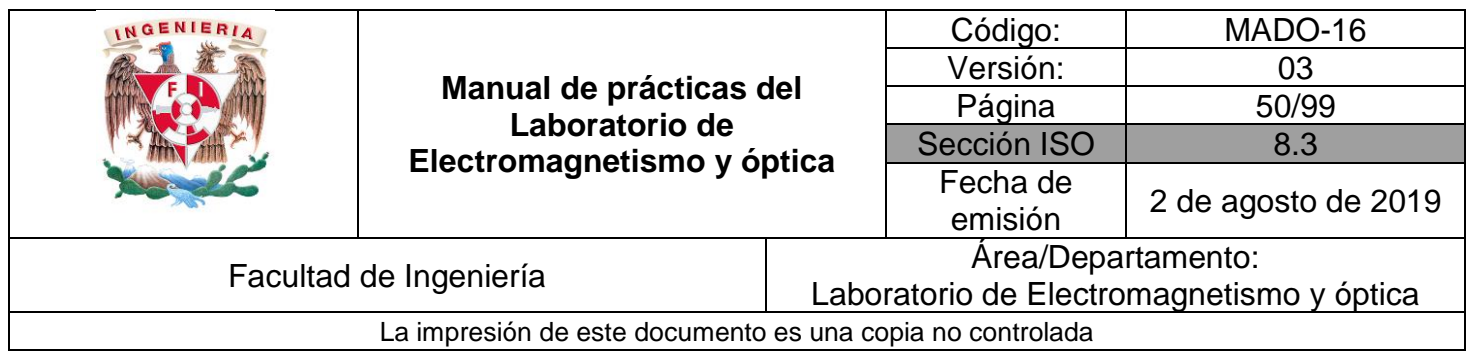

# **Práctica 7**

# **Movimiento ondulatorio**

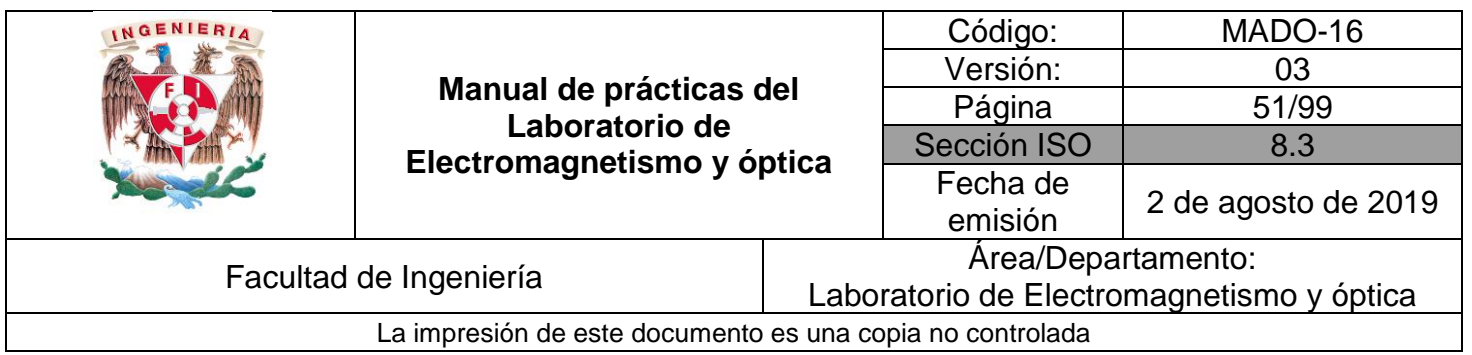

# **1. Seguridad en la ejecución**

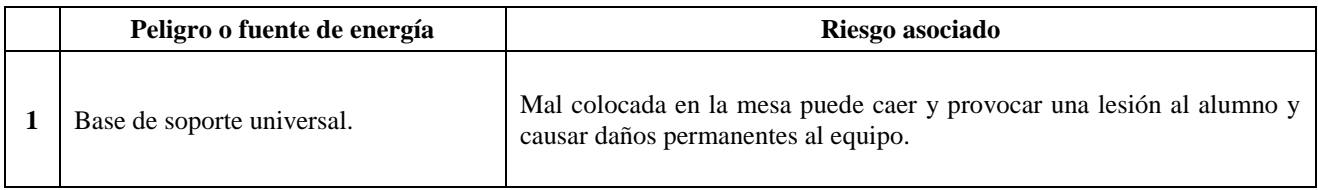

# **2. Objetivos de aprendizaje**

- 1. Observar el fenómeno de propagación de ondas longitudinales y encontrar la relación entre frecuencia y tono para las ondas observadas.
- 2. Determinar la longitud de onda, la frecuencia y la rapidez de propagación de una onda transversal estacionaria.

# **3. Material y equipo**

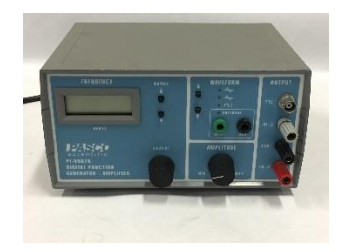

Foto 1. Generador de funciones

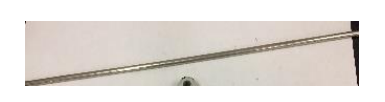

Foto 5. Varilla de 1.5 [m].

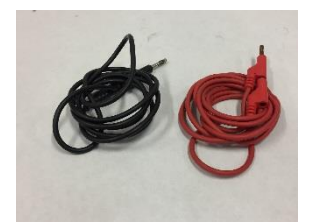

Foto 2. Dos cables banana-banana de 1 [cm] de diámetro

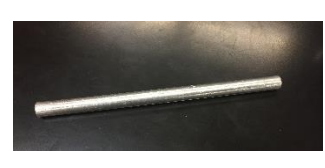

Foto 6. Varilla de 20 [cm].

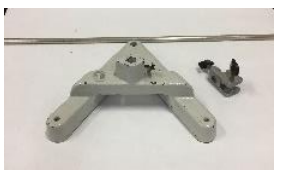

Foto 3. Dos bases universales

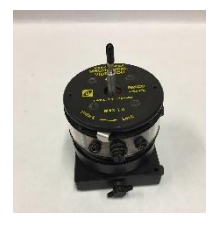

Foto 7. Impulsor de ondas

Foto 4. Dos varillas de 1 [m].

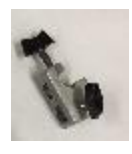

Foto 8. Tres tornillos de sujeción.

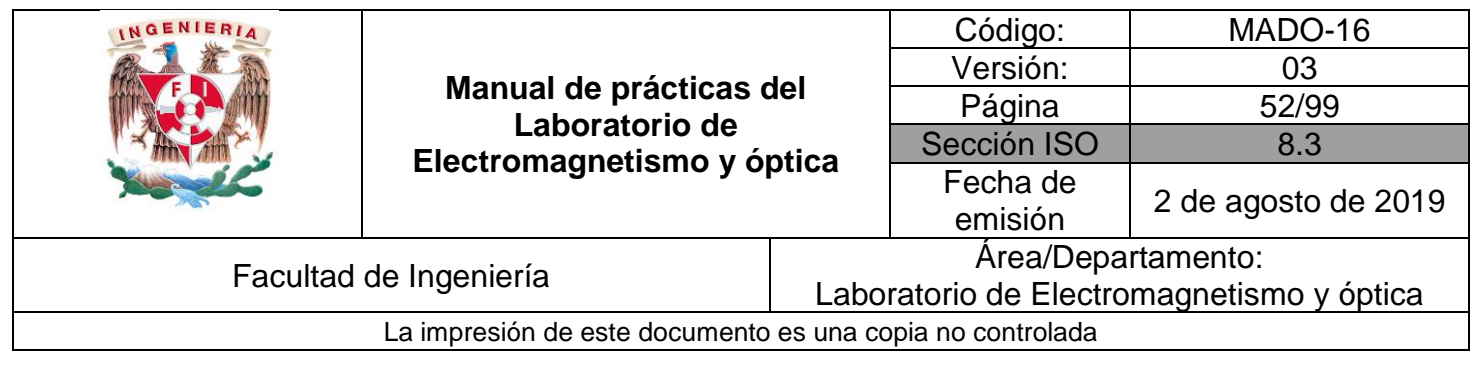

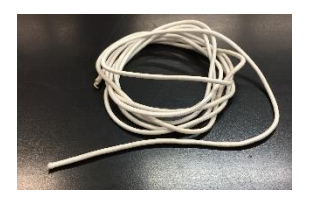

Foto 9. Cuerda de longitud  $\geq 2$  [m].

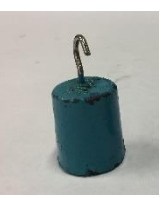

Foto 10. Masa de 100 [g].

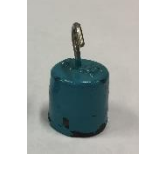

Foto 11.

Masa de 50 [g].

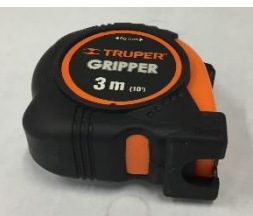

Foto 12. Flexómetro.

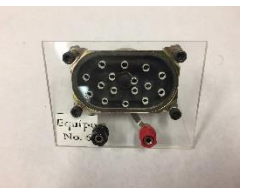

Foto 13. Bocina.

Foto 17. Dos cables banana-banana (opcional para el profesor).

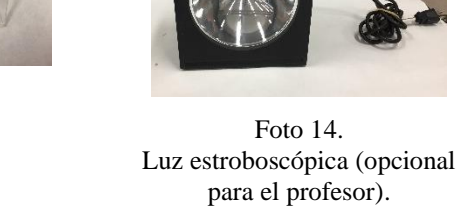

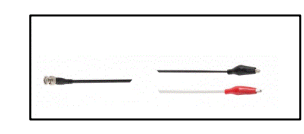

Foto 18. Conector BNC (opcional para el profesor).

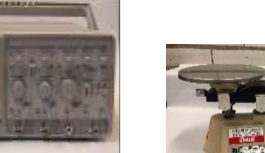

Foto 15. Osciloscopio

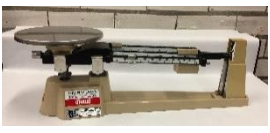

Foto 16. Balanza digital para medir la masa de la cuerda (opcional para el profesor).

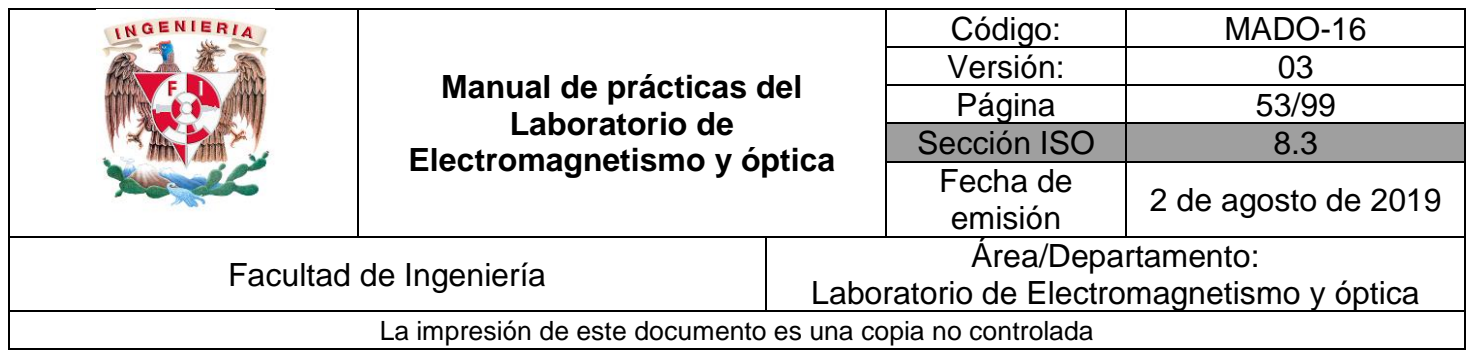

## **4. Desarrollo**

#### **EXPERIMENTO I. ONDAS LONGITUDINALES.**

- I.1 Conecte la clavija del generador de funciones al tomacorriente y, mediante dos cables bananabanana, conecte la bocina al generador.
- I.2 Encienda el generador de funciones, seleccione la función senoidal y ajuste la perrilla de rango de frecuencia en el valor más pequeño.
- I.3 Gire la perrilla de ajuste variable desde su valor mínimo hasta su valor máximo; realice lo anterior para cada valor de perilla de rangos.

#### **Actividad 1.**

Describa que ocurre al variar la frecuencia de la señal con que se excita la bocina.

#### **Actividad 2.**

¿Qué tipo de onda se generó en la experiencia anterior? Justifique su respuesta.

#### **Actividad 3**.

Encuentre el rango auditivo de frecuencias de cada integrante de su brigada.

#### **EXPERIMENTO II. ONDAS TRANSVERSALES ESTACIONARIAS.**

II.1 Con el equipo necesario y de acuerdo con la figura .1 del dispositivo experimental genere una onda estacionaria de tipo transversal.

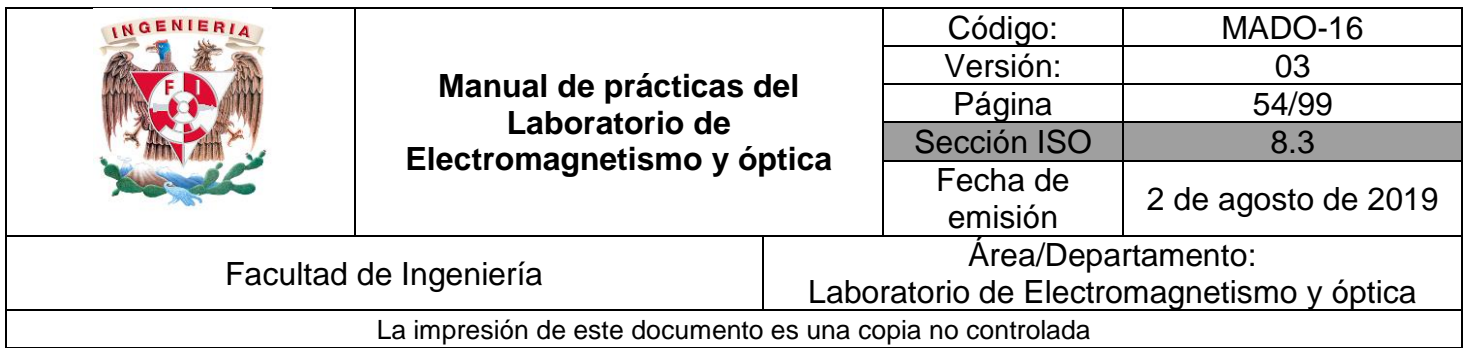

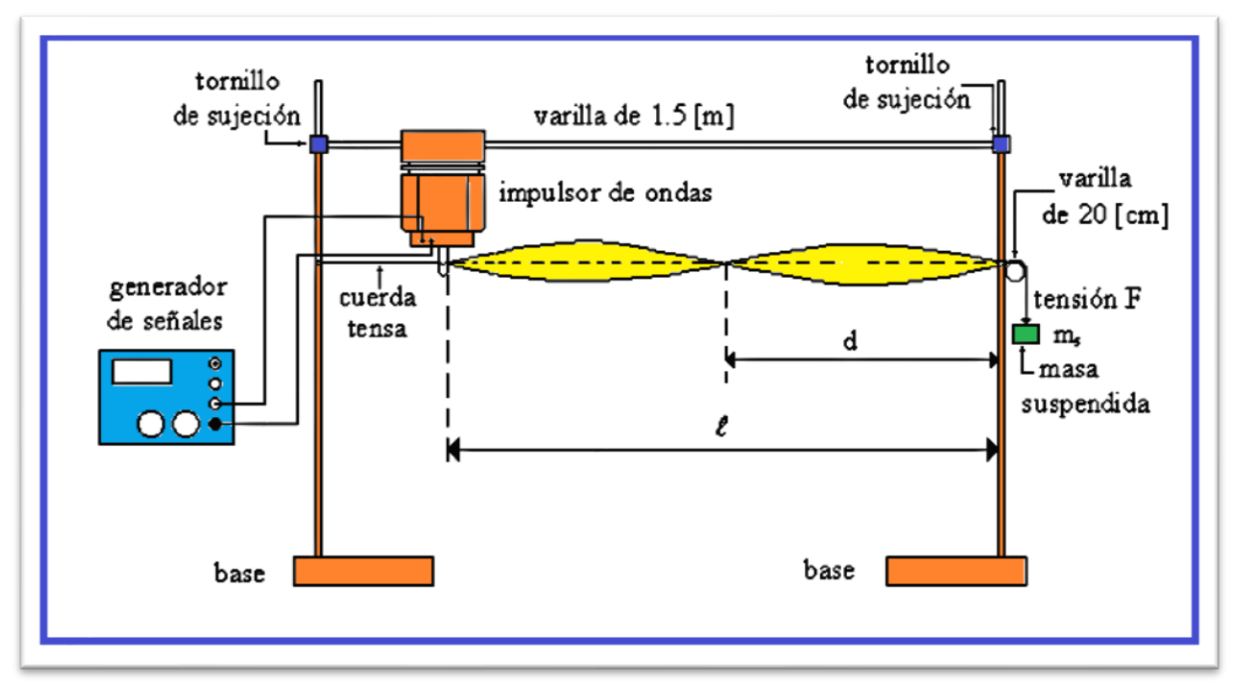

Figura 1.1. Dispositivo experimental para generar una onda estacionaria.

#### **Actividad 4**.

Dibuje la onda transversal estacionaria (OTE) oscilando en frecuencia fundamental.

#### **Actividad 5.**

Proponga un método para obtener la densidad lineal de masa de la cuerda y obténgala.

#### **Actividad 6**.

Elabore una tabla donde se concentren los datos siguientes:

- a) Modo de vibración
- b) Tensión de la cuerda
- c) Rapidez de propagación
- d) Distancia entre nodos consecutivos
- e) Frecuencia de vibración.

#### **Actividad 7**.

¿Cómo son las frecuencias de los modos observados con respecto a la frecuencia del modo fundamental?

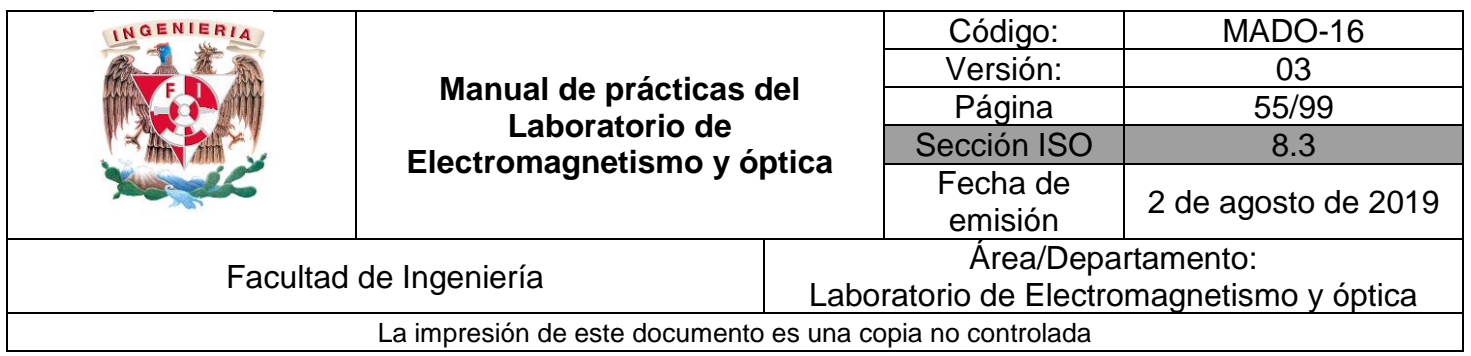

#### **Actividad 8**.

¿Qué relación guarda la separación entre dos nodos consecutivos con respecto a la longitud de onda observada en la cuerda?

#### **Actividad 9**.

¿Cómo son las longitudes de onda de los modos armónicos con respecto a la longitud de onda del modo fundamental?

#### **Actividad 10**.

¿Cómo es la rapidez de propagación de cada uno de los modos de vibración con respecto a las de los demás modos?

#### **5. Conclusiones**

#### **6. Cuestionario previo**

- 1. ¿Cuál es la diferencia entre una onda longitudinal y una transversal?
- 2. ¿Cómo se calcula la rapidez de propagación de las ondas en una cuerda tensa, en términos de la tensión y la densidad lineal de masa?
- 3. ¿Qué es una onda estacionaria?
- 4. ¿Qué se entiende por "modos de vibración"?
- 5. ¿Cómo se calcula la longitud de onda del enésimo modo de vibración?
- 6. ¿Cómo se calcula la frecuencia natural (de resonancia) del enésimo modo de vibración?

#### **7. Bibliografía**

- Resnick R, Halliday D. y Krane K.S.; "FÍSICA" Vol. I; Editorial C.E.C.S.A.; 3ª edición; México, 1997.
- Young H. D. y Freedman R. A.; "Sears y Zemansky FÍSICA UNIVERSITARIA CON FÍSICA MODERNA" Vol. 2; Editorial Pearson; 13ª edición; México, 2014.
- Wilson J.D.; "FÍSICA CON APLICACIONES"; Editorial Mc. Graw Hill. 2ª edición. México, 1991.

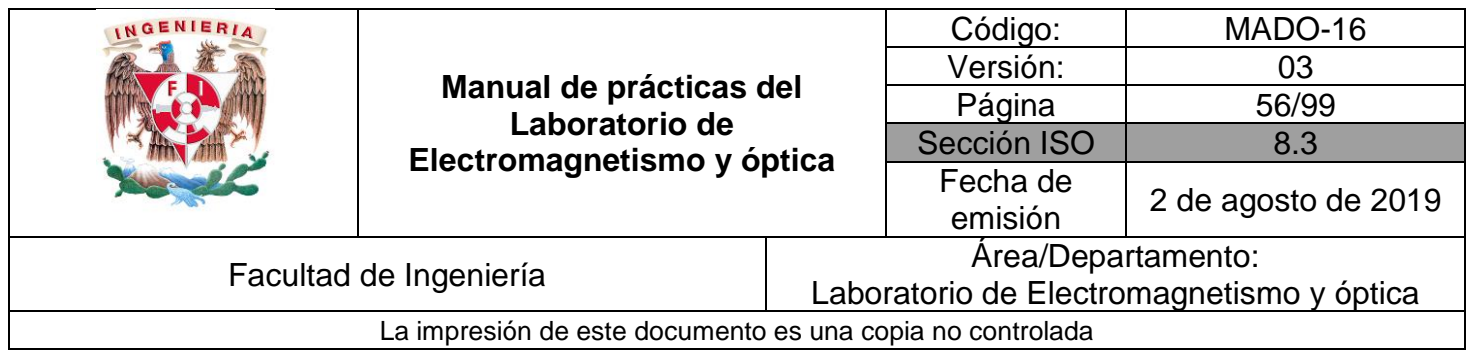

# **Práctica 8 Reflexión y refracción**

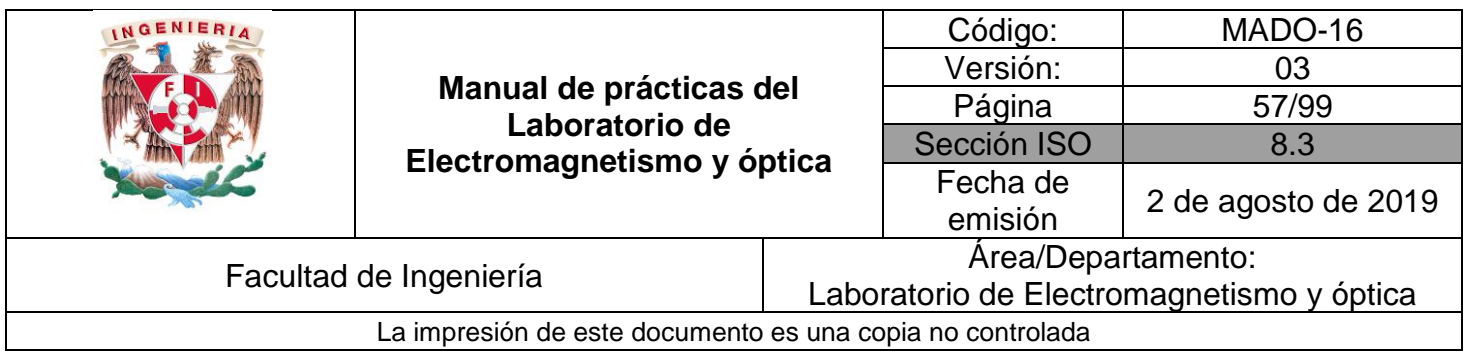

# **1. Seguridad en la ejecución**

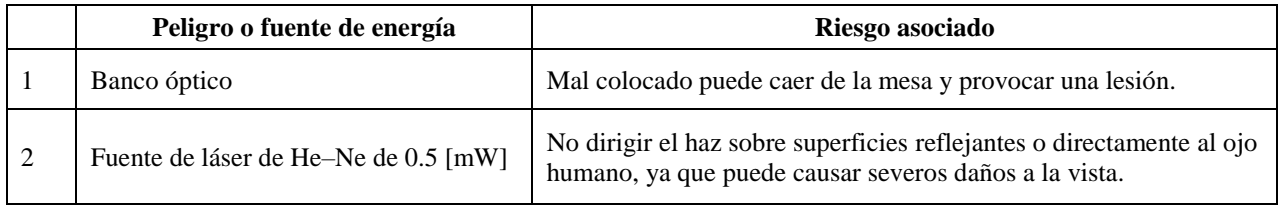

# **2. Objetivos de aprendizaje**

- 1. Determinar la ley de la reflexión.
- 2. Aplicar la ley de Snell para determinar el índice de refracción del vidrio y del acrílico.
- 3. Observar el fenómeno de reflexión interna total, determinar el ángulo crítico y utilizar la desviación angular mínima para obtener el índice de refracción de un prisma.

# **3. Material y equipo**

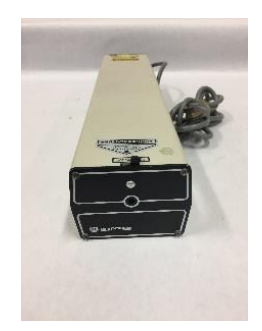

Foto 1. Fuente de láser de He–Ne de 0.5 [mW]

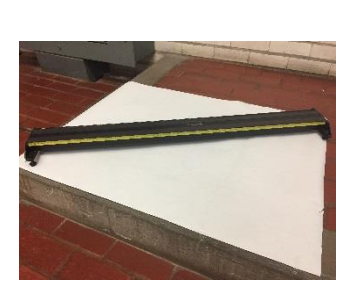

Foto 2. Banco óptico.

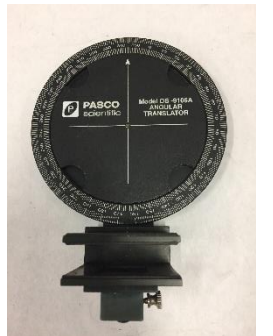

Foto 3. Transportador angular.

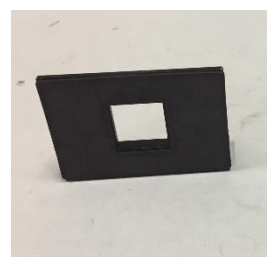

Foto 4. Portacomponentes especial

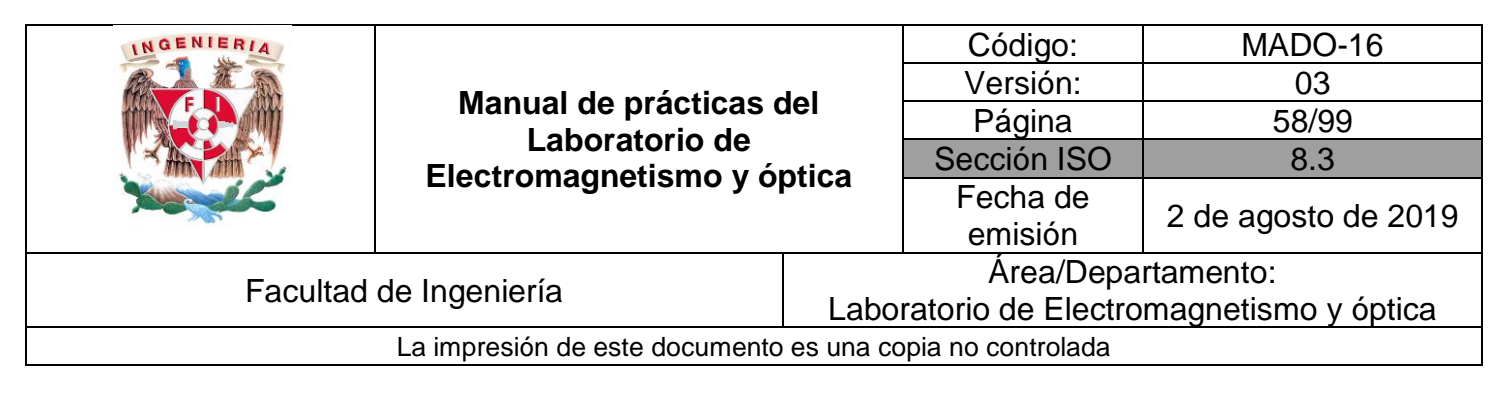

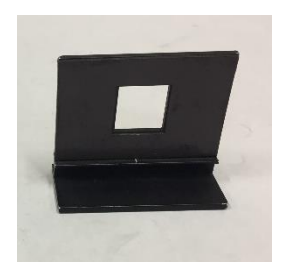

Foto 5. Portacomponentes estándar.

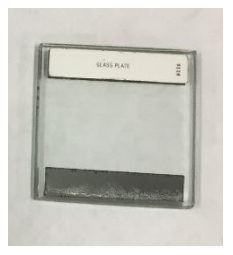

Foto 9. Placa de acrílico.

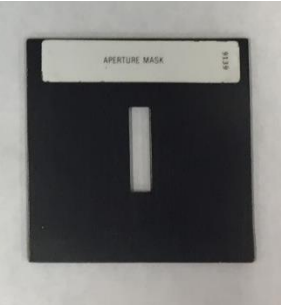

Foto 6. Abertura rectangular.

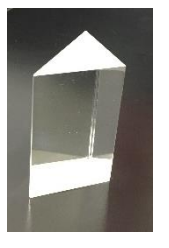

Foto 10. Prisma de vidrio 45° 90° 45°

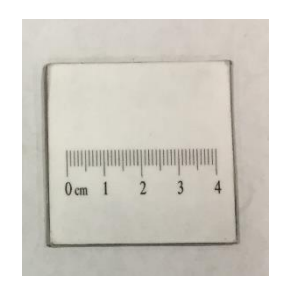

Foto 7. Pantalla con escala milimétrica

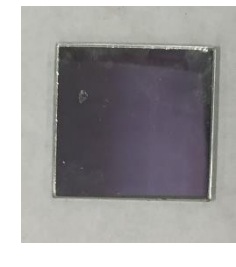

Foto 8. Espejo plano.

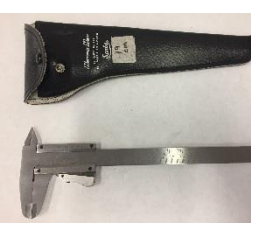

Foto 11. Calibrador con vernier.

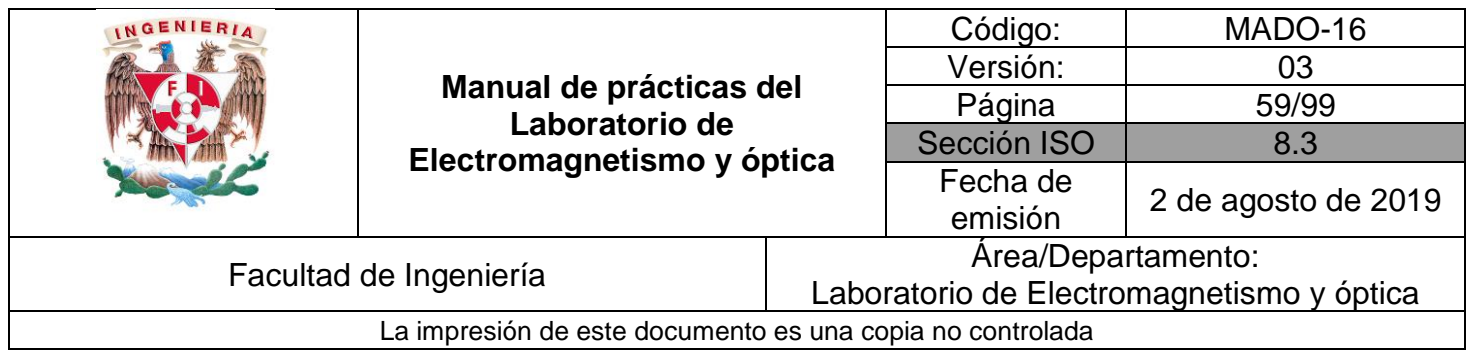

## **4. Desarrollo**

#### **EXPERIMENTO I. LEY DE LA REFLEXIÓN.**

I.1 Disponga el equipo como se muestra en la figura 2.1. Realice los cuatro ajustes que se mencionan a continuación:

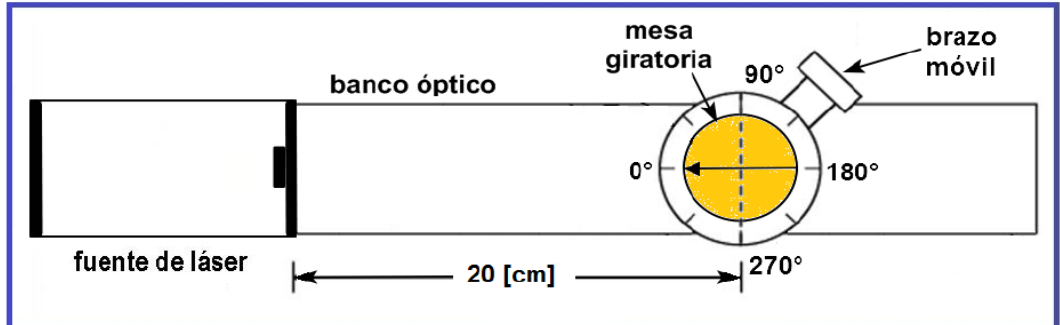

Figura 2.1 Dispositivo experimental.

- a) Sobre el banco óptico, con la escala graduada hacia el frente, coloque la fuente de láser sin encenderla, de manera que su rayo apunte hacia la pared más próxima para evitar incidir en algún compañero del grupo.
- b) Coloque sobre el banco óptico, a 20 [cm] aproximadamente de la fuente de láser, el transportador angular, alineándolo longitudinalmente con el banco en la dirección de 0° y  $180^\circ$  (ver figura 2.1).
- c) Coloque sobre la mesa giratoria, del transportador angular, el portacomponentes especial (el de menor altura) con el espejo plano adherido. Hacer coincidir la línea de dirección 90° y 270° con el plano del espejo, a su vez quedando de frente a la fuente de láser, como se muestra en la figura 2.2.

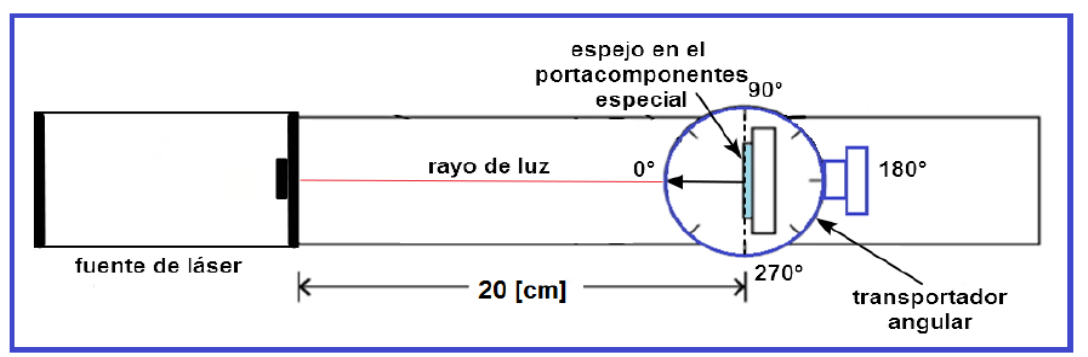

Figura 2.2 Dispositivo experimental.

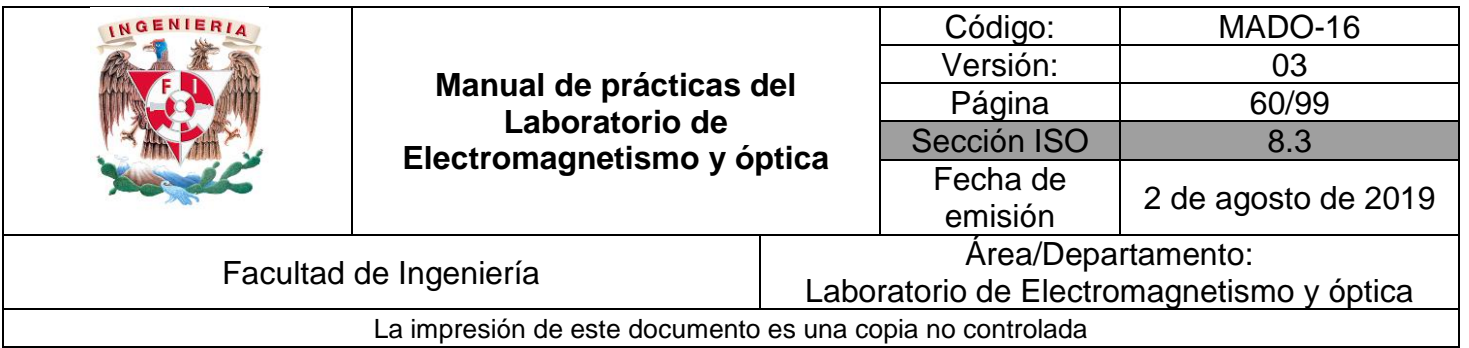

- d) Encienda el láser y verifique el alineamiento del transportador angular y del espejo; como el rayo de luz incide sobre el espejo con un ángulo de cero grados, determinar el ángulo con que se refleja, recordar que los ángulos de incidencia, de reflexión y de transmisión se miden con respecto a la normal de la muestra en el punto de incidencia y dichos rayos y la normal son coplanares.
- I.2 Gire 10° la mesa móvil del transportador, de manera que ahora el ángulo de incidencia  $\theta_i$  sea de 10°, gire el brazo móvil del transportador angular en el cual colocamos la pantalla con escala milimétrica para localizar el rayo reflejado por el espejo.
- I.3 Determine y registre el ángulo entre los rayos incidente y reflejado y por diferencia encontrar el ángulo de reflexión  $\theta_r$  como se indica en la figura 2.3; observe que  $\varphi = \theta_i + \theta_r$ .

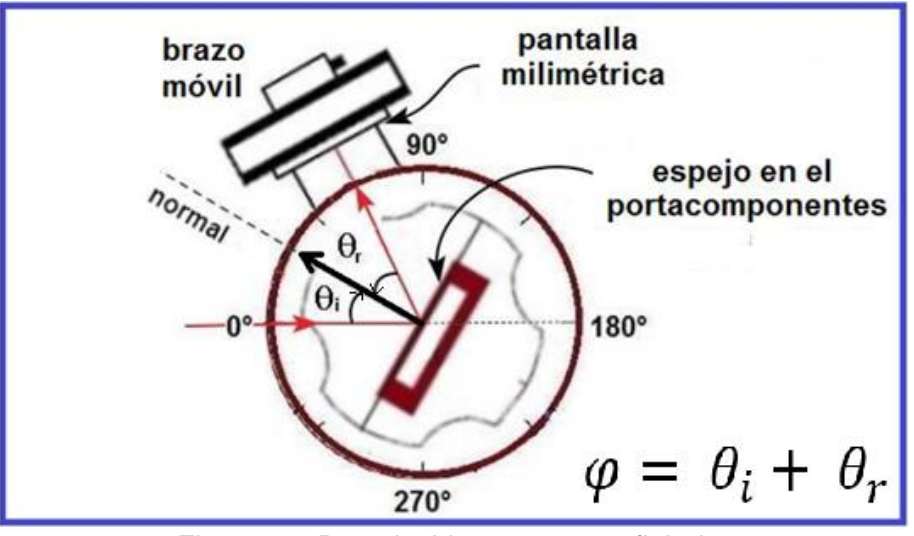

Figura 2.3 Rayo incidente y rayo reflejado.

I.4 Continuar de la manera descrita para cada uno de los ángulos de incidencia indicados en la tabla de mediciones de la reflexión de la luz.

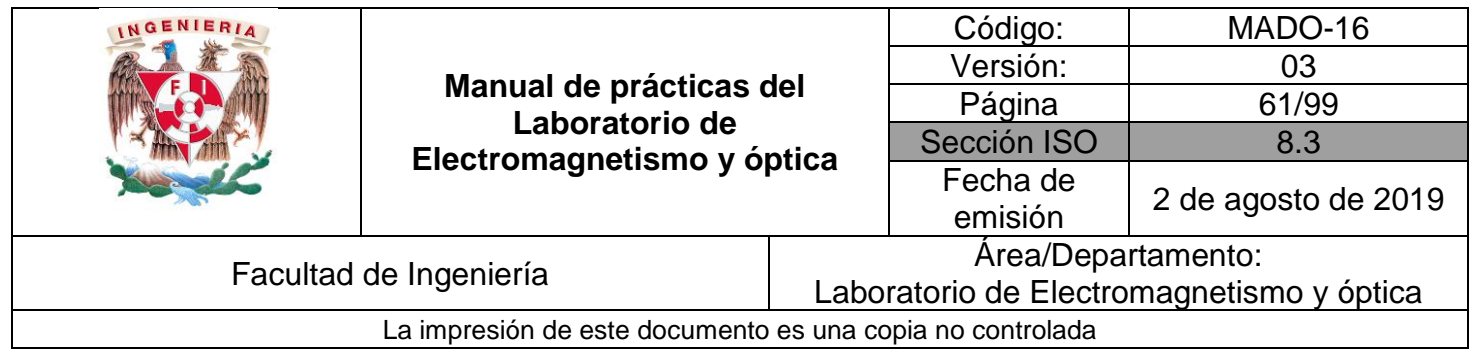

#### **Actividad 1.**

Elabore una tabla donde se registre el ángulo de incidencia  $\theta_i$ , el ángulo  $\varphi$  y el de reflexión  $(\theta_r =$  $\varphi - \theta_i$ ).

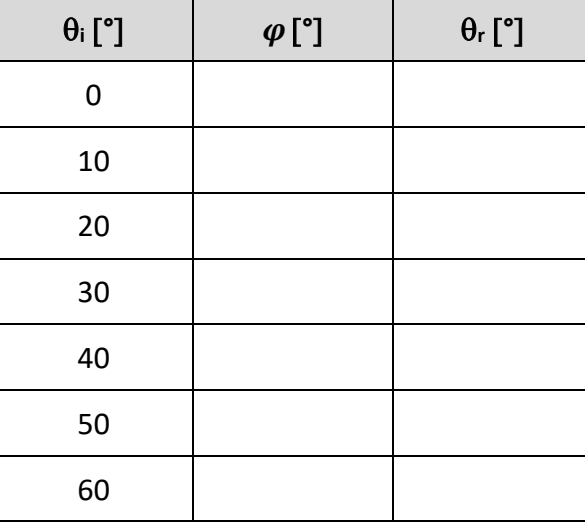

#### **Actividad 2.**

¿Qué relación guardan entre sí los ángulos de incidencia y de reflexión?

#### **EXPERIMENTO II. LEY DE LA REFRACCIÓN.**

II.1 Verifique los ajustes solicitados en el punto I.1 de esta práctica sustituya el espejo plano por la placa de acrílico y coloque la pantalla en el brazo móvil; gire éste hasta que la pantalla quede paralela a la placa de acrílico.

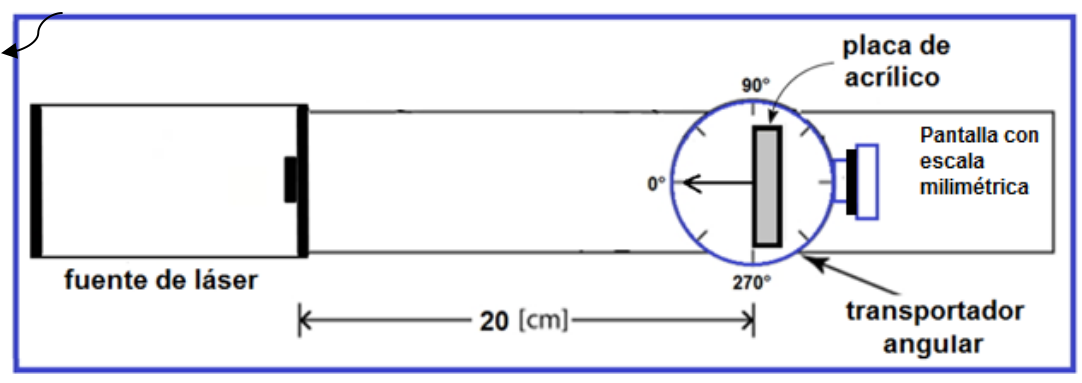

Figura 2.4 Dispositivo con la placa de acrílico.

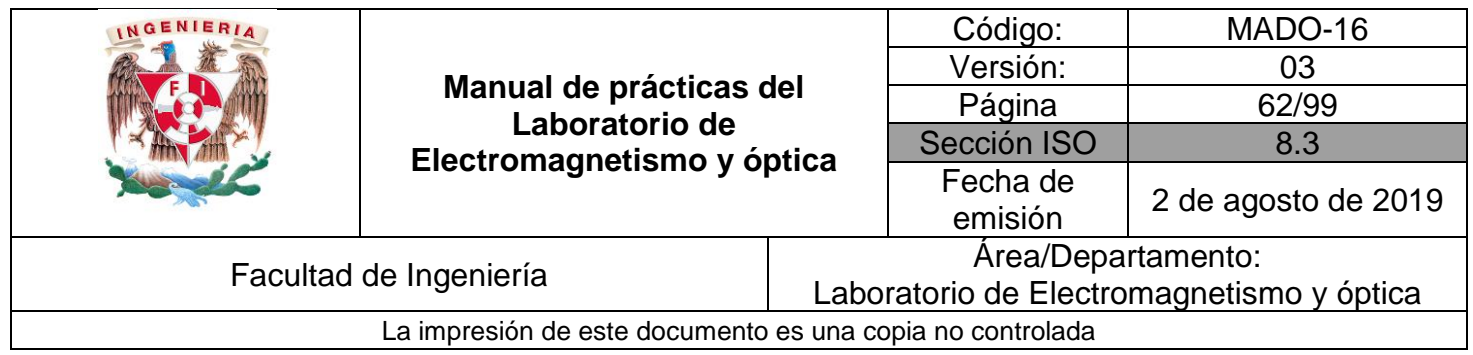

#### **Actividad 3.**

Con la ayuda del calibrador con vernier medir el espesor "**t**" del acrílico y registrarlo.

 $t =$  [mm]

#### **Actividad 4.**

Cuando el haz incidente es transmitido o refractado, ¿experimenta algún cambio de dirección? Explique su respuesta para  $\theta_i = 0$  y para  $\theta_i \neq 0$ .

II.2 Gire la mesa giratoria del transportador angular un ángulo de 45°, gire el brazo móvil en sentido horario y antihorario, recorriendo el perímetro del transportador angular buscando el haz reflejado y el transmitido.

#### **Actividad 5.**

¿Cuántos haces de luz observa? Explique por qué.

II.3 Regrese el brazo móvil a la posición inicial, es decir la indicada en el punto II.1 (pantalla paralela a la placa de acrílico), mida el desplazamiento **d** del haz transmitido, indicado en la figura 2.5.

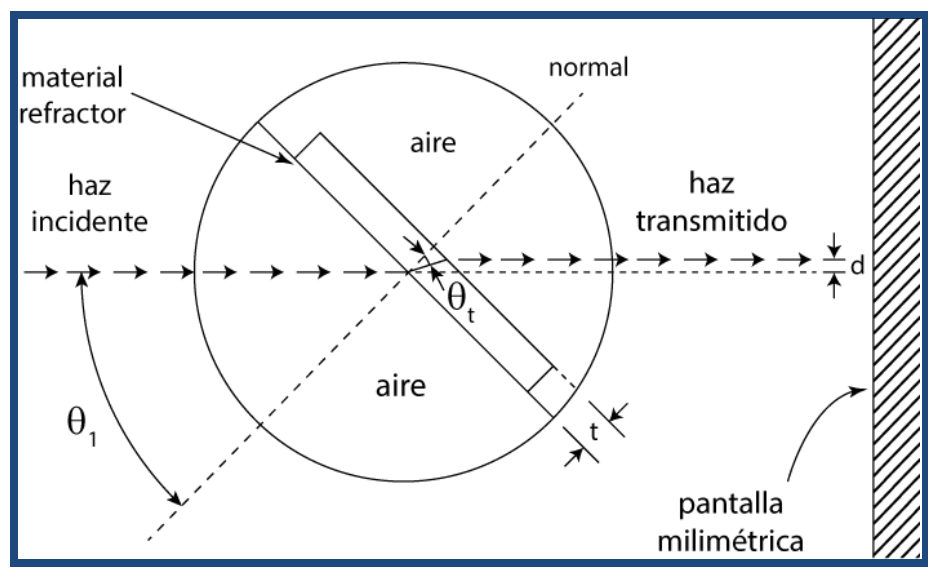

Figura 2.5. Desplazamiento lateral del haz transmitido.

II.4 Repita el proceso anterior para los ángulos de incidencia 10°, 15°, 20°, 25°, 30° y 35°, y mida la distancia **d.** Realice este experimento dos veces más, como mínimo, para los ángulos elegidos.

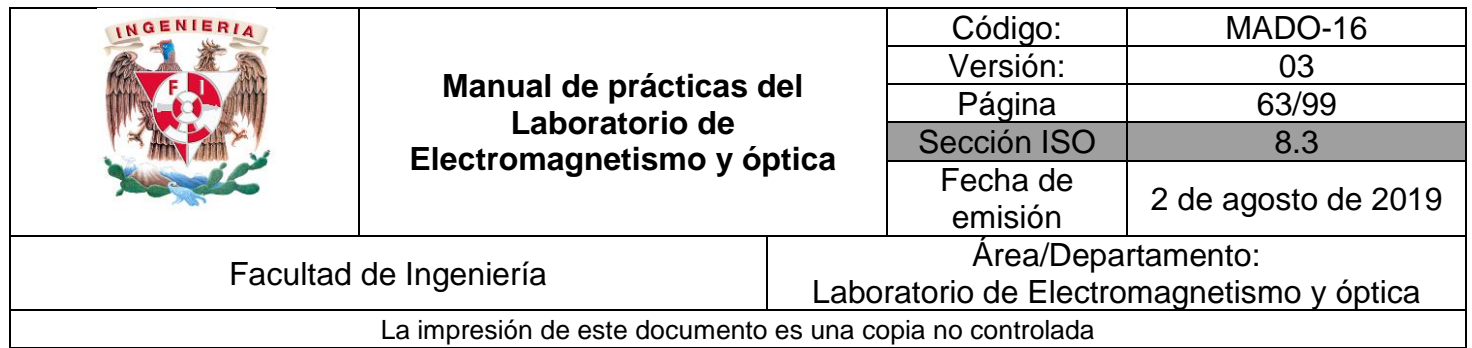

#### **Actividad 6.**

Elabore una tabla donde se registren los ángulos de incidencia y de refracción o transmisión del haz con el desplazamiento lateral **d** medido en el punto anterior. La expresión que nos permite determinar el ángulo de transmisión  $\theta_t$  es:

 $sen\theta_i - \frac{d}{t}$ 

 $\overline{t}$ 

 $tan\theta_t = |$ 

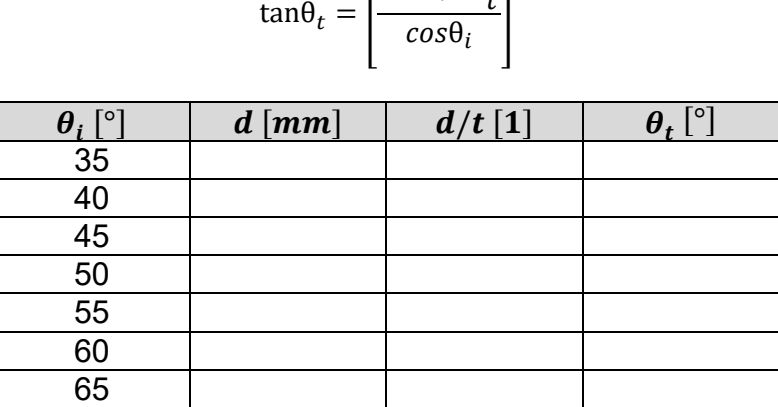

donde el espesor **t** de la placa de vidrio debe medirse con el calibrador vernier.

#### **Actividad 7.**

Para cada pareja de datos  $(\theta_i, \theta_t)$  obtenga un valor del índice de refracción para el acrílico. Calcule el valor más representativo de estos valores, incluyendo su incertidumbre.

 $\bar{n}_{acrilico} = \begin{bmatrix} \phantom{i} \phantom{i} \end{bmatrix}$ 

Para la realización de esta actividad, se sugiere concentrar la información en la tabla siguiente:

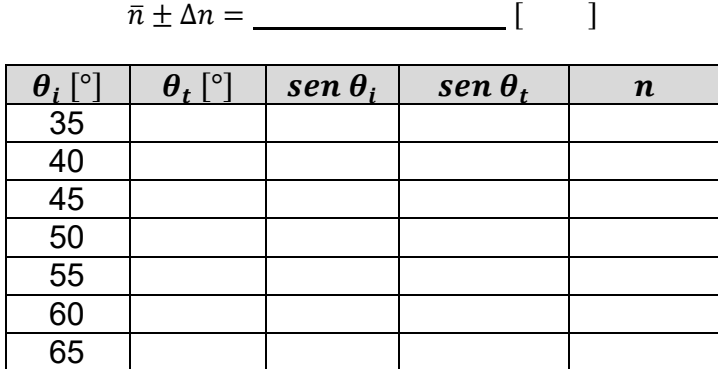

Recuerde que el índice de refracción del aire es  $n_{aire} = 1.00029$  ( $\approx 1$ ).

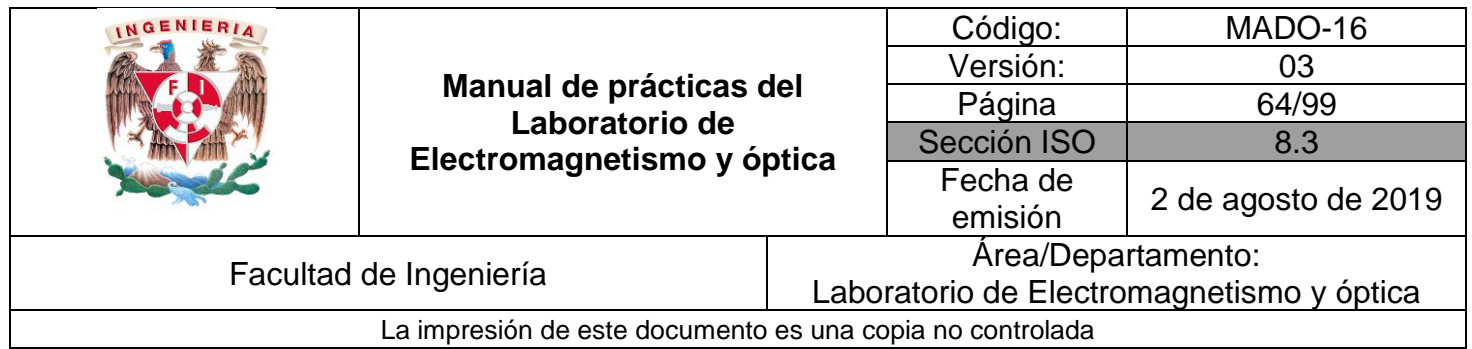

#### **EXPERIMENTO III. REFLEXIÓN INTERNA TOTAL.**

III.1 Sustituya la placa de acrílico por el prisma de vidrio, colocándolo como se muestra en la figura 2.6.

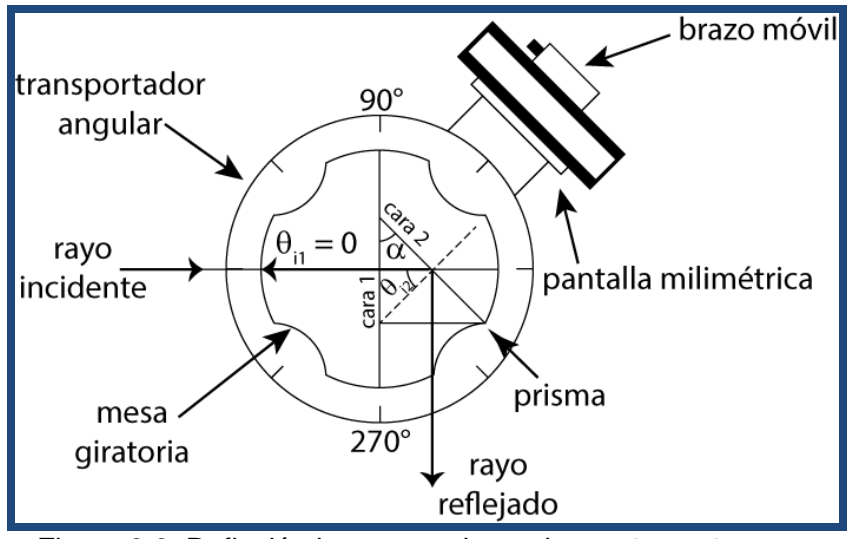

Figura 2.6. Reflexión interna total en prisma;  $\theta_{i\,2} > \theta_c$ .

III.2 Gire la mesa del transportador angular y un ángulo  $\theta_{i,1}$ , tal que aparezca un haz transmitido rasante en la cara 2 del prisma.

#### **Actividad 8.**

Conociendo el ángulo de incidencia  $\theta_{i2}$  ¿cómo se puede determinar el valor del ángulo crítico? En su respuesta muestre la construcción geométrica necesaria.

#### **Actividad 9.**

Determine el ángulo crítico para la interfaz vidrio-aire, es decir cuando  $\theta_{i2} = \theta_c$ .

#### **EXPERIMENTO IV. ÁNGULO DE DESVIACIÓN MÍNIMA.**

IV.1 Para determinar el ángulo de desviación mínima, gire la mesa del transportador en el sentido horario y observe que el movimiento del haz transmitido conserva un mismo sentido antihorario hasta un punto donde se invierte; en dicho punto se tiene el ángulo de desviación mínima.

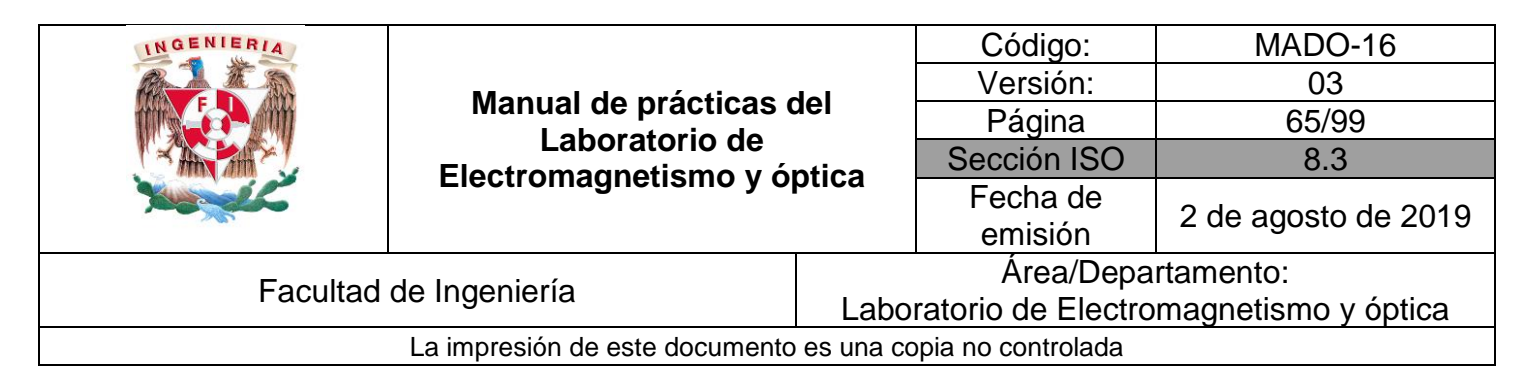

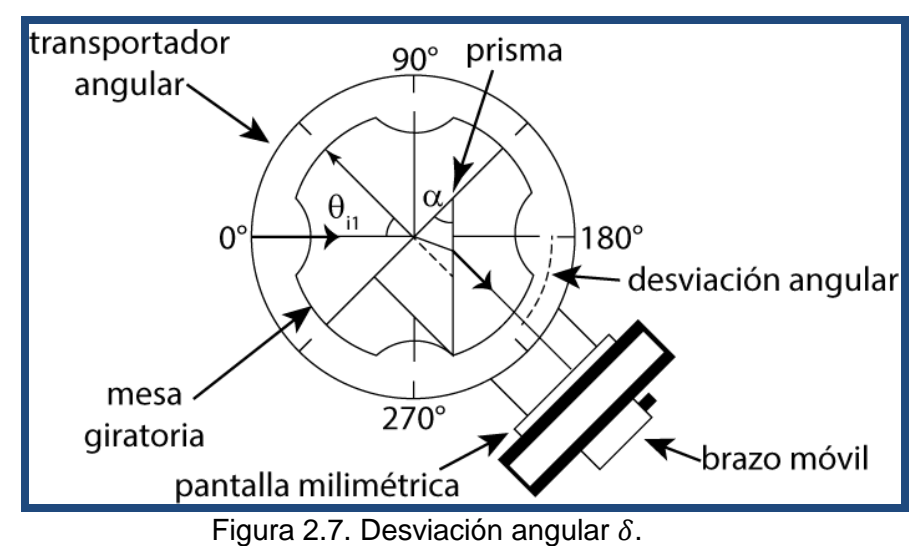

#### **Actividad 10.**

Registre el ángulo de desviación mínima  $\delta_m$  y a partir de éste obtenga el índice de refracción del vidrio del que está hecho el prisma.

#### **Actividad 11.**

Compare el índice de refracción del vidrio con el del acrílico. ¿El índice de refracción es función de las dimensiones de la muestra? De acuerdo con lo anterior: ¿qué tipo de propiedad física es el índice de refracción?

# **5. Conclusiones**

#### **6. Cuestionario previo**

- 1. ¿Cómo se definen los ángulos de incidencia, reflexión y transmisión?
- 2.  $\iota$ . Qué es el índice de refracción de una sustancia y sus unidades en el SI?
- 3. ¿Qué establece la ley de Snell?
- 4. ¿En qué consiste el fenómeno de reflexión interna total?

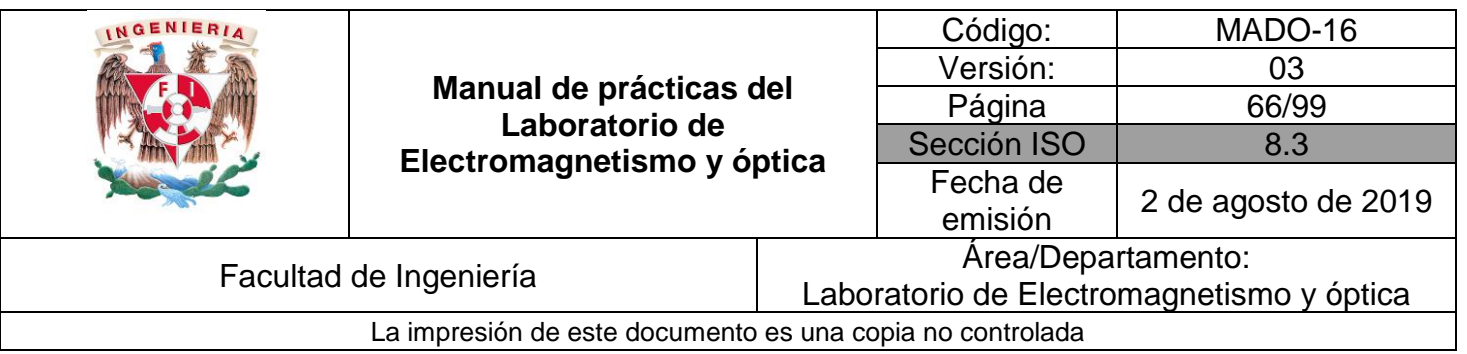

- 5. ¿Qué se entiende por "ángulo crítico"?
- 6.  $\lambda$  *i*A qué se llama "desviación angular"  $\delta$  en un prisma dispersor?
- 7. ¿Cuál es la expresión que permite determinar el índice de refracción de un prisma, si se conoce el ángulo entre las caras que intervienen en la desviación del haz y la desviación angular mínima  $\delta_m$ ?

# **7. Bibliografía**

- Alonso M. y Finn E.; "FÍSICA VOL. II: CAMPOS Y ONDAS". Editorial Adisson–Wesley Iberoamericana. México, 1987.
- Hecht E.; "ÓPTICA". Editorial Adisson Wesley Iberoamericana. 3ª. Edición. España, 2000.
- Resnick R., Halliday D. y Krane K. S.; "FÍSICA" Vol. I. Editorial C.E.C.S.A. 3ª edición. México, 1997.
- Young H. D. y Freedman R. A.; "Sears y Zemansky FÍSICA UNIVERSITARIA CON FÍSICA MODERNA" Vol. 2; Editorial Pearson; 13ª edición; México, 2014.

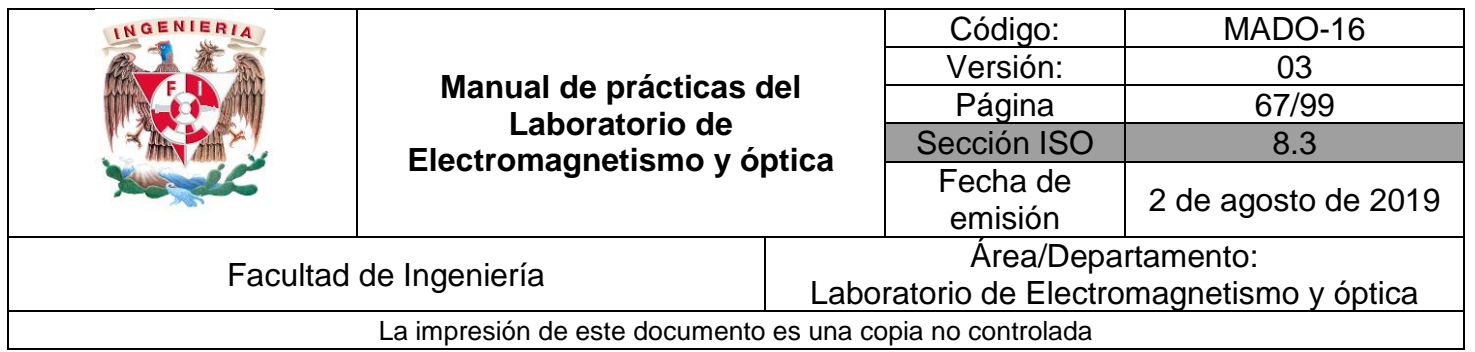

# **Práctica 9 Lentes**

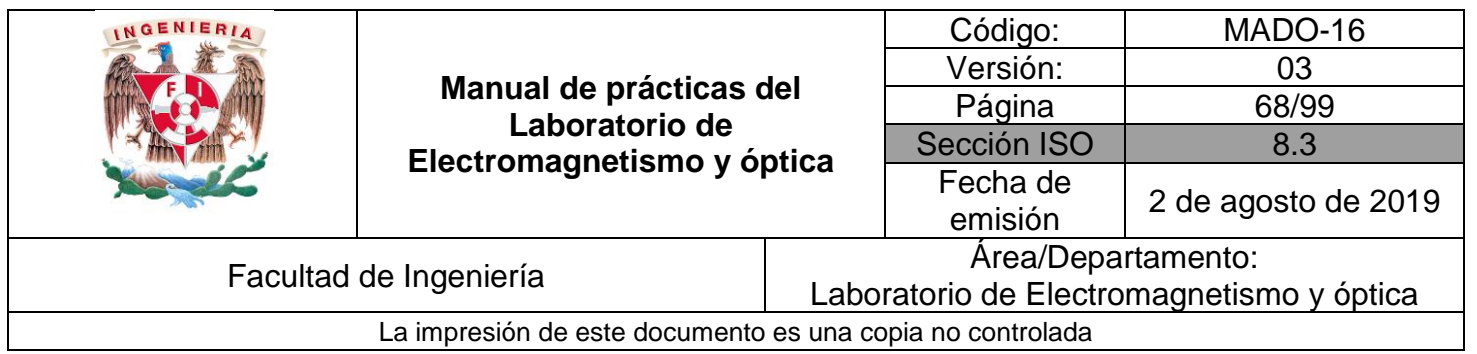

# **1. Seguridad en la ejecución**

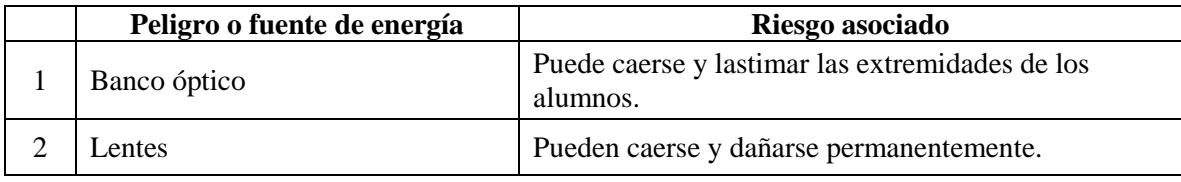

# **2. Objetivos de aprendizaje**

- 1. Determinar las distancias focales de lentes esféricas.
- 2. Observar las características de las imágenes producidas por las lentes esféricas.
- 3. Estudiar el aumento lateral de una imagen.

# **3. Material y equipo**

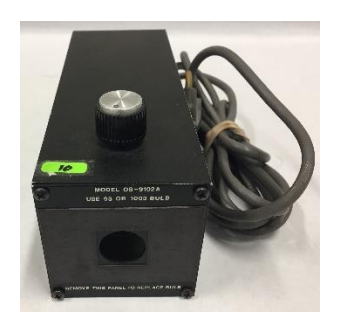

Foto 1. Fuente de luz incandescente

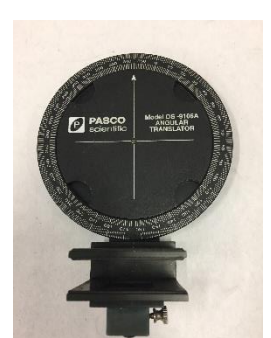

Foto 2. Transportador angular. Foto 3.

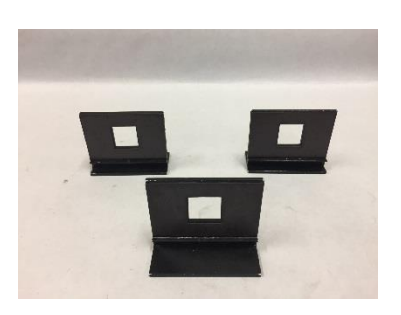

Tres portacomponentes estándar.

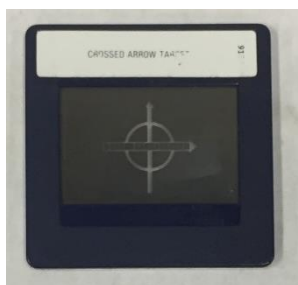

Foto 4. Figura transparente (flechas cruzadas).

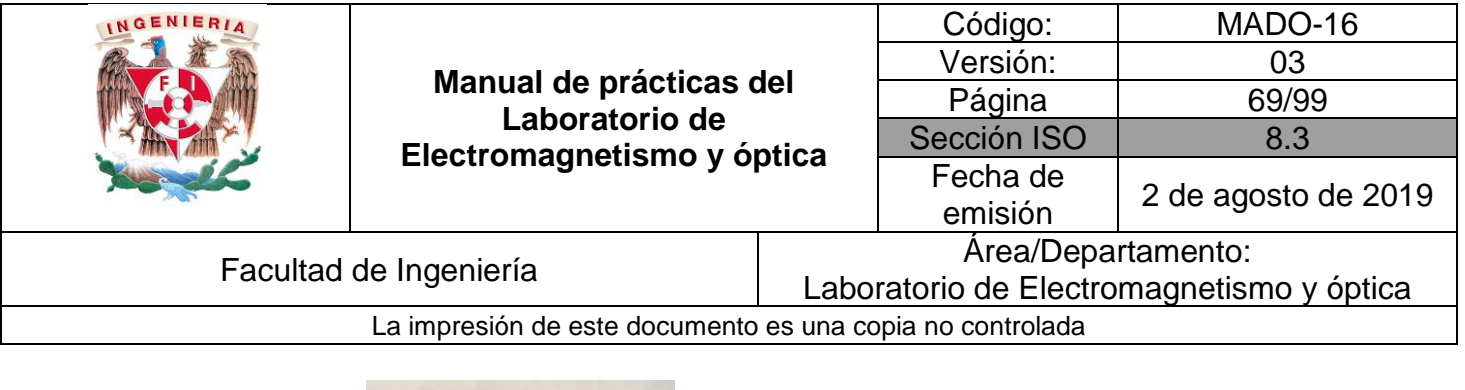

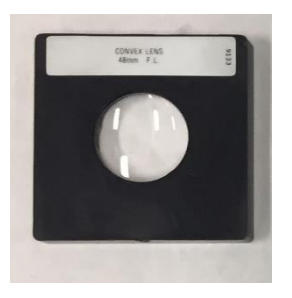

Foto 5. Lente biconvexa  $(f = 48$  [mm]).

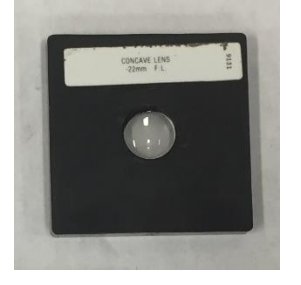

Foto 9. Lente plano–cóncava  $(f = -22 \, [mm]).$ 

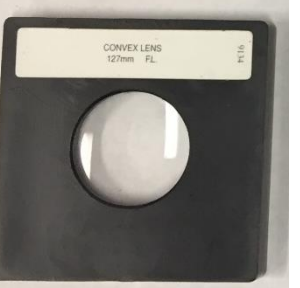

Foto 6. Lente biconvexa  $(f = 127$  [mm]).

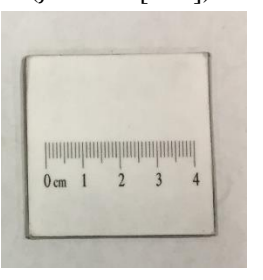

Foto 10. Pantalla con escala milimétrica.

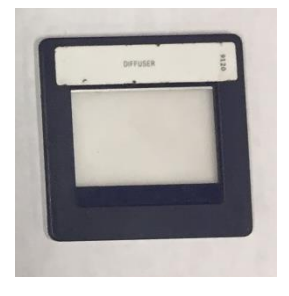

Foto 7. Difusor.

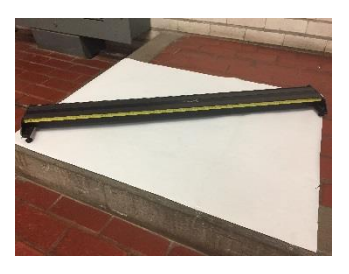

Foto 11. Banco óptico.

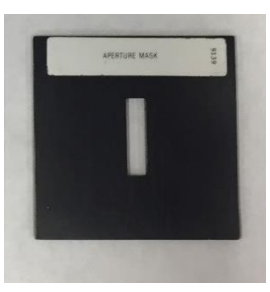

Foto 8. Abertura rectangular

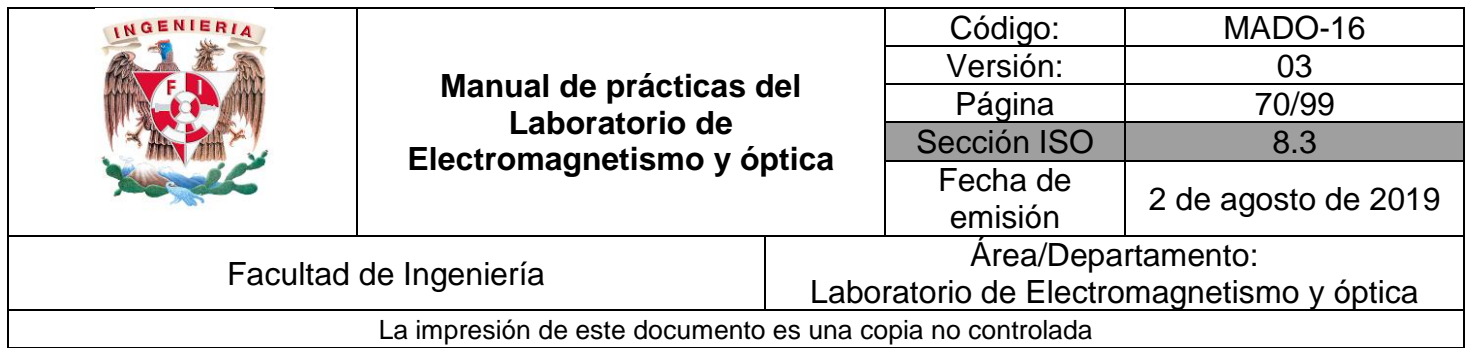

## **4. Desarrollo**

#### **EXPERIMENTO I. DISTANCIA FOCAL DE UNA LENTE CONVERGENTE.**

I.1 Prepare el dispositivo experimental que se muestra en la figura 3.1. Fije el difusor sobre la superficie frontal de la fuente y coloque la figura transparente, montada en un portacomponentes, tan próxima al difusor como sea posible. De preferencia haga que la flecha graduada apunte hacia arriba.

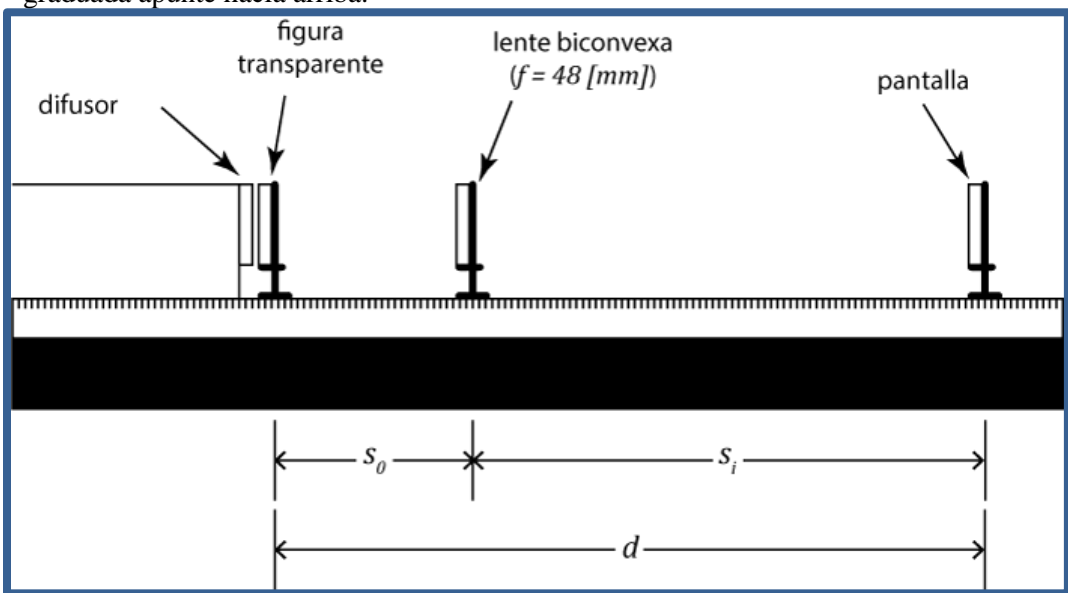

Figura 3.1 Dispositivo experimental

I.2 Para una distancia objeto-imagen  $d$ , tal que  $d > 4f$ , la ecuación de las lentes puede expresarse como:

$$
\frac{1}{s_0} + \frac{1}{d - s_0} = \frac{1}{f}
$$

Donde  $f$  es la distancia focal y  $s_0$  la distancia objeto-lente. La distancia focal viene dada entonces por la expresión:

$$
f = \left[\frac{ds_0 - s_0^2}{d}\right]
$$

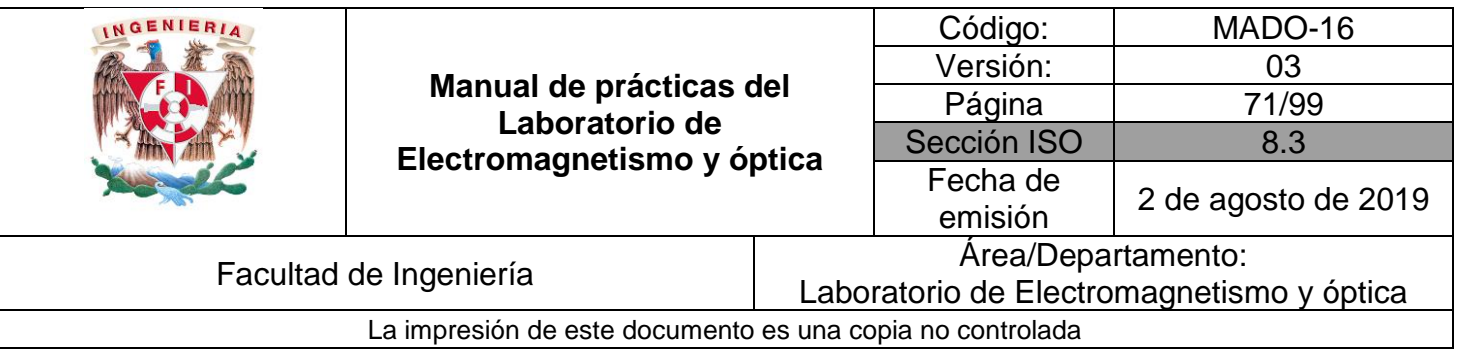

El resultado es una ecuación de segundo grado, lo cual significa que hay dos valores para la distancia objeto-lente correspondiente. El que esta ecuación sea de segundo grado en  $s_0$ , significa que hay dos valores ( $s_{01}$  y  $s_{02}$ ), correspondientes a las posiciones que la lente puede ocupar para las que se forma una imagen nítida en la pantalla.

I.3 Manteniendo fija la pantalla cerca del extremo derecho del banco óptico, desplace la lente a lo largo de éste para localizar las dos posiciones que dan lugar a las imágenes nítidas, conocidas como imágenes conjugadas de la lente. Determine los valores  $s_{01}$  y  $s_{02}$  correspondientes y estime sus incertidumbres.

#### **Actividad 1.**

Con cada uno de los valores  $s_0$  obtenidos ( $s_{01}$  y  $s_{02}$ ) calcule la distancia focal de la lente y su incertidumbre correspondiente y compare los resultados con el valor dado por el fabricante. Calcule el % de error de exactitud, si el valor del fabricante fuese exacto.

#### **EXPERIMENTO II. CARACTERÍSTICAS DE LAS IMÁGENES.**

#### **Actividad 2.**

Utilizando el dispositivo experimental de la actividad anterior, con la misma lente, y para los casos de valores  $s_0$  propuestos en la tabla siguiente, observe las características de las imágenes y regístrelas en ella.

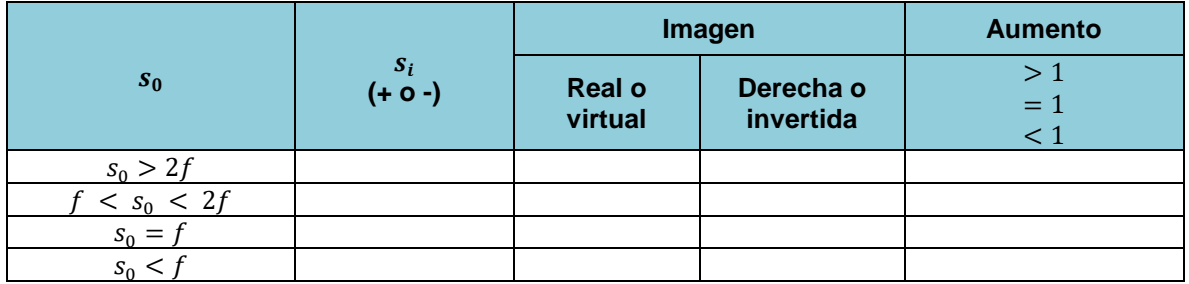

#### **EXPERIMENTO III. AUMENTO LATERAL.**

Mediante el mismo dispositivo experimental y para alguna separación  $d$  apropiada, para que la imagen de la flecha graduada quepa en la pantalla, determine el tamaño  $(y_i)$  de la imagen usando la graduación de la pantalla y mida también  $s_0$  y  $s_i$ . Se sugiere que:  $f < s_0 < 2f$ .

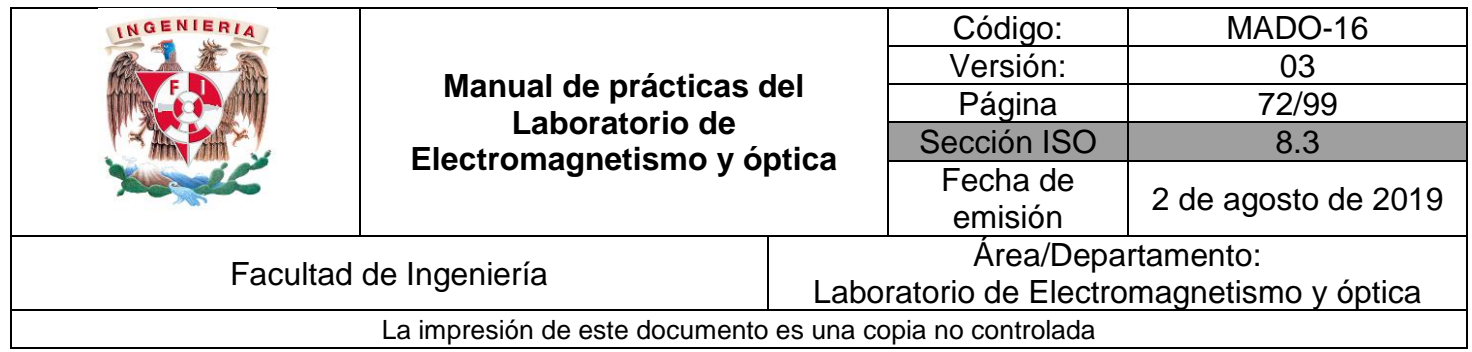

#### **Actividad 3.**

Determine el aumento lateral o transversal  $m = \frac{y_i}{x_i}$  $\frac{y_i}{y_0}$  y compare su valor con el predicho por la fórmula.

$$
M_T = m = -\frac{s_i}{s_0}
$$

#### **EXPERIMENTO IV. DISTANCIA FOCAL DE UNA LENTE DIVERGENTE.**

IV.1. En el caso de una lente cóncava o plano–cóncava no es posible determinar la distancia focal con el procedimiento del experimento I, debido a que las imágenes de objetos ubicados a una distancia finita de la lente son siempre virtuales; sin embargo, existen varios métodos alternos.

Uno de ellos consiste en medir las dimensiones  $y_1$  y  $y_2$  de un haz de rayos que son paralelos hasta incidir en la lente, y divergentes luego de atravesarla para dos posiciones diferentes de la pantalla y medir las distancias  $s_1$  y  $s_2$  correspondientes, y calcular la distancia focal mediante la expresión siguiente:

$$
|f| = \left| \frac{s_2 y_1 - s_1 y_2}{y_2 - y_1} \right|
$$

Que se deduce de la construcción geométrica de la figura 3.2.

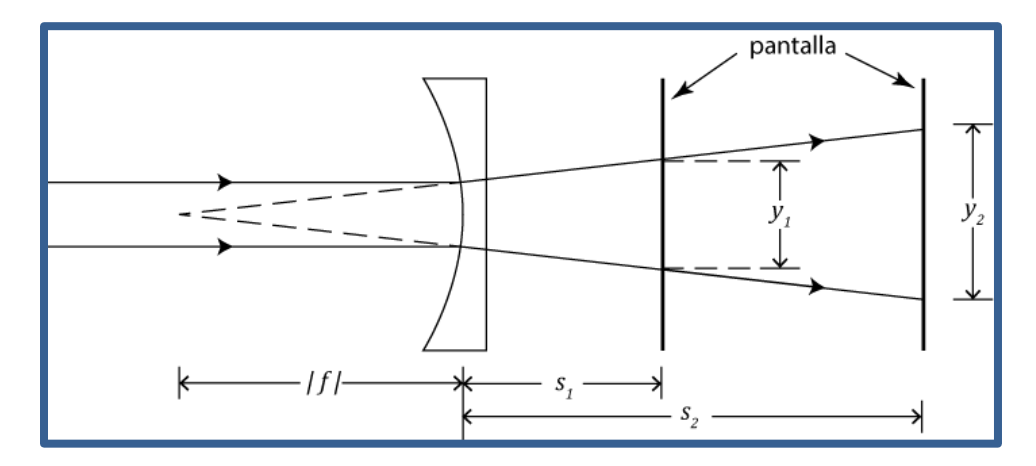

Figura 3.2. Diagrama del dispositivo experimental
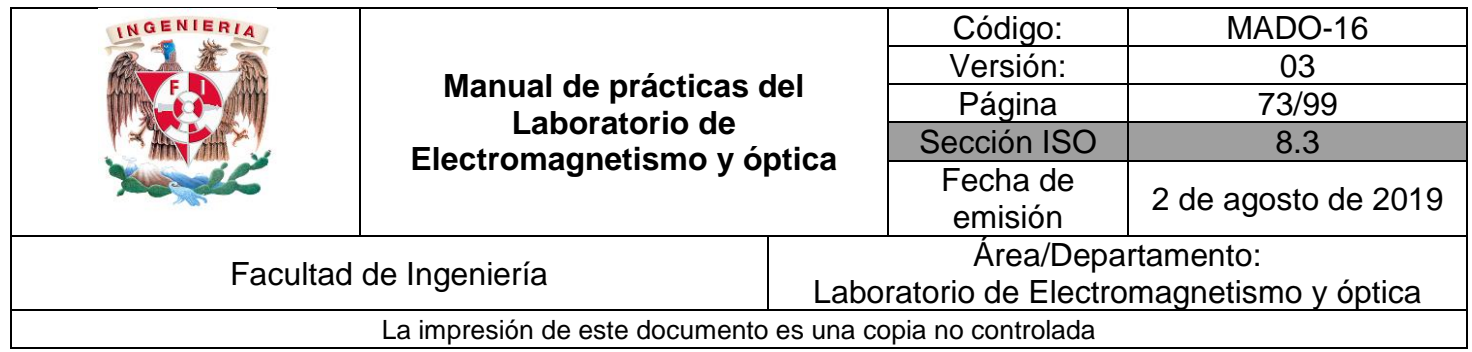

#### **Actividad 4**.

Justifique la expresión anterior para  $f$ , a partir de la figura 3.2.

IV.2. Prepare el dispositivo experimental de la figura 3.3. Coloque la lente biconvexa a una distancia mayor de 27[mm] de la lámpara incandescente. Desplace la pantalla hasta observar en ella la imagen nítida del filamento incandescente.

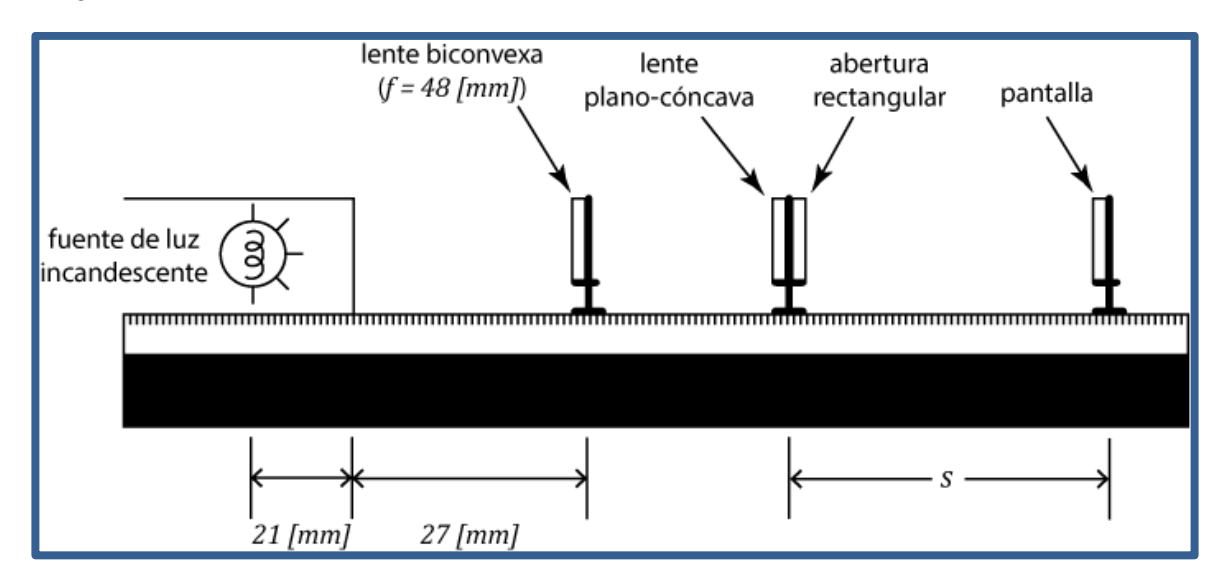

Figura 3.3 Dispositivo experimental.

#### **Actividad 5.**

Explique brevemente por qué la lente biconvexa ubicada como se indicó en el párrafo anterior, tiene el efecto de permitir que la lente plano cóncava forme imágenes reales del filamento incandescente.

IV.3. Coloque la lente biconvexa a la distancia de la lámpara indicada en la figura 3.3. Para dos posiciones diferentes de la pantalla mida las distancias  $s_1$  y  $s_2$  y los anchos  $y_1$  y  $y_2$ correspondientes del haz trasmitido y observado en la pantalla y estime las incertidumbres en sus mediciones.

#### **Actividad 6.**

Calcule la distancia focal objeto de la lente plano-cóncava con su incertidumbre y compárela con el valor proporcionado por el fabricante.

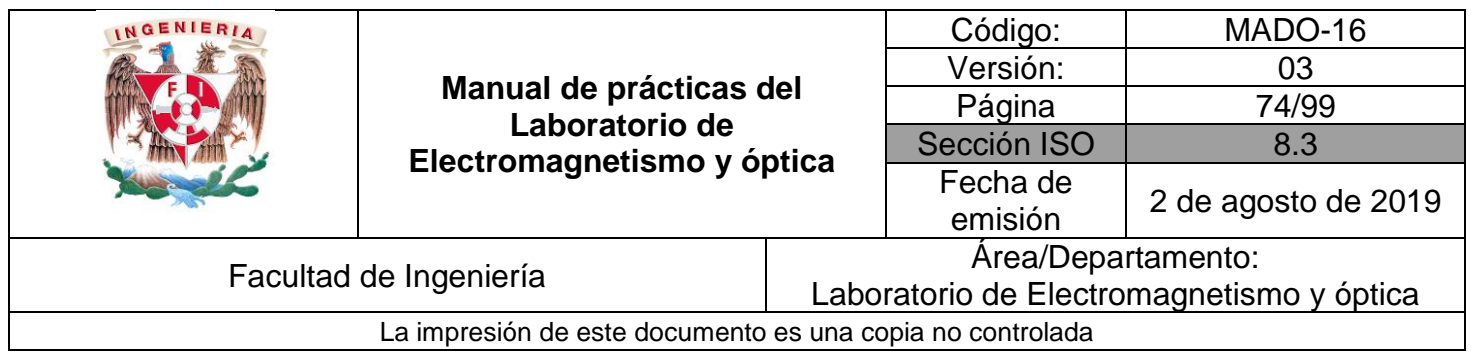

### **5. Conclusiones**

## **6. Cuestionario previo**

- 1. ¿Qué se entiende por "imagen" de una fuente puntual?
- 2. ¿Cuál es la diferencia entre una imagen real y una imagen virtual?
- 3. ¿Cómo se definen los conceptos de "foco objeto" y "foco imagen" de una superficie refractora?
- 4. ¿Cómo se definen los términos "distancia focal objeto" y "distancia focal imagen" de una superficie refractora?
- 5. ¿Qué relación guardan entre si las distancias focales objeto e imagen, en el caso de una lente delgada?
- 6. ¿Cuál es la forma gaussiana de la ecuación de las lentes delgadas?
- 7. ¿Cómo se define el "aumento lateral"  $M_T$  de una imagen?

## **7. Bibliografía**

- Young H. D. y Freedman R. A.; "Sears y Zemansky FÍSICA UNIVERSITARIA CON FÍSICA MODERNA" Vol. 2; Editorial Pearson; 13ª edición; México, 2014.
- Hecht E.; "ÓPTICA". Editorial Adisson Wesley Iberoamericana. 3ª. Edición. España, 2000

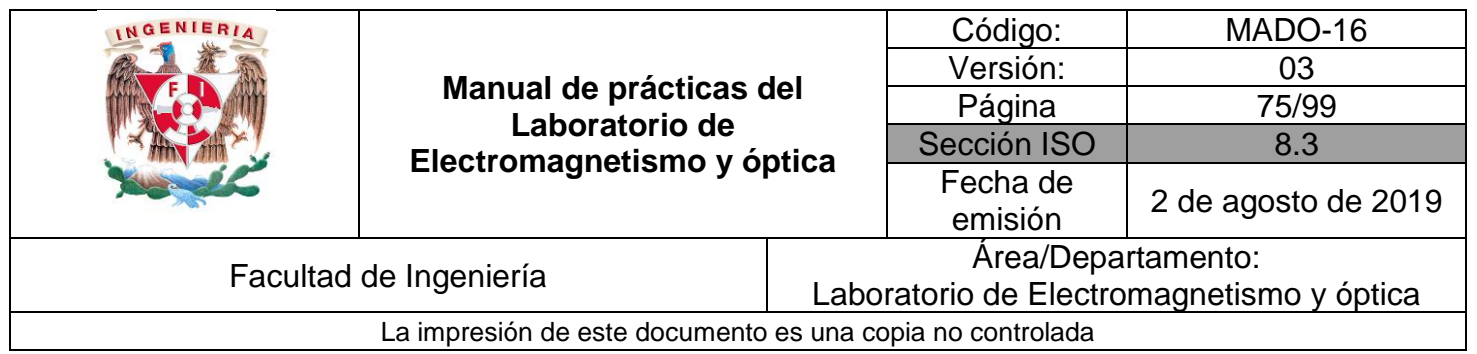

## **Práctica 10**

## **Sistemas de lentes**

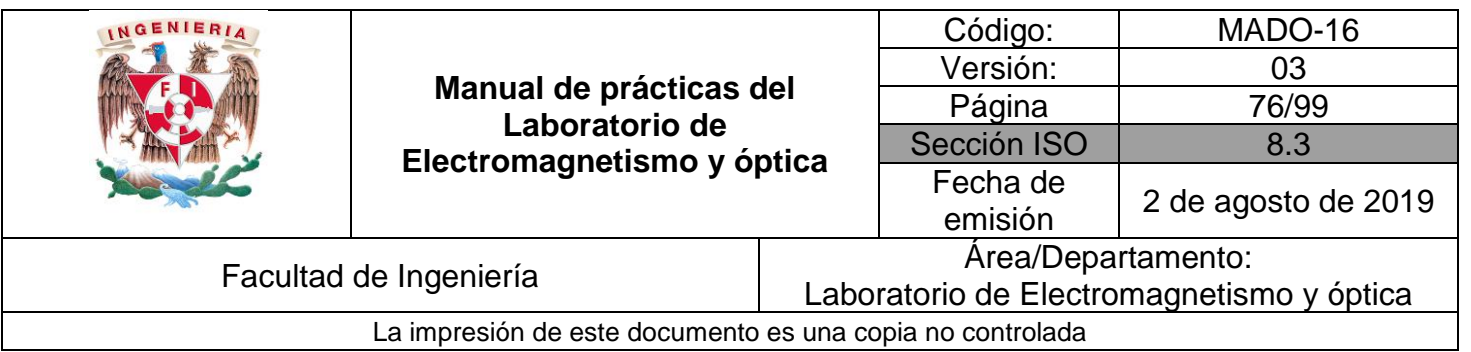

## **1. Seguridad en la ejecución**

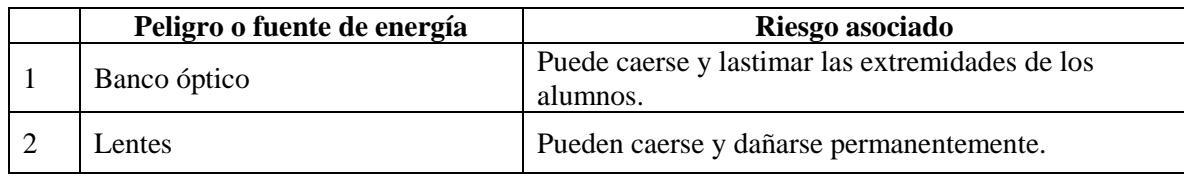

## **2. Objetivos de aprendizaje**

- 1. Construir en sus versiones más sencillas los siguientes sistemas de lentes:
	- Microscopio compuesto.
	- Telescopio de Kepler.
	- **•** Telescopio terrestre (catalejo).
	- Telescopio de Galileo.
- 2. Determinar el aumento angular (poder de aumento) de cada uno de los sistemas anteriores.
- 3. Verificar experimentalmente las predicciones teóricas para la distancia objetivo–ocular en telescopios.

## **3. Material y equipo**

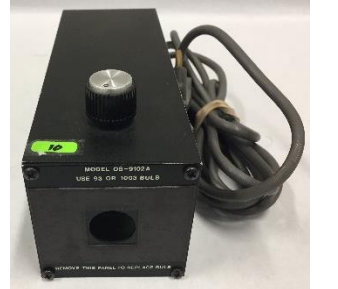

Foto 1. Fuente de luz incandescente.

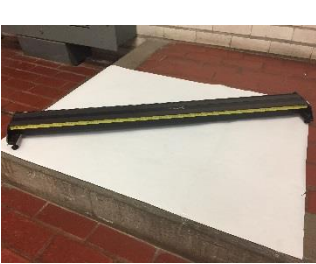

Foto 2. Banco óptico.

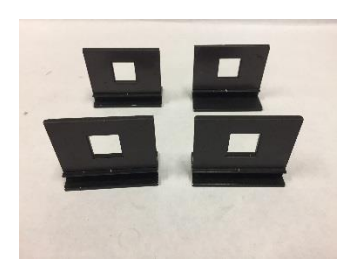

Foto 3. Cuatro portacomponentes estándar.

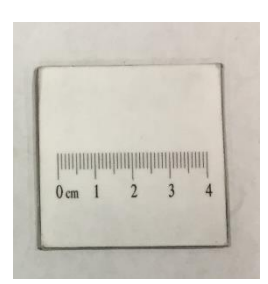

Foto 4. Pantalla con escala milimétrica.

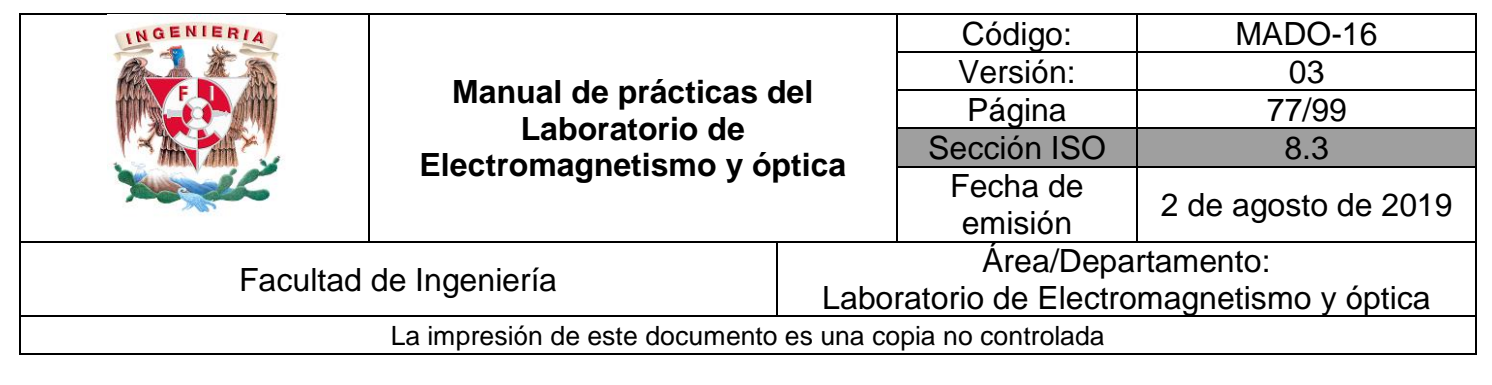

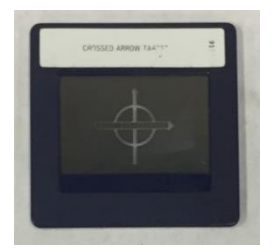

Foto 5. Figura transparente (flechas cruzadas).

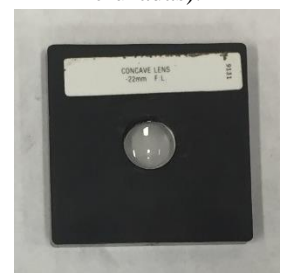

Foto 9. Lente plano–cóncava  $(f = -22 [mm]).$ 

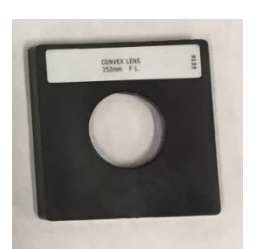

Foto 6. Lente biconvexa  $(f = 252 \, [mm]).$ 

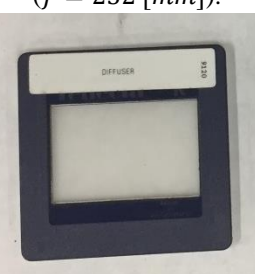

Foto 10. Difusor.

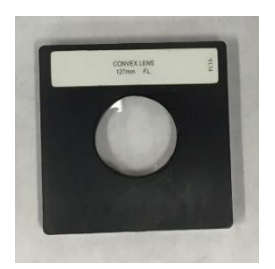

Foto 7. Lente biconvexa  $(f = 127$  [mm]).

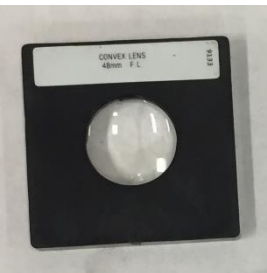

Foto 8. Lente biconvexa  $(f = 48$  [mm]).

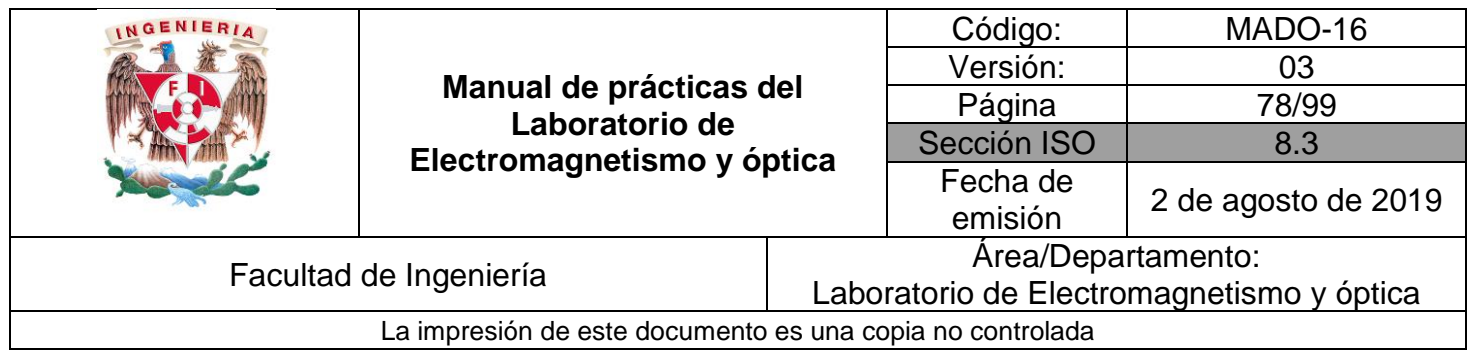

## **4. Desarrollo**

#### **EXPERIMENTO I. MICROSCOPIO COMPUESTO**

I.1 Arme el dispositivo experimental de la figura 8.1 empleando para el objetivo y el ocular las lentes biconvexas que se indican.

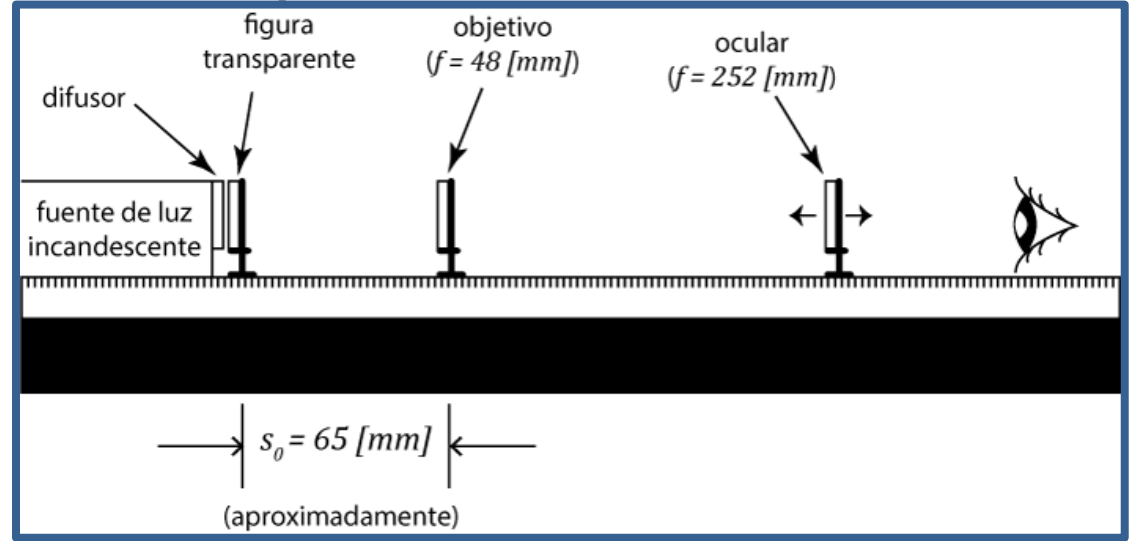

Figura 4.1 Lentes del microscopio compuesto

I.2 Mirando a través del ocular, desplácelo a lo largo del banco óptico hasta observar una imagen nítida.

#### **Actividad 1**.

Con base en el valor de  $f_{ac}$  proporcionado por el fabricante del equipo, calcule el aumento angular del ocular.

I.3 Sustituya el ocular por la pantalla y desplácela a lo largo del banco óptico hasta observar en ella una imagen nítida del objeto transparente, el objetivo debe permanecer fijo en su posición original, y mida las distancias objeto–lente  $(s_0)$  y lente–imagen  $(s_i)$  correspondientes.

#### **Actividad 2**.

Con base en los datos obtenidos determine el aumento lateral del objetivo y el aumento angular (poder de aumento) del microscopio compuesto.

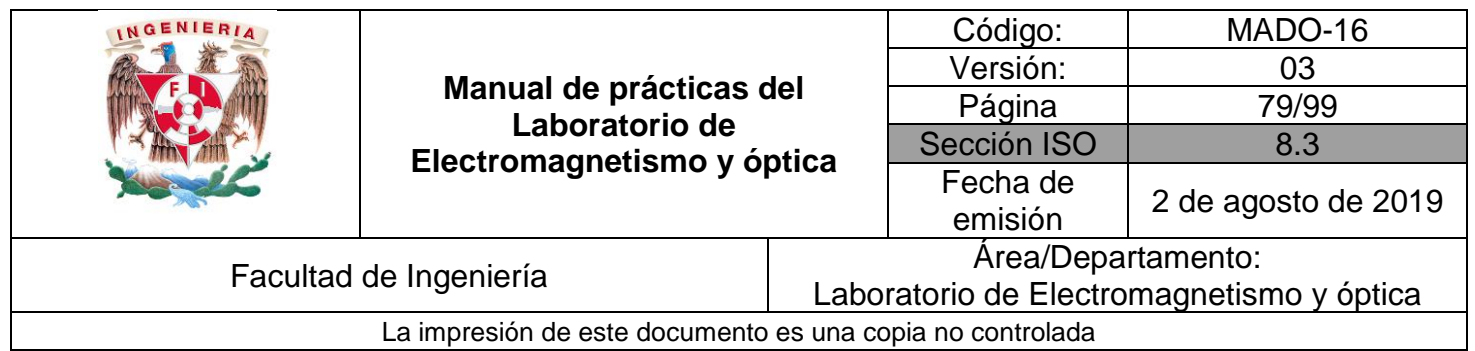

#### **EXPERIMENTO II. TELESCOPIO DE KEPLER**

II.1 Monte el dispositivo del telescopio como muestra la figura 8.2 colocando el ocular a unos 100 [mm] del extremo derecho del banco óptico.

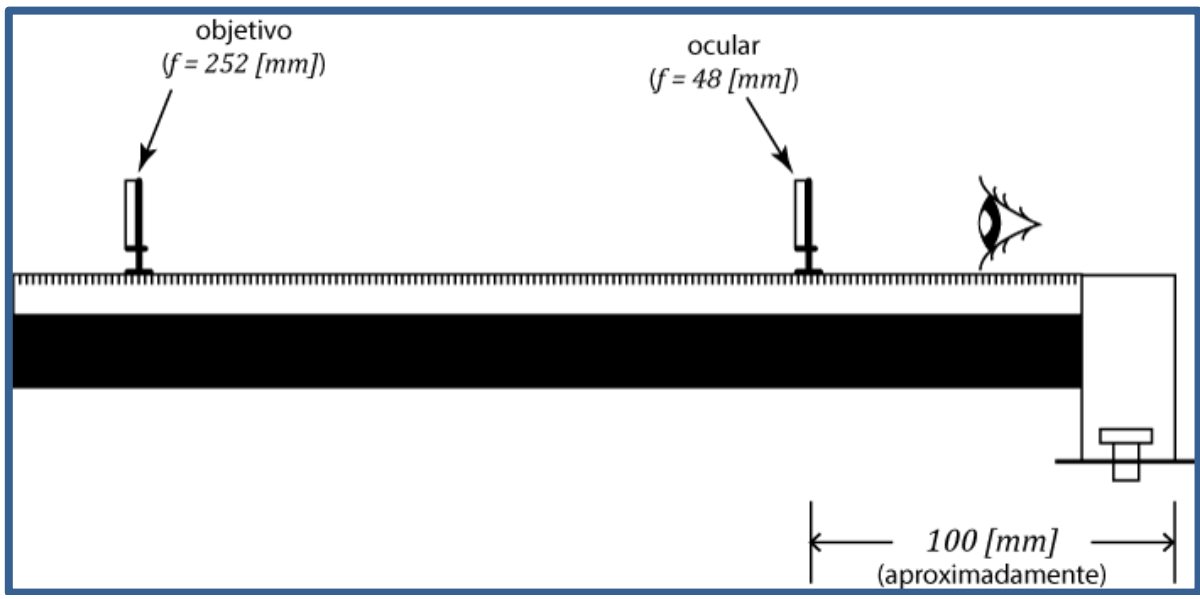

Figura 4.2 Telescopio de Kepler

II.2 Mire a través del ocular, aproximando su ojo tanto como sea posible, y desplace el objetivo a lo largo del banco hasta enfocar algún objeto lejano (al menos unos  $30[m]$ ).

#### **Actividad 3**.

Mida la separación objetivo–ocular  $(d)$  cuando el telescopio se halla enfocado y compárela con la que predice la teoría:

$$
d = f_{\text{objective}} + f_{\text{ocular}}
$$

#### **Actividad 4**.

Determine el aumento angular (poder de aumento) del telescopio, a partir de las distancias focales proporcionadas por el fabricante del equipo.

Para la siguiente actividad, el banco óptico debe estar firmemente apoyado sobre la mesa.

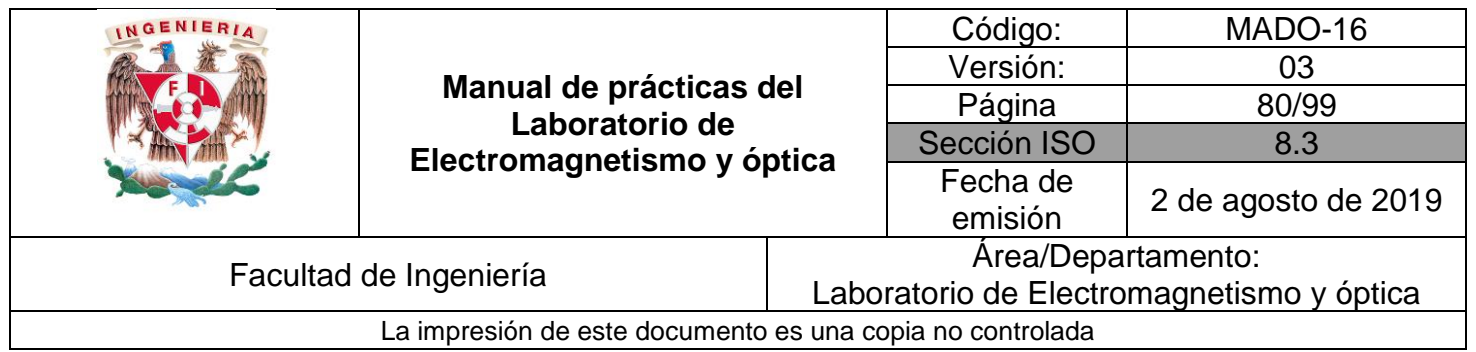

II.3 Manteniendo fijos en sus posiciones el objetivo y el ocular del telescopio ya enfocado, agregue los componentes que faltan para completar el dispositivo experimental de la figura 8.3.

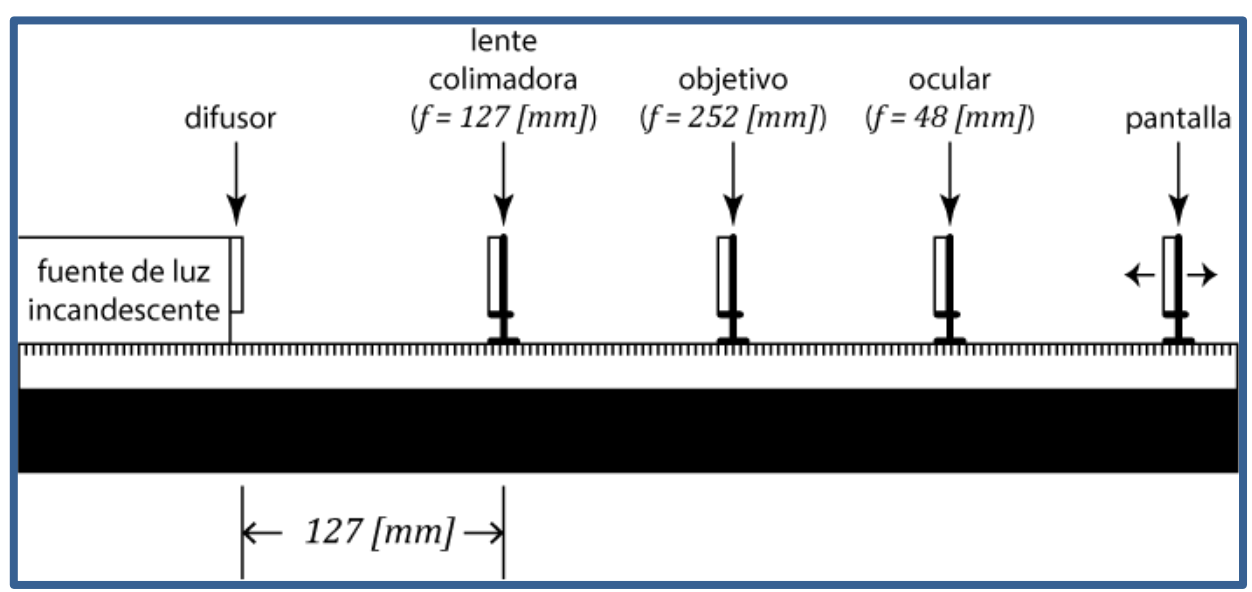

Figura 4.3 Dispositivo experimental

II.4 Encienda la lámpara y observe la imagen del objetivo formada por el ocular en la pantalla. Desplace la pantalla hasta obtener la imagen más nítida posible, la cual tiene, como podrá observarse, un diámetro mínimo, esta imagen recibe el nombre de "pupila de salida".

#### **Actividad 5**.

Mida el diámetro de la pupila de salida del telescopio.

#### **Actividad 6**.

A partir del diámetro conocido del objetivo ( $D = 21.8$  [mm]) y del diámetro medido de la pupila de salida, calcule el aumento angular (poder de aumento) del telescopio y compárelo con el calculado en la actividad 4.

#### **EXPERIMENTO III. TELESCOPIO TERRESTRE (CATALEJO)**

III.1 Retire del banco óptico los componentes del dispositivo de la figura 8.3, con excepción del objetivo y del ocular.

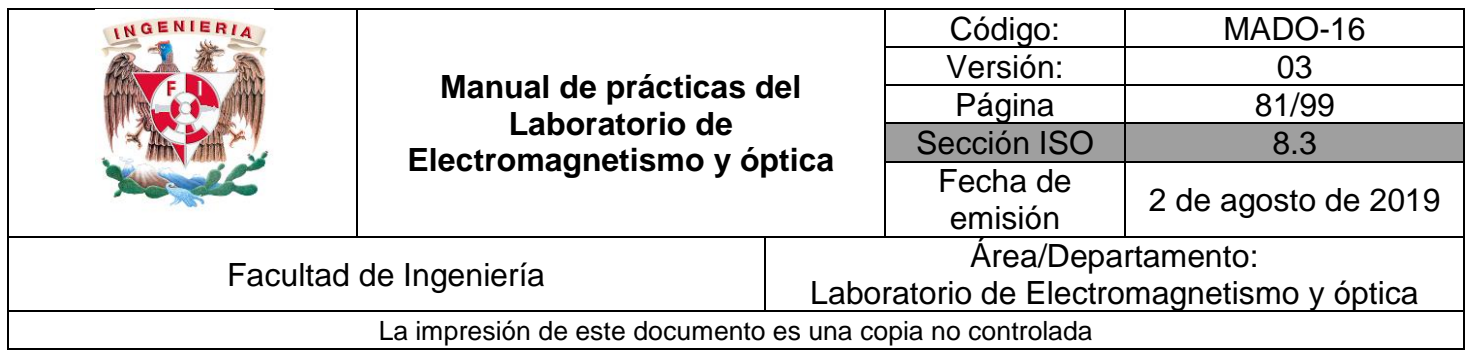

- III.2 Desplace el objetivo alejándolo 508 [mm] del ocular a partir de su posición inicial, coloque en medio de ellos una tercera lente biconvexa ( $f = 127$  [mm]) y desplácela lentamente a lo largo del banco, entre el objetivo y el ocular, hasta observar por el ocular una imagen nítida.
- III.3 Observe que la imagen es ahora derecha, gracias a la inversión que realiza la nueva lente (inversora) de la imagen formada por el objetivo.

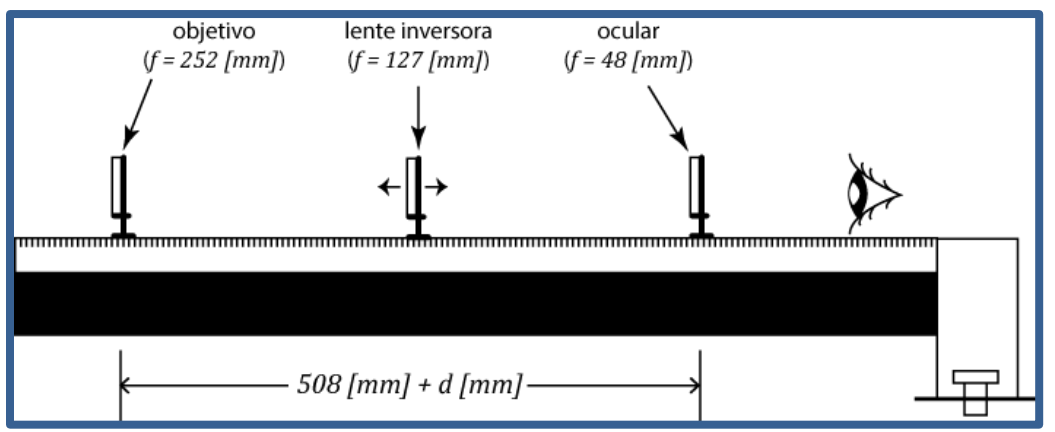

Figura 4.4 Telescopio terrestre (catalejo)

#### **Actividad 7**.

Explique por qué la introducción de la lente inversora con distancia focal  $f_{inv}$  obliga a incrementar la separación objetivo-ocular en  $4f_{inv}$ .

#### **EXPERIMENTO IV. TELESCOPIO DE GALILEO**

IV.1 Reemplace la lente biconvexa que opera como ocular en el telescopio de Kepler, por la lente plano-cóncava con  $f = -22[mm]$ , y desplace el objetivo con el fin de enfocar algún objeto lejano.

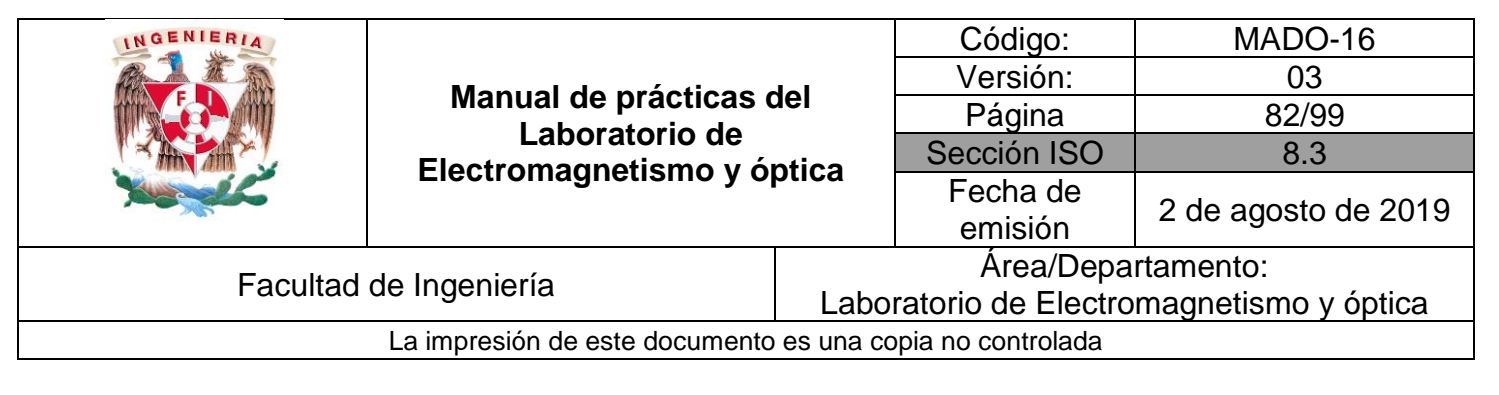

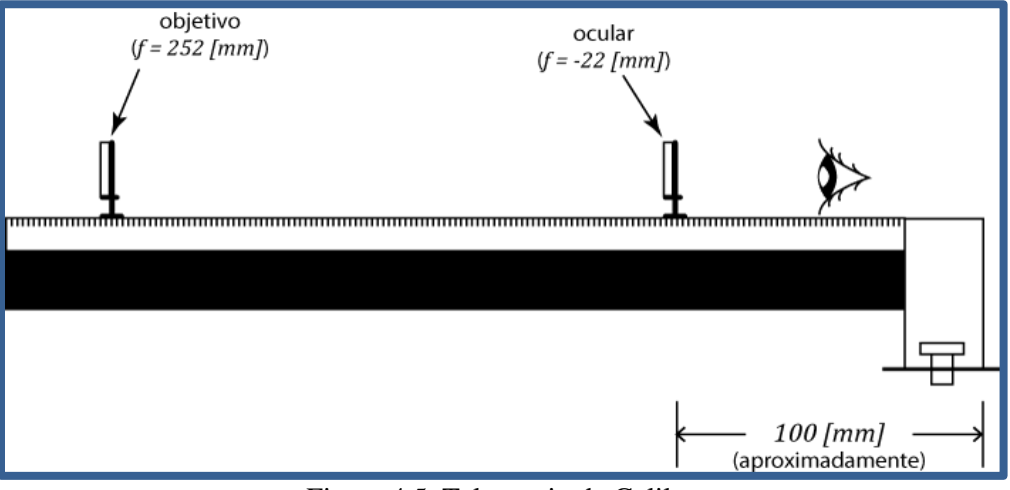

Figura 4.5. Telescopio de Galileo

#### **Actividad 8**.

Mida la separación objetivo–ocular  $(d)$  en el telescopio enfocado y compárela con la predicción teórica para este tipo de telescopio dada por:

$$
d = |f_{objective}| - |f_{ocular}|
$$

#### **Actividad 9**.

Calcule el aumento angular (poder de aumento) del telescopio, tomando como base las distancias focales indicadas en las etiquetas de las lentes.

IV.2. Sustituya la lente de 252  $[mm]$  de distancia focal por la de 127  $[mm]$ , como objetivo del telescopio, enfóquelo, de acuerdo con la actividad 8, y observe cómo es el nuevo aumento con relación al de la configuración anterior.

#### **Actividad 10**.

Calcule, como en la actividad 9, el nuevo aumento angular del telescopio y compárelo con el determinado en esa actividad.

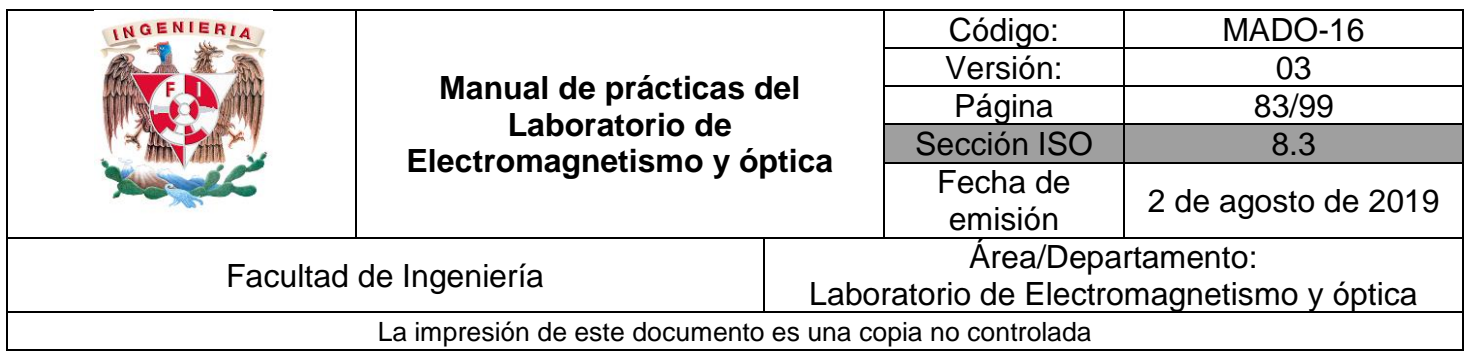

### **5. Conclusiones**

## **6. Cuestionario previo**

- 1. ¿Cómo se define el "aumento angular" de un microscopio simple?
- 2. En un sistema de lentes, ¿qué se entiende por "objetivo" y qué por "ocular"?
- 3. ¿Cómo se define el "aumento total" de un microscopio compuesto?
- 4. En un microscopio compuesto, ¿qué relación hay entre el aumento total, el aumento angular del ocular y el aumento lateral del objetivo?
- 5. ¿Cómo se define el "aumento angular" de un telescopio?
- 6. ¿Qué relación existe entre el aumento angular del telescopio y las distancias focales de su objetivo y de su ocular?
- 7. ¿Qué se entiende por "pupila de salida" (o anillo ocular)?
- 8. ¿Qué relación existe entre el aumento angular del telescopio y los diámetros de su objetivo y de su pupila de salida?

## **7. Bibliografía**

- Hecht E.; "ÓPTICA". Editorial Adisson Wesley Iberoamericana. 3ª. Edición. España, 2000.
- Young H. D. y Freedman R. A.; "Sears y Zemansky FÍSICA UNIVERSITARIA CON FÍSICA MODERNA" Vol. 2; Editorial Pearson; 13ª edición; México, 2014.

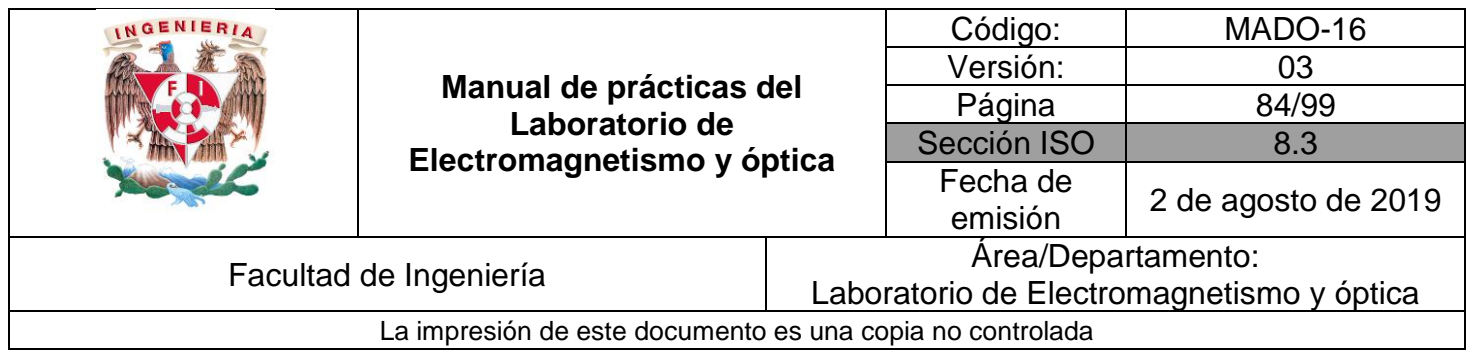

# **Práctica 11 Polarización de la luz**

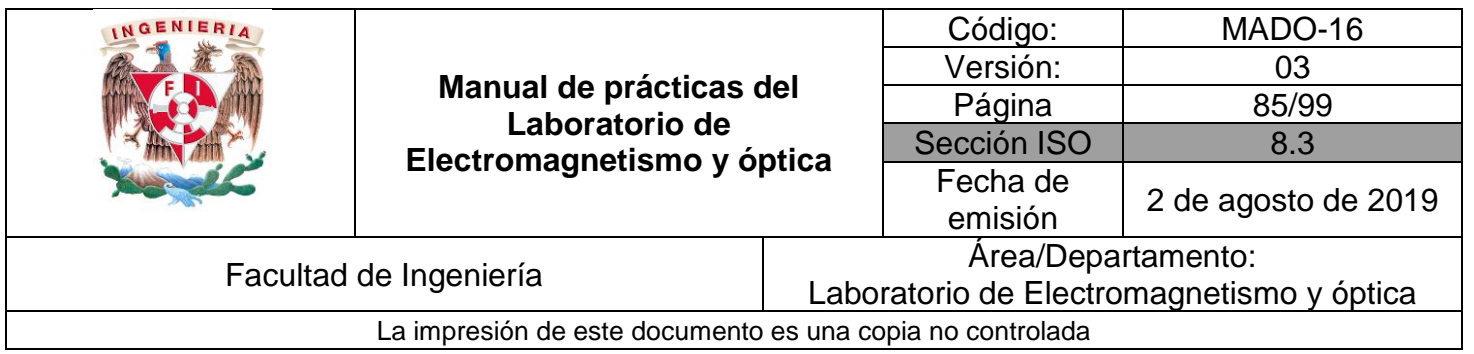

## **1. Seguridad en la ejecución**

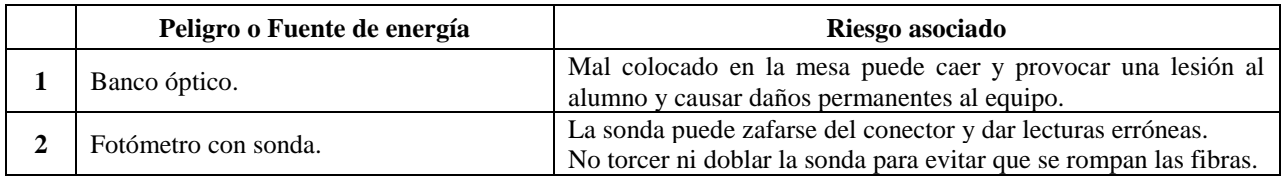

## **2. Objetivos de aprendizaje**

- 1. Observar las características de operación de los polarizadores dicroicos.
- 2. Comprobar la ley de Malus.
- 3. Determinar el ángulo de Brewster de la interfaz aire vidrio y las características de polarización de las ondas reflejada y transmitida.

## **3. Material y equipo**

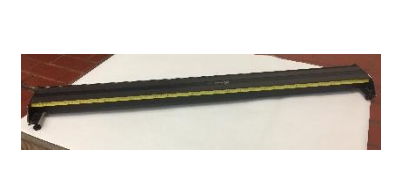

Foto 1. Banco óptico.

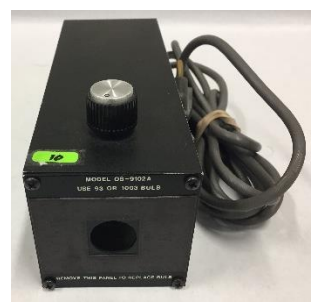

Foto 2. Fuente de luz incandescente.

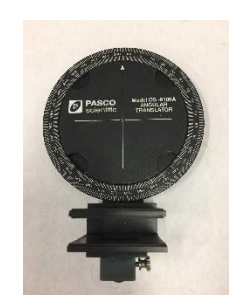

Foto 3. Transportador angular.

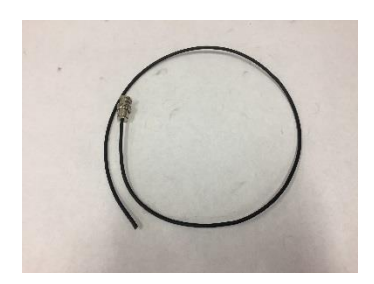

Foto 4. Fotómetro con su sonda.

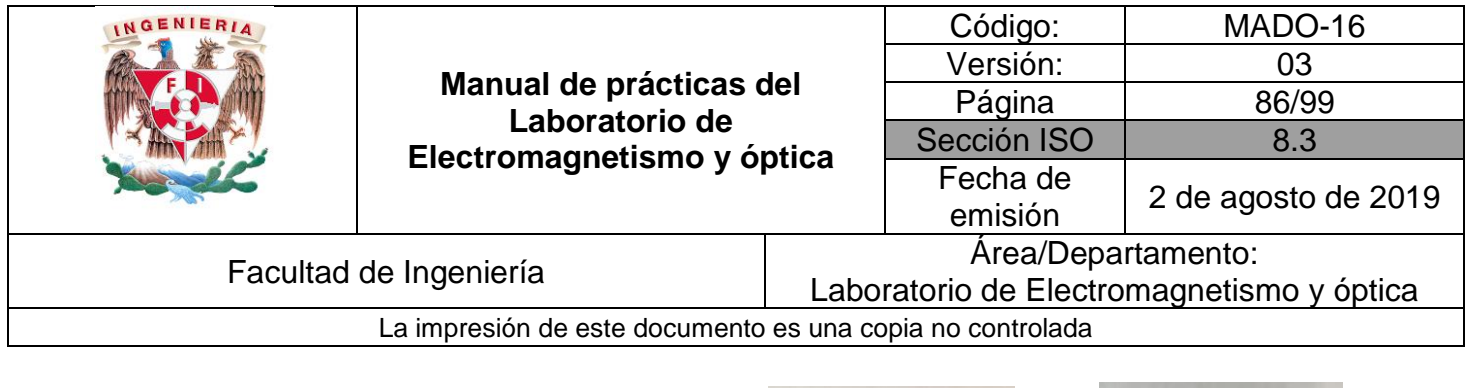

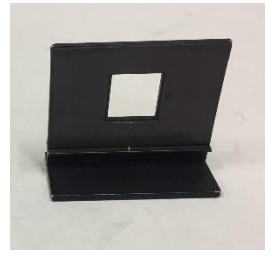

Foto 5. Portacomponentes estándar.

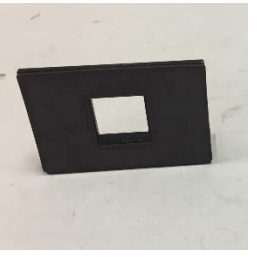

Foto 6. Portacomponenetes especial

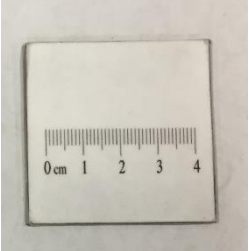

Foto 7. Pantalla con escala milimétrica.

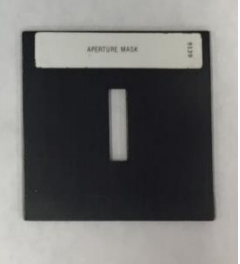

Foto 8. Abertura rectangular.

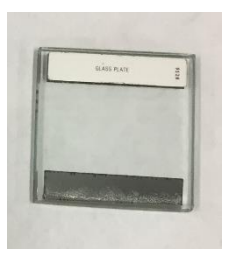

Foto 9. Placa de vidrio.

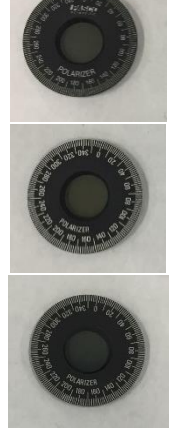

Foto 10. 3 Polarizadores

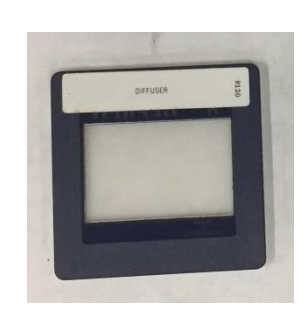

Foto 11. Difusor

## **4. Desarrollo**

#### **EXPERIMENTO I a. POLARIZADORES DICROICOS.**

- I.1 Monte el dispositivo experimental de la figura 4.1, orientando el polarizador que se halla más próximo a la fuente de luz, con su eje de transmisión (dirección 0°-180°) en posición vertical.
- I.2 Usando como analizador el otro polarizador, como se muestra en la figura 4.1, observe cómo varía la intensidad de la luz en la pantalla al girar éste alrededor de su eje óptico.

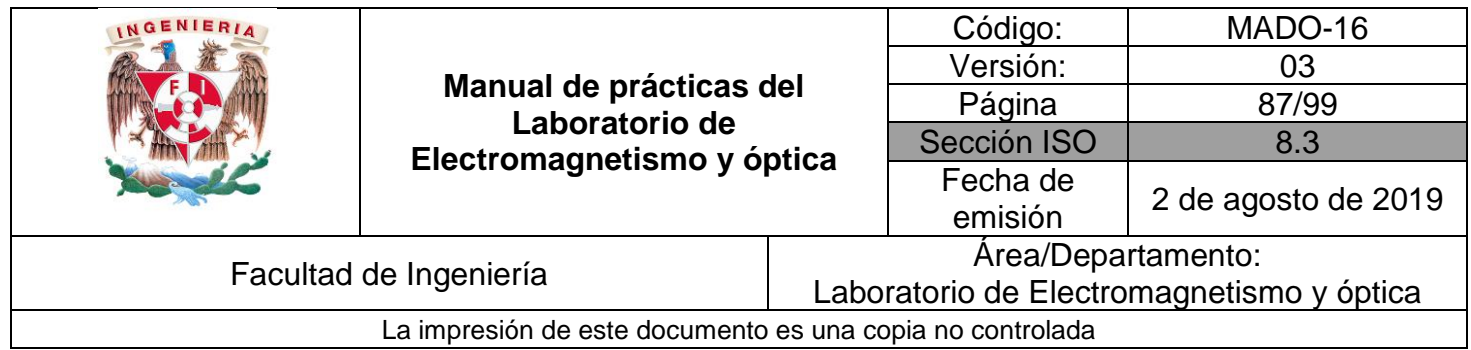

#### **Actividad 1.**

Explique a qué se deben las variaciones de intensidad observadas.

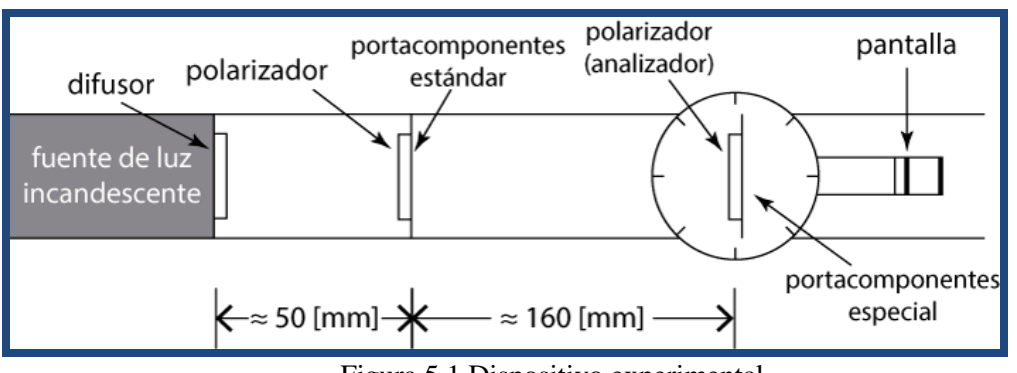

Figura 5.1 Dispositivo experimental

#### **EXPERIMENTO I b. POLARIZADORES DICROICOS.**

I.3 Con el dispositivo experimental de la figura 4.1, ajuste los dos polarizadores de tal manera que se hallen perpendiculares entre sí y no se transmita luz a la pantalla.

Con esta configuración, inserte un tercer polarizador entre los dos primeros (puede fijarlo a la cara posterior del portacomponentes estándar), con su eje de transmisión formando un ángulo de 45° con respecto a los ejes de los otros dos; observe lo que ocurre en la pantalla.

#### **Actividad 2.**

Explique a qué se debe la variación de intensidad en el haz transmitido, luego de la inserción del tercer polarizador.

#### **EXPERIMENTO II. LEY DE MALUS.**

II.1 Restablezca la orientación original del analizador (eje de transmisión en dirección vertical), retire del dispositivo experimental la pantalla y el tercer polarizador.

A continuación, conecte la sonda del fotómetro al portaanalizadores del brazo móvil del transportador angular, como lo indica la figura 4.2.

Procure que el extremo de la sonda quede a ras de la superficie interior del portaanalizadores.

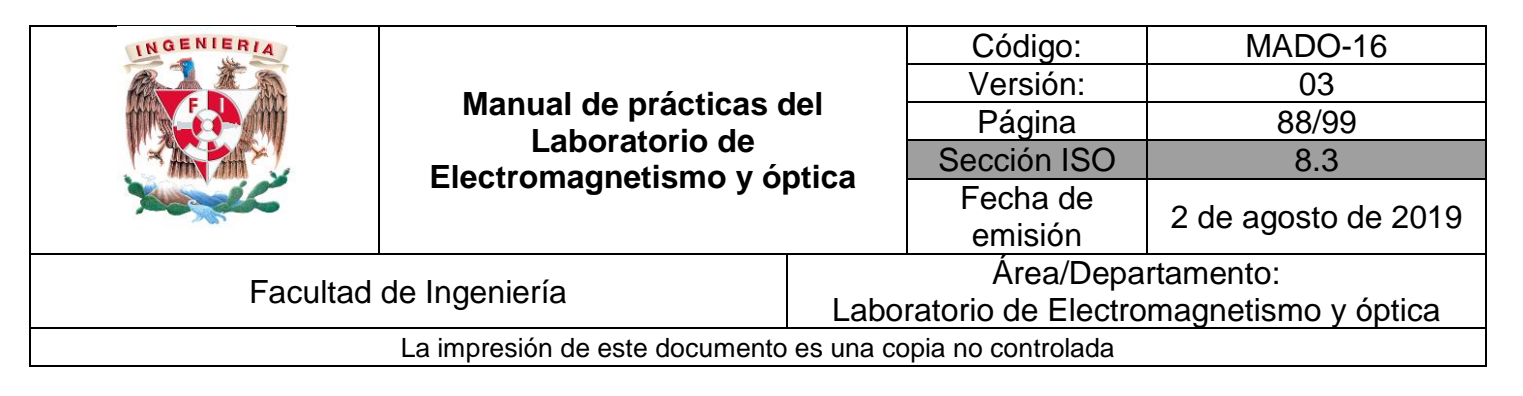

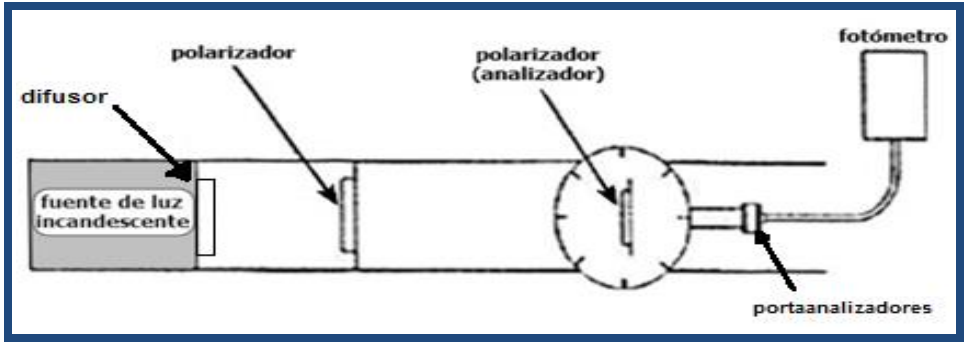

Figura 5.2 Fotómetro y polarizadores

- II.2 Por medio de los controles de "sensibilidad", "ajuste de cero" y "variable", ajuste el fotómetro para que indique una lectura de 10 (escala completa) cuando los ejes de transmisión de los polarizadores se hallen paralelos entre sí, y una lectura de 0, cuando aquéllos se hallen perpendiculares entre sí.
- II.3 Gire el polarizador un ángulo θ con respecto al eje de transmisión (vertical) del segundo polarizador (analizador) y registre las lecturas "**I**" del fotómetro para diversos valores de entre 0° y 90° (por ejemplo, cada 10°).

Realice la serie completa de mediciones al menos 5 veces y calcule el valor promedio de "**I**" para cada valor de θ.

#### **Actividad 3.**

Presente en una tabla y en una gráfica  $(\bar{I}(\theta)/I(0))$  **vs**  $\theta$ ), los valores observados de la razón  $\bar{I}(\theta)/I(0)$ y los valores correspondientes de dicha razón, calculados a partir de la ley de Malus.

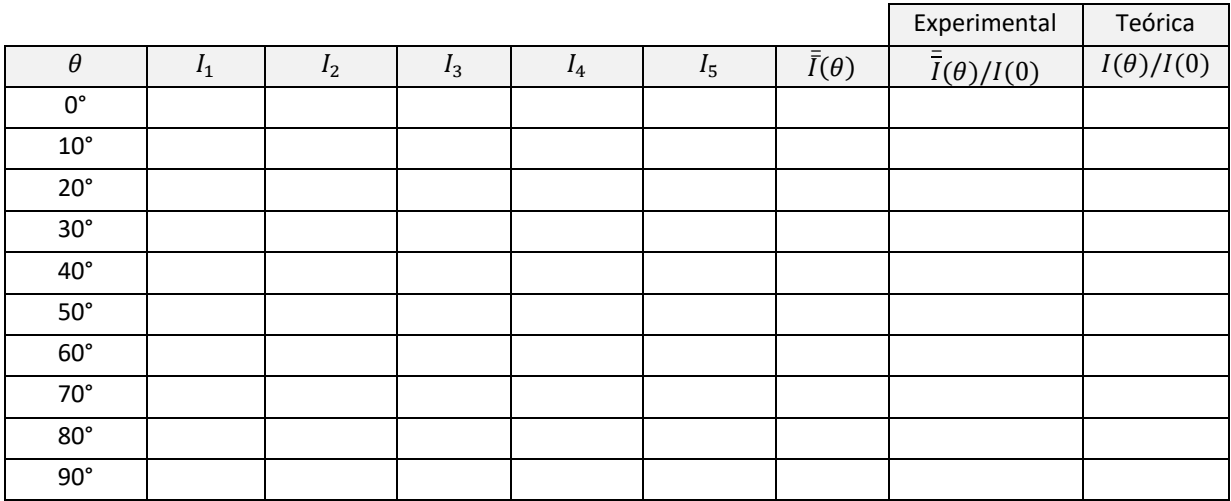

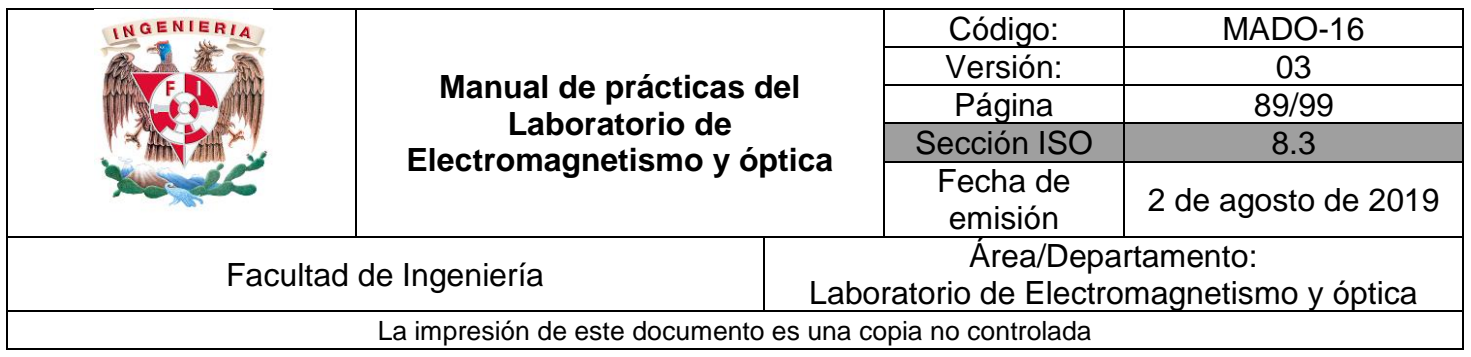

Comente sus resultados.

#### **EXPERIMENTO III. ÁNGULO DE BREWSTER.**

- III.1 En el dispositivo de la figura anterior sustituya el analizador por la placa de vidrio, de manera que su arista frontal inferior coincida con uno de los diámetros marcados en la mesa giratoria, como se muestra en la figura 4.3.
- III.2 Gire el polarizador hasta que su eje de transmisión quede en dirección horizontal y coloque en la cara posterior del mismo portacomponentes la abertura rectangular en posición vertical y la pantalla con escala milimétrica en la cara anterior del primer portaanalizadores del brazo móvil.
- III.3 Gire un ángulo pequeño la mesa giratoria y ajuste la posición del brazo móvil de manera que pueda observar en la pantalla el haz de luz reflejado. Continúe girando la mesa y el brazo móvil hasta que el haz reflejado alcance un mínimo de intensidad.

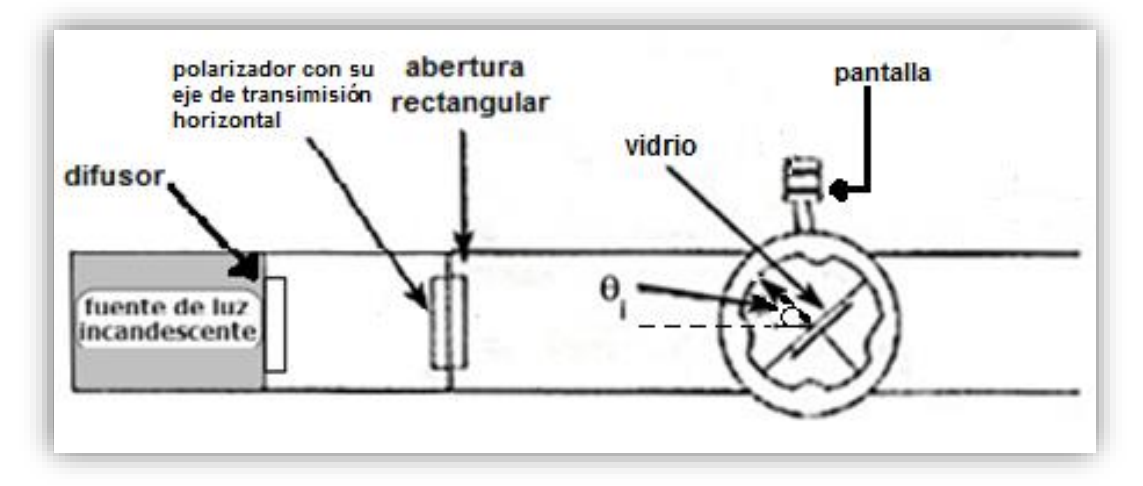

Figura 5.3 Dispositivo experimental para la determinación del ángulo de Brewster.

#### **Actividad 4**.

Registre el valor del ángulo de incidencia con mínima intensidad reflejada, obtenido en el inciso III.3, y explique por qué se afirma que éste es el ángulo de Brewster.

III.4 Sin modificar la orientación de la placa de vidrio, traslade el polarizador al primer portaanalizador, a fin de que sirva como analizador de la luz reflejada en el vidrio; ubique la pantalla en el segundo portaanalizador (figura 4.4).

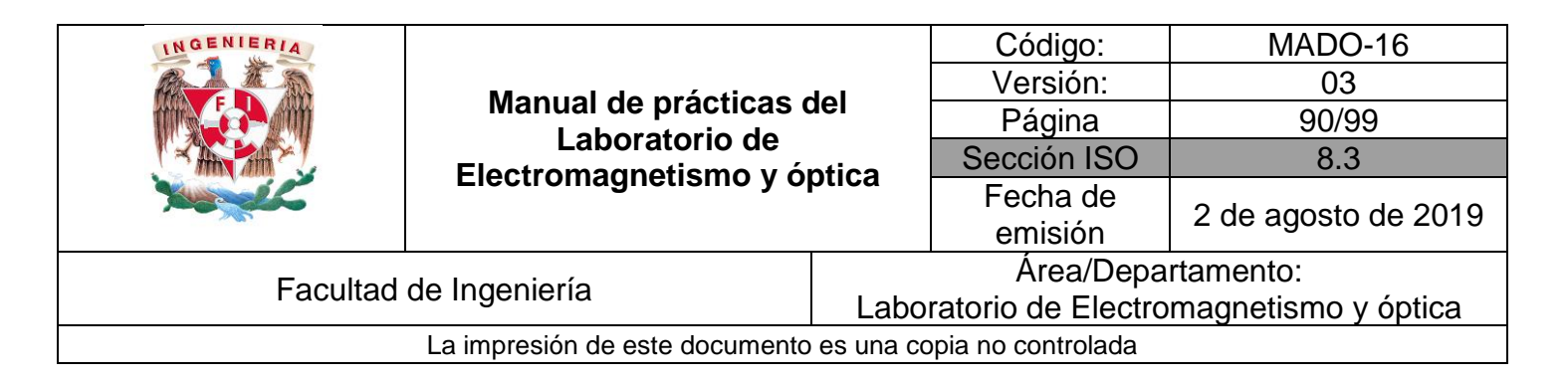

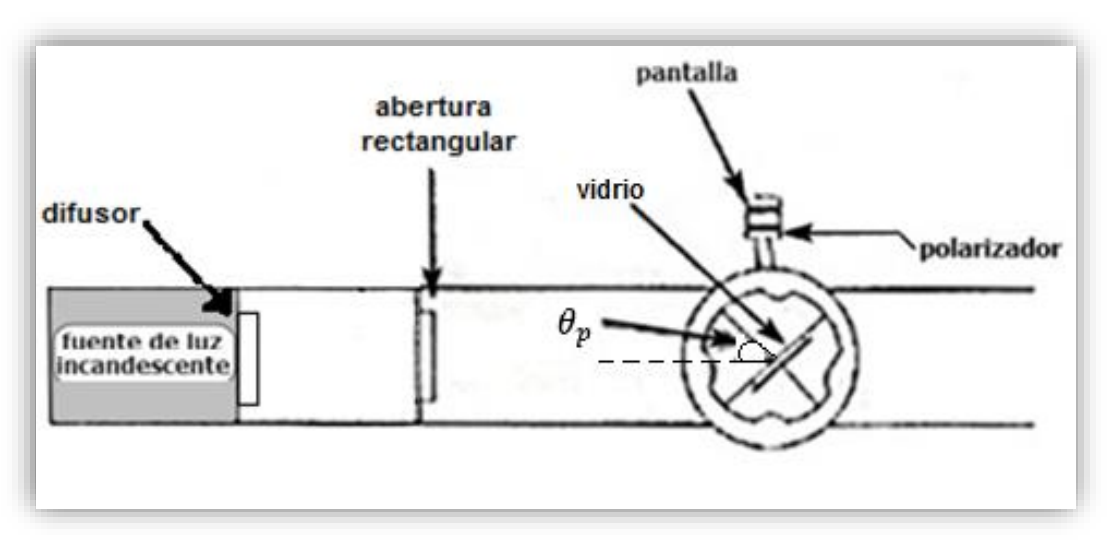

Figura 5.4 Polarización por reflexión.

III.5 Gire el polarizador en torno a su eje óptico y observe las variaciones de intensidad del haz reflejado.

En caso de que el haz se halle completamente polarizado, determine la dirección de polarización con respecto al plano de incidencia que en este caso es horizontal.

III.6 Analice el haz transmitido a través de la placa de vidrio en la misma forma que lo hizo en el inciso III.5 con el haz reflejado, girando el brazo móvil hasta que el haz transmitido llegue a la pantalla a través del polarizador.

#### **Actividad 5.**

Enuncie los resultados obtenidos en los incisos III.5 y III.6 y dé una explicación breve de ellos, por ejemplo apoyada en gráficas de la reflectancia y la transmitancia.

#### **5. Conclusiones**

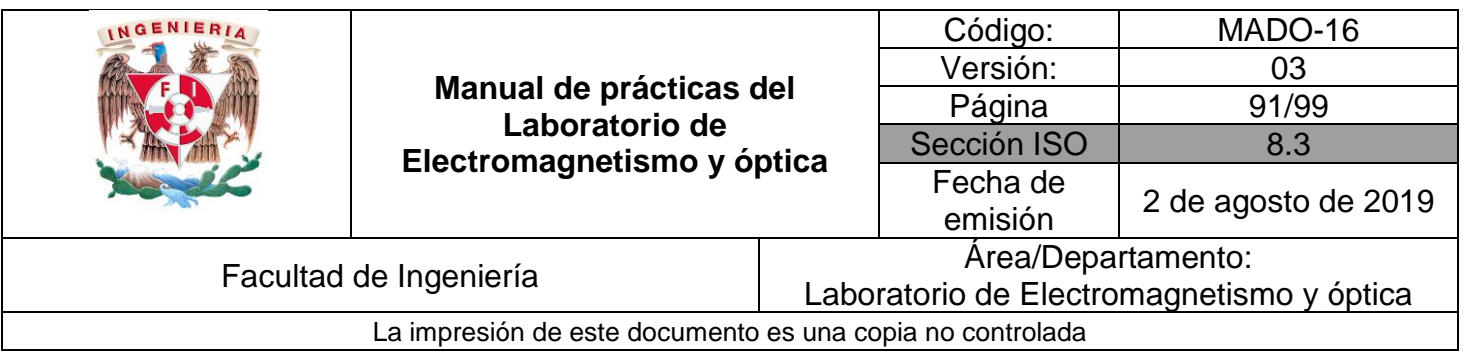

## **6. Cuestionario previo**

- 1. ¿En qué caso se dice que una onda electromagnética está polarizada linealmente?
- 2. ¿Qué tipo de polarización tiene la luz natural?
- 3. ¿En qué consiste un polarizador dicroico?
- 4. ¿Qué establece la ley de Malus?
- 5. ¿Cómo se explica la polarización de la luz por reflexión?
- 6. ¿Cómo se define el "ángulo de Brewster" o "ángulo de polarización"?

### **7. Bibliografía**

- Hecht E.; "ÓPTICA"; Editorial Adisson Wesley Iberoamericana. España, 2000.
- Young H. D. y Freedman R. A.; "Sears y Zemansky FISICA UNIVERSITARIA CON FÍSICA MODERNA" Vol. 2; Editorial Pearson; 13ª edición; México, 2014

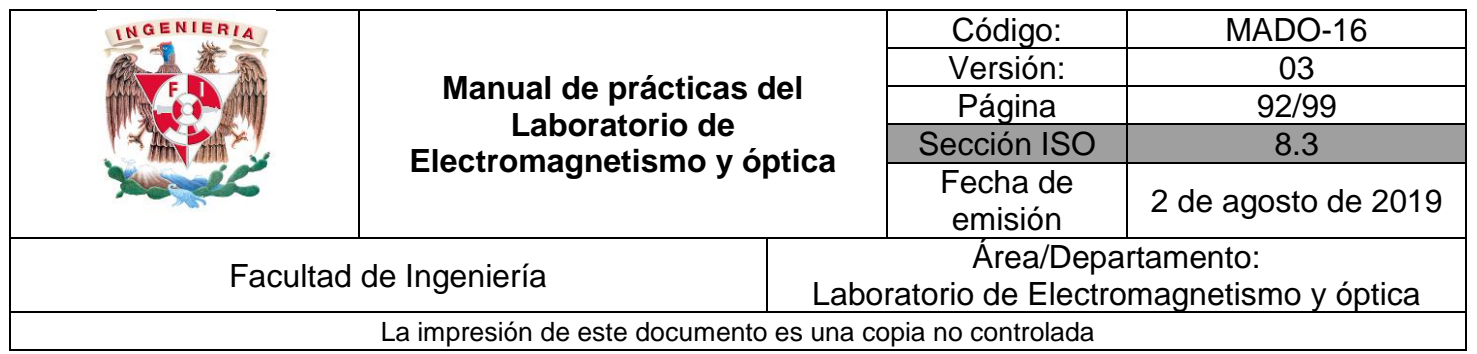

## **Práctica 12**

## **Interferencia**

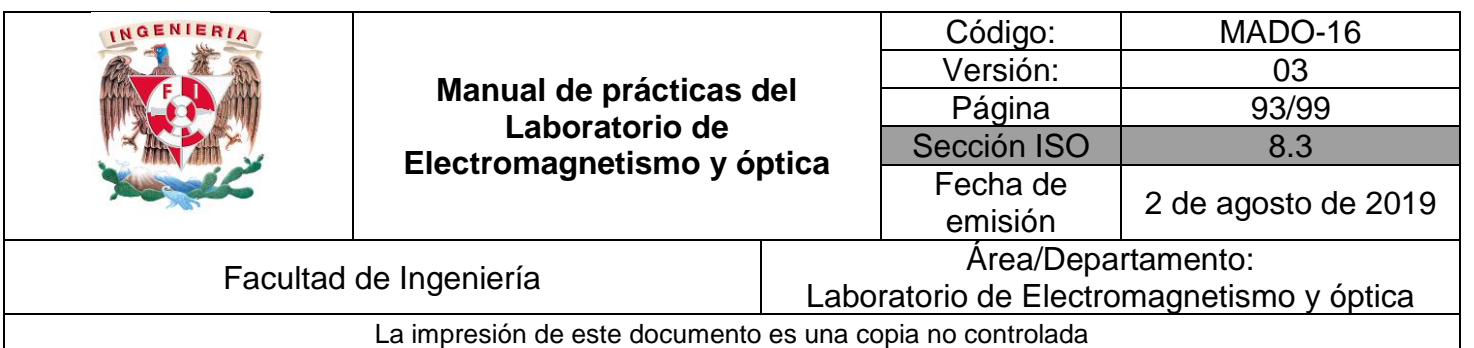

## **1. Seguridad en la ejecución**

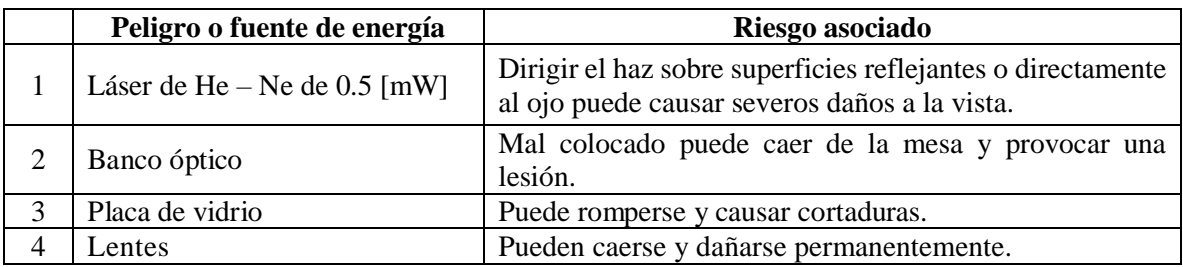

## **2. Objetivos de aprendizaje**

- 1. Reproducir el experimento de Young para observar el fenómeno de interferencia por división de frente de onda.
- 2. Reproducir el fenómeno de interferencia por división de amplitud, debido a reflexiones múltiples.

## **3. Material y equipo**

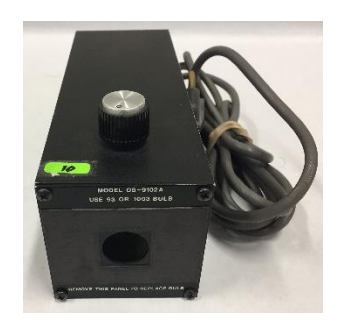

Foto 1. Fuente de luz incandescente.

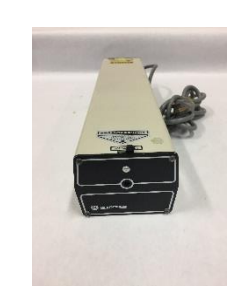

Foto 2. Láser de He – Ne de  $0.5$  [ $mW$ ].

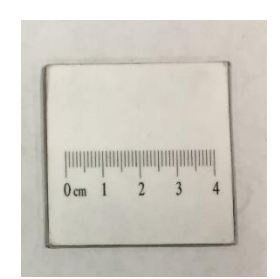

Foto 3. Pantalla con escala milimétrica.

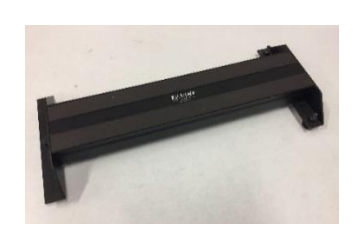

Foto 4. Banco para alineamiento de láser.

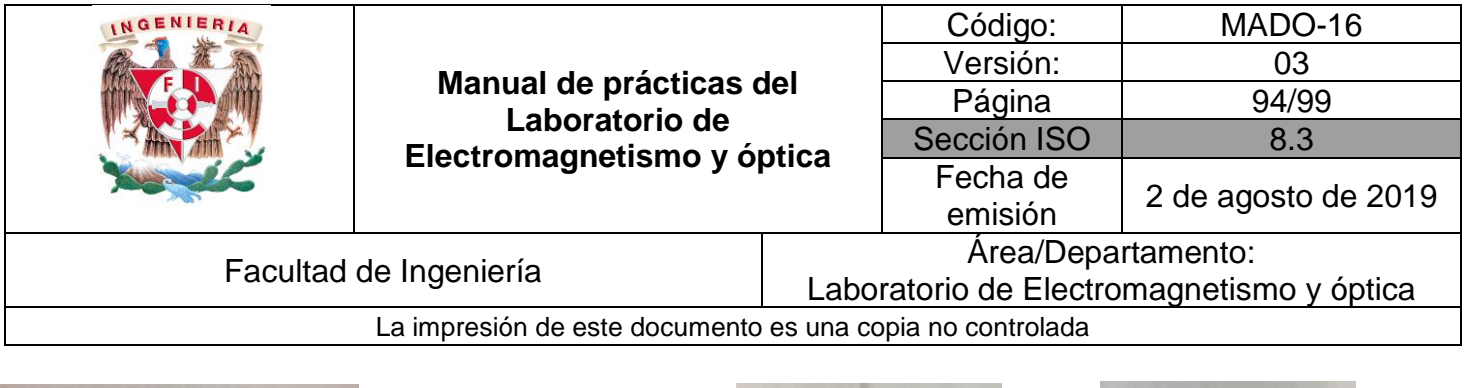

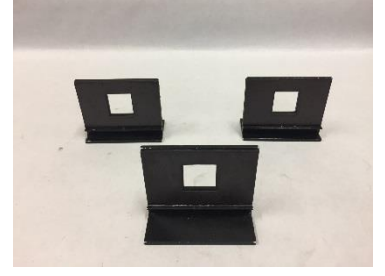

Foto 5. Tres portacomponentes estándar.

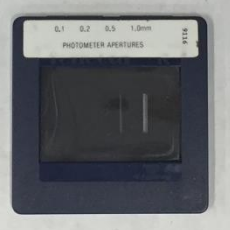

Foto 9. Rendijas [9116].

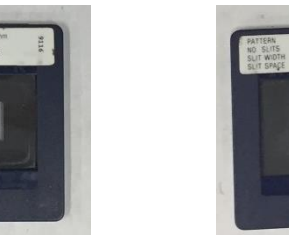

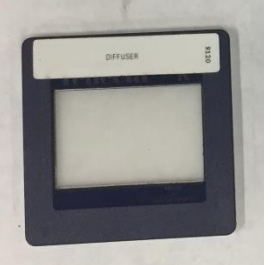

Foto 7. Difusor.

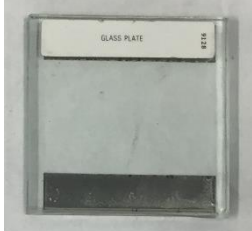

Foto 11. Placa de vidrio.

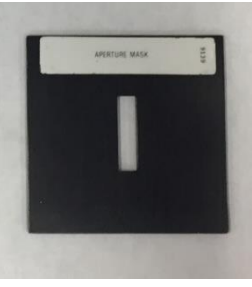

Foto 8. Abertura rectangular.

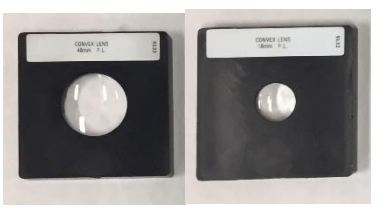

Foto 12. Dos lentes biconvexas  $(f = 18 \, [mm] \, y \, f = 48 \, [mm]).$ 

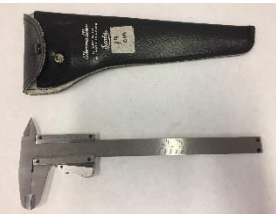

Foto 13. Calibrador con vernier.

## **4. Desarrollo**

## **EXPERIMENTO I. EXPERIMENTO DE YOUNG.**

I.1 Arme el dispositivo experimental que se muestra en la Figura 5.1. Coloque entre la fuente de luz y las rendijas dobles, con la etiqueta del lado del observador, un portacomponentes estándar con una abertura rectangular y las rendijas sencillas.

Foto 6. Banco óptico.

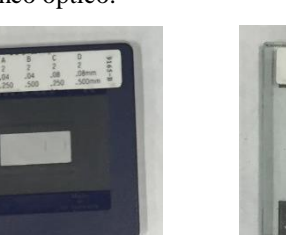

Foto 10. Rendijas dobles [9165-B].

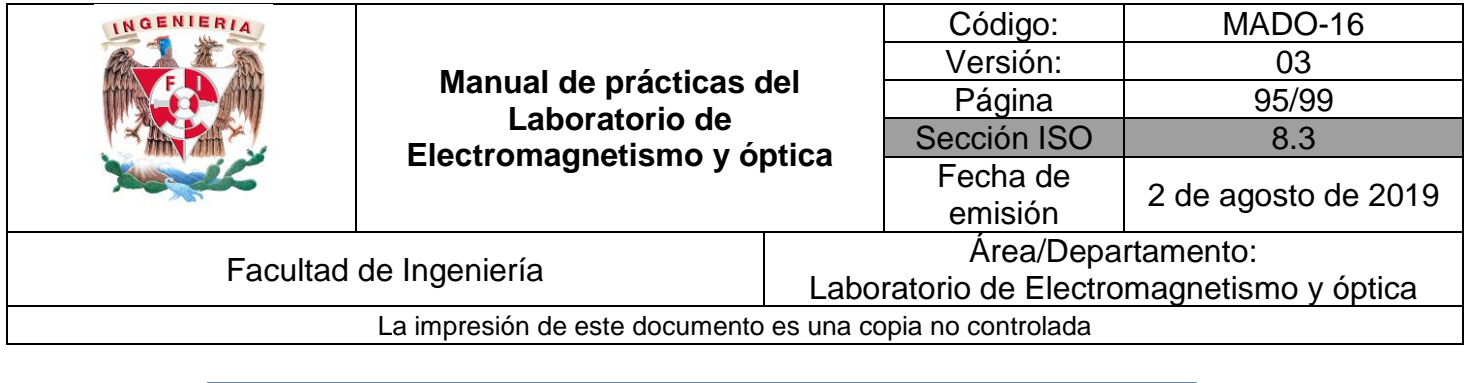

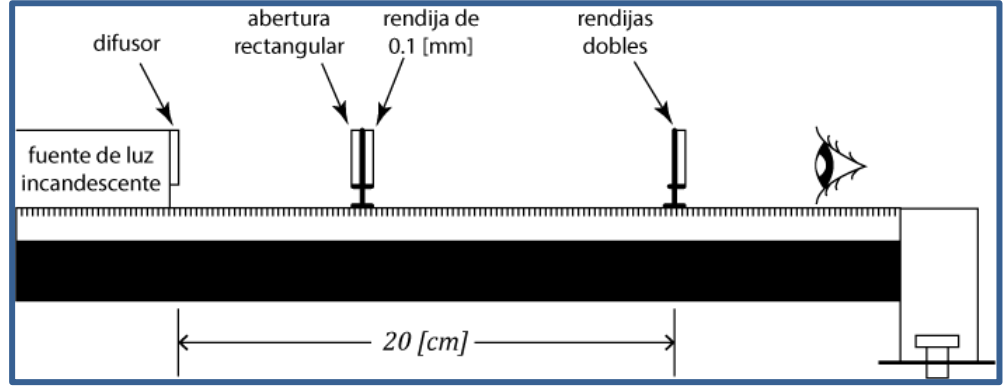

Figura 6.1 Dispositivo experimental

- I.2 Coloque la rendija sencilla de 0.1 [mm] de ancho al centro del portacomponentes y la abertura rectangular de manera qué al encender la fuente de luz, sólo se ilumine dicha rendija. El haz de luz que emerja de la rendija sencilla deberá iluminar a todas y cada una de las rendijas dobles.
- I.3 Acerque un ojo a las rendijas dobles y observe los patrones de interferencia producidos por cada par de rendijas. Fije su atención en la parte central del patrón de difracción, que es la más luminosa.

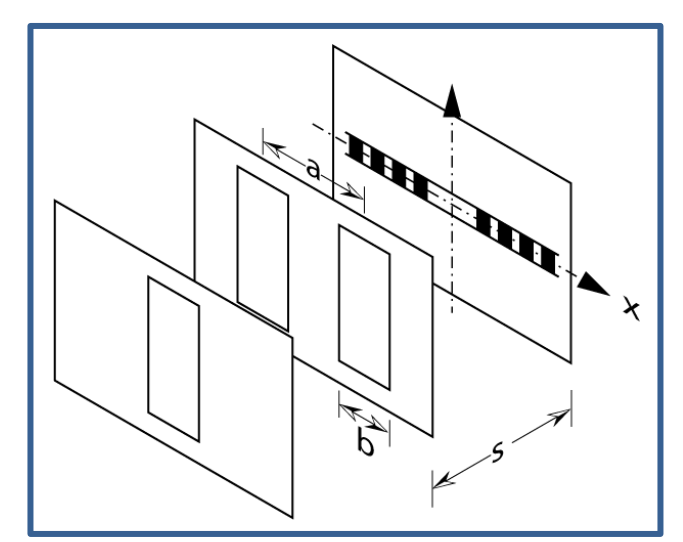

Figura 6.2 Representación esquemática de las rendijas

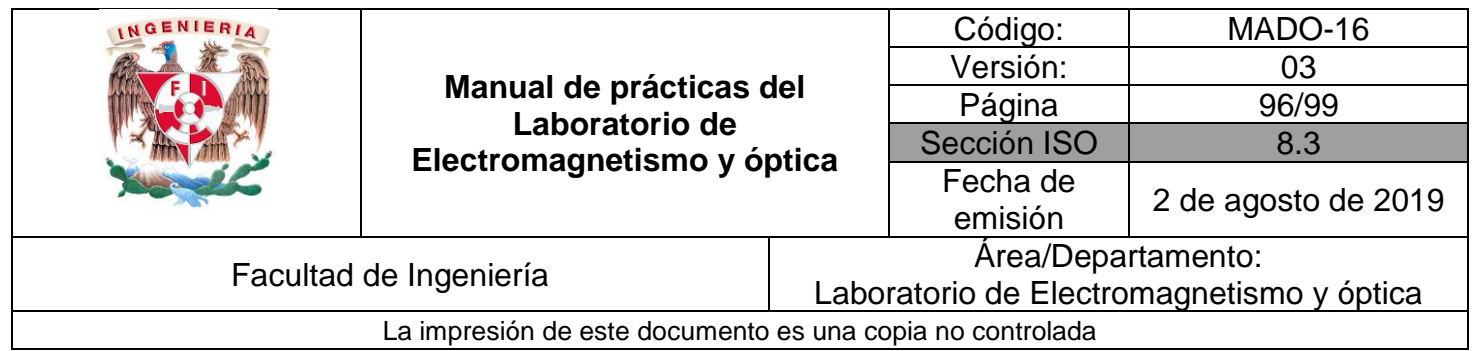

#### **Actividad 1.**

Registre la separación (**a**) de las rendijas dobles y el ancho (**b**) de las mismas. Elabore un esquema de la tarjeta que contiene las rendijas dobles, identificando cada par con las letras A, B, C y D; cada par con sus datos: separación entre rendijas (**a**) y ancho de rendija (**b**).

#### **Actividad 2.**

Elabore un bosquejo de los patrones de interferencia producidos por los pares de rendijas A y B; recuerde observar la parte central más luminosa. En forma cualitativa, ¿qué relación existe entre los patrones de interferencia observados y la separación **a** entre las rendijas?

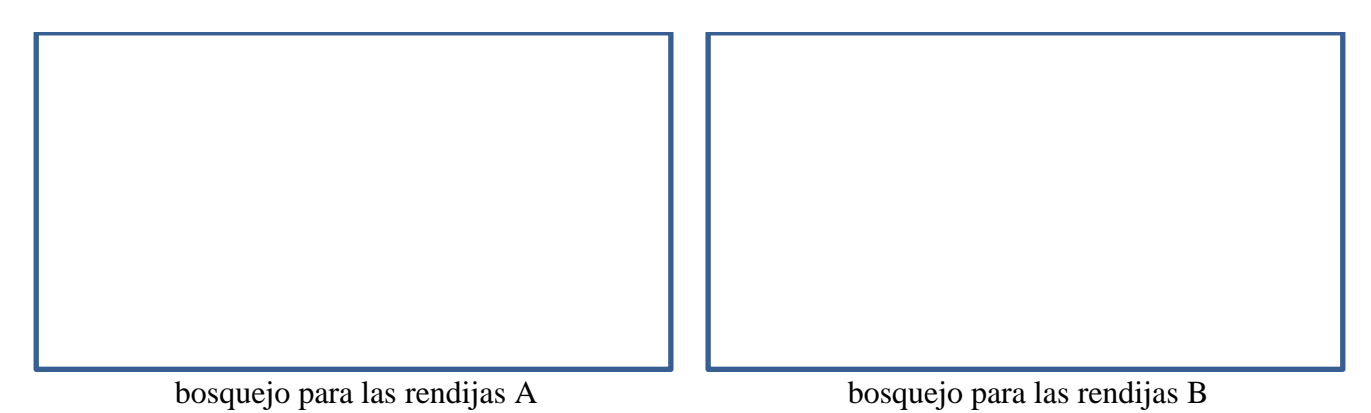

#### **Actividad 3.**

Elabore un bosquejo de los patrones de interferencia producidos por los pares de rendijas A y C.

¿Qué relación cualitativa existe entre los patrones de interferencia observados y el ancho **b** de las rendijas dobles que los producen?

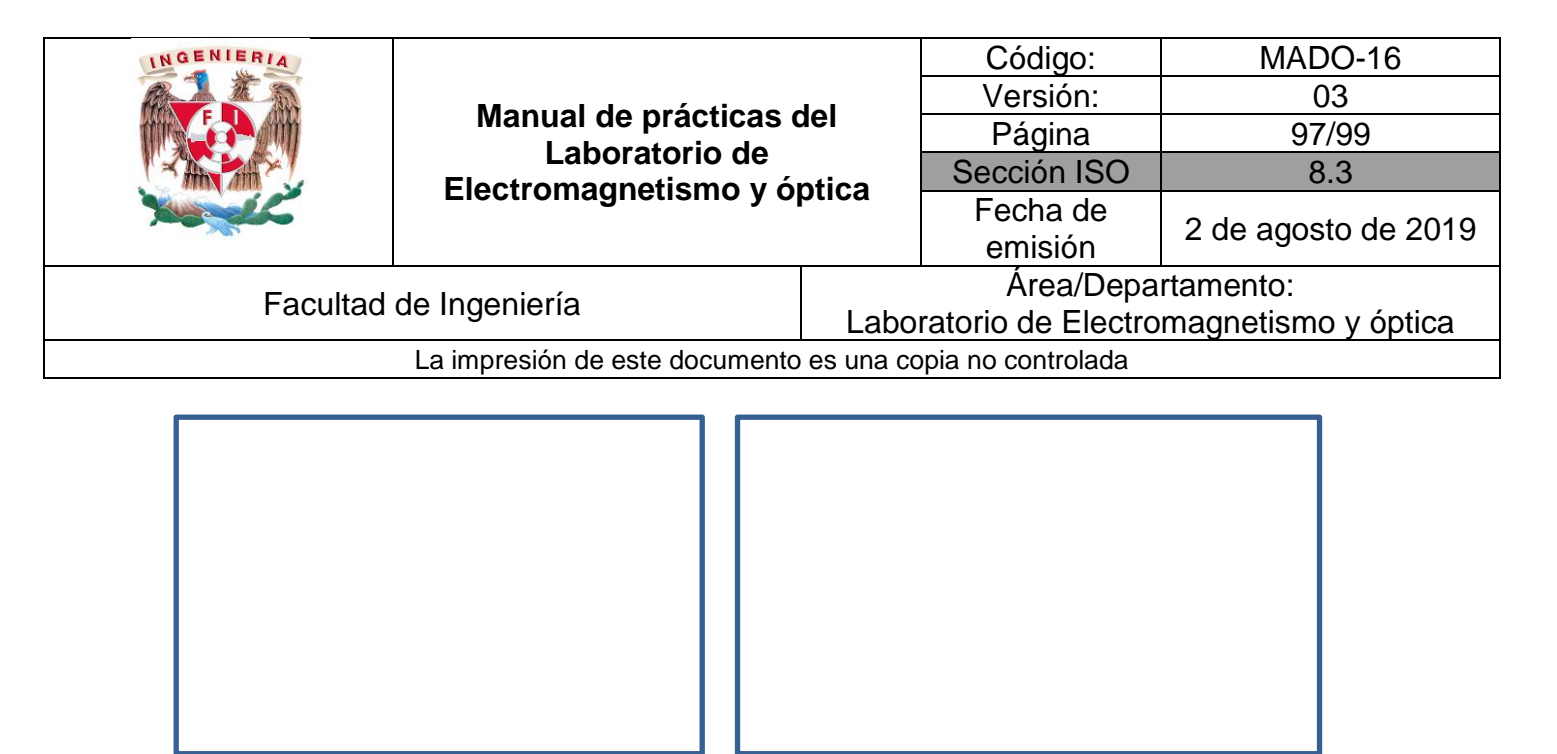

bosquejo para las rendijas A bosquejo para las rendijas C

#### **Actividad 4.**

Dibuje un esquema que muestre la forma en que ocurre la división del frente de onda del haz luminoso en este dispositivo.

### **EXPERIMENTO II. INTERFERENCIA POR REFLEXIONES MÚLTIPLES.**

II.1 Retire la fuente de luz incandescente del banco óptico y en su lugar coloque el láser. Monte las lentes en los portacomponentes para armar el ensanchador de haz mostrado en la figura 5.3.

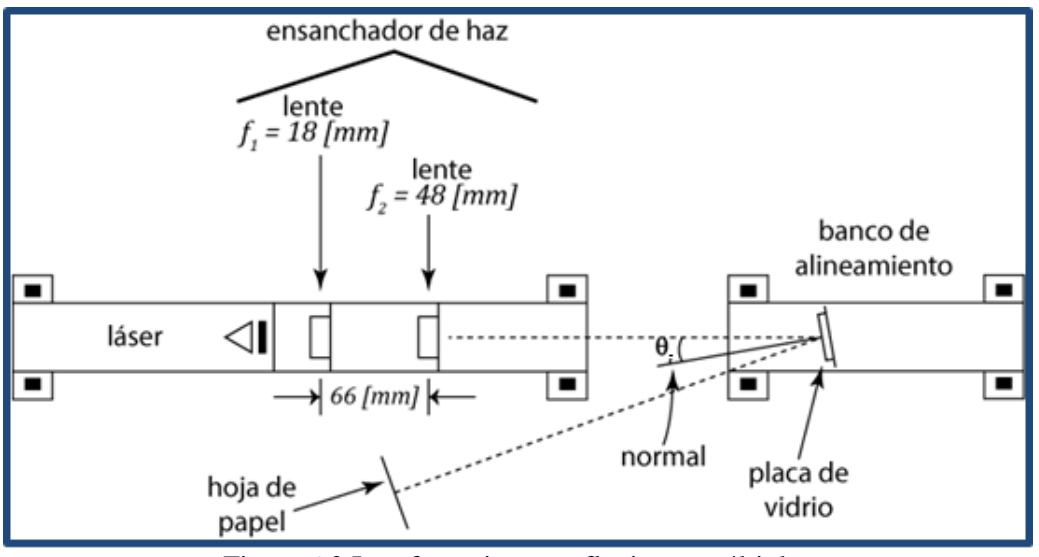

Figura 6.3 Interferencia por reflexiones múltiples

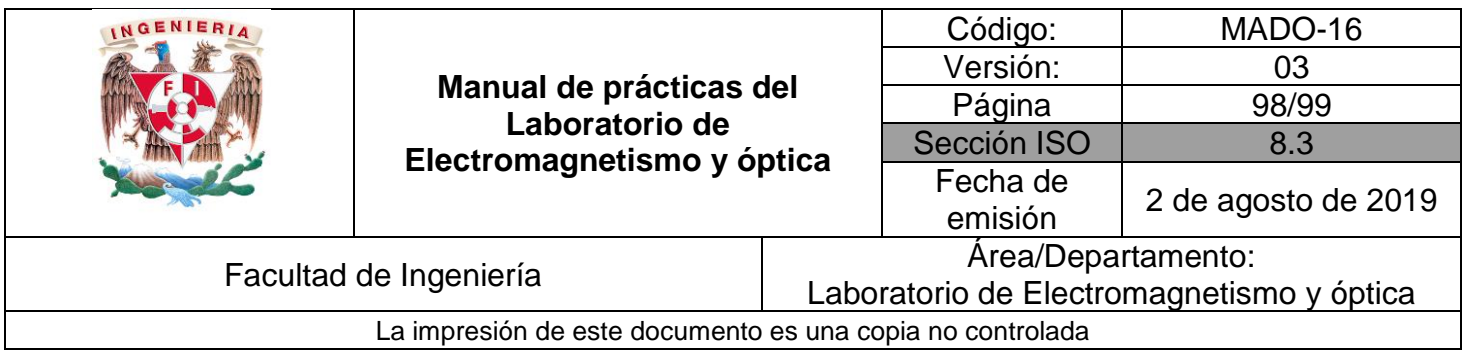

- II.2 Coloque la placa de vidrio en un portacomponentes y éste, a su vez en el banco de alineamiento para el láser.
- II.3 Al utilizar el láser deben observarse estrictamente las precauciones siguientes:
	- a) Nunca mirar directamente el haz luminoso del láser, ni sus reflexiones en espejos o superficies metálicas.
	- b) Colocar el láser en una posición tal, que se evite cualquier posibilidad de contacto visual accidental con el haz luminoso, por parte de los integrantes de la propia brigada de trabajo o de los miembros de otras brigadas.
	- c) Apagar el láser antes de moverlo hacia otro dispositivo experimental.
- II.4 Encienda el láser y haga incidir el haz ensanchado en la placa de vidrio con un ángulo de incidencia  $\theta_i \approx 4^\circ$ , de manera que el haz reflejado incida en la hoja de papel.

#### **Actividad 5.**

Elabore un esquema del patrón de interferencia observado. Si es necesario ajuste ligeramente la distancia de separación entre las lentes.

#### **Actividad 6.**

Bosqueje lo que ocurre al incidir el haz ensanchado del láser en la placa de vidrio. Explique brevemente cómo ocurre el fenómeno de interferencia por división de amplitud.

#### **Actividad 7.**

Elabore un esquema y explique por qué el sistema de lentes utilizado ensancha el haz proveniente del láser.

#### **5. Conclusiones**

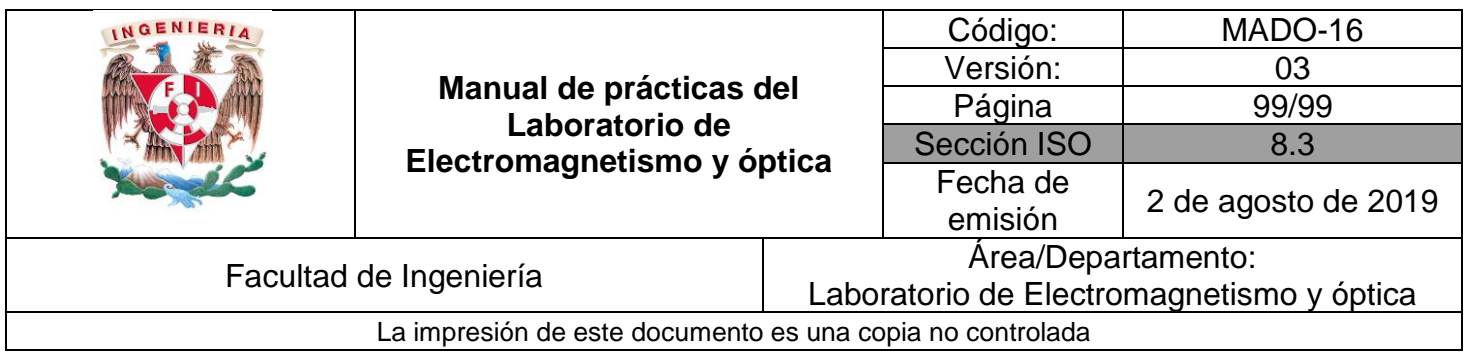

## **6. Cuestionario previo**

- 1. Con respecto a las ondas electromagnéticas, ¿a qué se refieren los conceptos siguientes: interferencia, interferencia constructiva e interferencia destructiva?
- 2. Describa brevemente el experimento de Young.
- 3. En el experimento de Young, ¿qué relación guarda la diferencia de caminos ópticos  $(r_1 - r_2)$  con la separación **a** entre las rendijas y con la longitud de onda de la luz incidente?
- 4. En la relación de la diferencia de caminos ópticos con la longitud de onda, ¿para qué valores de **m** en la expresión de la diferencia de camino óptico, se da la interferencia constructiva y para cuáles valores, la destructiva?
- 5. ¿Cuál es la diferencia entre los dos tipos de interferencia observados: por división de frente de onda y por división de amplitud?
- 6. ¿A cuál de los tipos de interferencia mencionados en la pregunta 5, corresponden:
	- a) el que se utiliza en el experimento de Young?
	- b) los que producen interferencia por reflexiones múltiples?

## **7. Bibliografía**

- Young H. D. y Freedman R. A.; "Sears y Zemansky FÍSICA UNIVERSITARIA CON FÍSICA MODERNA" Vol. 2; Editorial Pearson; 13ª edición; México, 2014.
- Hecht E.; "ÓPTICA", Editorial Adisson Wesley Iberoamericana. 3ª. Edición, España, 2000.